# **REPUBLIQUE ALGERIENNE DEMOGRATIQUE ET POPULAIRE MINISTERE DE L'ENSEIGNEMENT SUPERIEUR ET DE LA RECHERCHE SCIENTIFIQUE CENTRE UNIVERSITAIRE « SALHI AHMED » DE NAAMA**

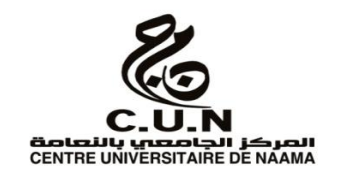

#### **INSTITUT DES SCIENCES ET TECHNOLOGIE**

#### **DEPARTEMENT DE TECHNOLOGIE**

#### **MEMOIRE DE MASTER**

Spécialité : **Génie Mécanique**

Option : **Energétique**

Intitulé de Mémoire

# **Investigation numérique de la combustion dans un moteur Diesel.**

**Présenté par :**

 **MAAMAR Awatif Hadjer**

 **BOUZIANI Karima**

 **BENKADDOUR Zohra**

 **Soutenu publiquement le : 22 mai 2017 , devant le jury** :

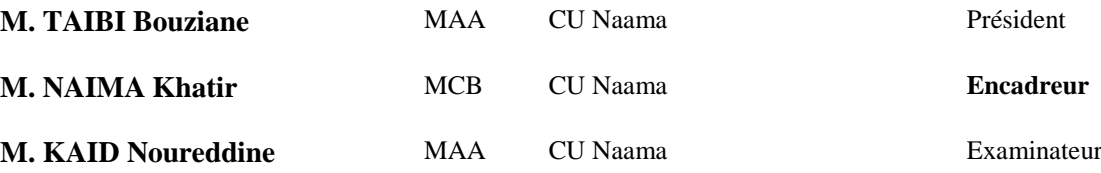

**Année universitaire 2016-2017**

# **Remerciements**

*Un mémoire ça ne ce fait pas tout seul dans un coin…* 

*Pour cela,* 

*Nous remercions Allah qui nous a donné la force, le courage et volonté pour accomplir ce modeste travail.*

*Nous tenons à exprimer nos remerciements et nos reconnaissances à notre encadreur Dr NAIMA Khatir pour ses conseils et encouragements, en espérant qu'il trouve dans ce travail l'expression de notre estime, de notre respect et de nos remerciements les plus profonds.*

*Ainsi que nos remerciements les plus sincères à tous les enseignants du Département de Génie Mécanique qui nos ont transmis tout leur savoir pendant toutes ces années d'études.* 

*Nous remercions le président et les membres de Jury de nous avoir fait l'honneur de juger notre travail.*

*Enfin, nous remercions toute personne ayant pu, de près ou de loin, apporter une aide ou une contribution pour mener à terme ce travail.* 

# *Dédicace*

 *Tous les mots ne sauraient exprimer la gratitude, l'amour, le respect, la reconnaissance, c'est tout simplement que : Je dédie cette thèse de mastère à :*

 *A Mon très cher Père : Aucune dédicace ne saurait exprimer l'amour, l'estime, le dévouement et le respect que j'ai toujours pour vous. Rien au monde ne vaut les efforts fournis jour et nuit pour mon éducation et mon bien être. Ce travail et le fruit de tes sacrifices que tu as consentis pour mon éducation et ma formation le long de ces années.* 

 *A Ma tendre Mère : Tu représentes pour moi la source de tendresse et*  l'exemple de dévouement qui n'a pas cessé de m'encourager. Tu as fait plus *qu'une mère puisse faire pour que ses enfants suivent le bon chemin dans leur vie et leurs études.*

 *A mon cher frère et sœurs {FATIMA , AMEL, ZYNEB, FAYZA, KHADIDJA, MED SIDDIK, WAFAA, YOUSSEF }et toute ma famille BOUZIANI*

 *A mon cher oncle BOUALEM BOUZIANI*

 *A mes très chère amies et sur tout Hadjer ,Zozo, Fatiha, Houria, Zahra, Somaya*,

 *A monsieur Dr NAIMA Khatir : qui ne cessé pas de m'encourager et me conseillée. Cette humble dédicace ne saurait exprimer mon grand respect et ma profonde estime.* 

 *A tous les membres de ma promotion.* 

 *A tous mes enseignants depuis mes premières années d'études.* 

 *A tous ceux qui me sens chers et que j'ai omis de citer.*

 *KARIMA* 

# *Dédicace*

*Je dédie ce mémoire à :*

 *Mes chères parents pour tout le soutien et l'amour que vous me portez depuis mon enfance et j'espère que votre bénédiction m'accompagne toujours. Que ce modeste travail soit l'exaucement de vos vœux tant formulés, le fruit de vos innombrables sacrifices, bien que je ne vous en acquitterai jamais assez. Puisse Dieu, le Très Haut, vous accorder santé, bonheur et longue vie et faire en sorte que jamais je ne vous déçoive.*

 *A mon époux ABDELLAH pour sa patience, sa compréhension ainsi que son soutien moral tout au long de mes études en master.*

*A ma belle mère et mon beau père, Vous m'avez accueilli à bras ouverts dans votre famille.*

 *A mes frères Mohamed, Tewfik et Samir et leurs femmes, qui n'ont cessé d'être pour moi des exemples de persévérance, de courage et de générosité.*

 *A ma petite Aya je te souhaite un avenir plein de joie, de bonheur, de réussite et de sérénité.*

 *A mes amies Karima et Zohra, et je garderai en mémoire tous nos moments de connivence et les pauses café.* 

 *A toute la famille MAAMAR et BOUZIANE pour leurs encouragements.*

 *A monsieur Dr NAIMA Khatir et sa famille, je suis très honoré de vous avoir comme encadreur de notre mémoire. Je vous remercie pour la gentillesse et la spontanéité avec lesquelles vous avez bien voulu diriger ce travail. J'ai eu le grand plaisir de travailler sous votre direction.*

 *A tous les membres de ma promotion.* 

 *A tous mes enseignants depuis mes premières années d'études. Mercie d'être toujours là pour moi.*

*AWATIF* 

# *Dédicace*

*Je dédie ce mémoire*

 *A mes chers parents qui n'on pas cessé de m'encourager et de prier pour moi. Votre prière et ta bénédiction m'ont été d'un grand secours pour mener à bien mes études. Puisse Dieu, le tout puissant, vous préserver et Vous accorder santé, longue vie et bonheur.*

 *A mes chers et adorables frères et sœurs Amina, la prunelle de mes yeux, mon petit frère Nourdine que j'adore, Boualem Youssef, que j'aime profondément, je vous souhaite une vie pleine de bonheur et de succès et que Dieu, le tout puissant, vous protège et vous garde.*

 *À mes chers petits neveux et nièces Omayma, Badredin, Mohamed Puisse Dieu vous garder, éclairer votre route et vous aider à réaliser à votre tour vos vœux les plus chers.*

 *A ma grand mère chérie qui m'a accompagné par ses prières, sa douceur, puisse Dieu lui prêter longue* 

*vie et beaucoup de santé et de bonheur dans les deux vies.*

 *A la mémoire de mon grand-père J'aurais tant aimé que vous soyez présents. Que Dieu ait vos âmes dans sa sainte miséricorde*

 *À mes chers oncles, tantes, leurs époux et épouses, a mes chers cousins cousines* 

*Veuillez trouver dans ce travail l'expression de mon respect le plus profond et mon affection la plus sincère.* 

*<sup>A</sup> Mes chères amies Awatif et Karima Pour leur aide, leur temps, leur encouragement, leur assistance et soutien.*

 *A Toute personne qui m'a aidé à faire mon projet*

 *Zohra Zohra* 

### **ملخص:**

عر فت محر كات الديز ل في السنو ات الأخير ة تطور ا ملحوظا ,و ذلك بتميز ها بقو تها و ٍ مر دودها الجيد ٍ على الر غم من أنها  $\rm (suie)$ نفر ز عناصر كيميائية مثل  $\rm NOx$  وجزئيات الرماد(. هذا العَمل يهتم بعر ض نمو ذج ر قمي لظاهر ة ہ الاحتر اق في محر ك الديز ل ذو الحقن المباشر و ذلك باستعمال البر نامج اىشقَي CONVERGE. أو لا بدانا بعمو ميات حول محر ك الديز ل و عملية ﴿ الاحتراق ثانيا كان الاهتمام بالمعادلات الر ياضية والنماذج الفز بائية والكيميائية المستعملة, كما أنه ثم عرض طريقة تحضير المحرك الرقمي وخطوات ضبط البرنامج الرقمي . لإعطاء المصداقية للبرنامج الرقمي المستعمل قورنت نتائجه مع الفتائج الهتحصل عليها تجريبيا المتعلقة بضغط اسطوانة محرك ديز ل مما سمح باستخر اج نتائج ر قمية جيدة. در اسة مقارنة حول ديناميكية التفاعل عرضت في نهاية هذا العمل.

### **Résumé :**

Les moteurs Diesel ont connu ces dernières années un succès incontestable. En effet, ils sont bien caractérisés par leur robustesse, leur longévité et également pour leur meilleur rendement de combustion impliquant une faible consommation de carburant. Cependant, ils émettent des polluants tels que les NOx et particules de suies.

Le présent travail réalisé à l'aide de la simulation numérique de la combustion dans les moteur Diesel à injection directe en utilisant le code de calcul CONVERGE CFD. Dans un premier temps nous avons commencé par des généralités sur le moteur Diesel. Dans un deuxième, l'accent est mis sur les équations de bilans et les modèles physico-chimiques employés. La méthode numérique avec laquelle le code résout les équations de bilan a été ensuite présentée. Enfin une simulation du phénomène de combustion au sein de la chambre d'un moteur Diesel a été menée. Les résultats de simulation sont décrits et validés avec ceux d'une étude expérimentale. Une étude comparative entre deux schémas cinétiques de combustion a été présentée à la fin de ce mémoire de fin d'étude.

## **Abstract:**

The last years, diesel engines have got an undeniable success. Indeed, they are well characterized by their robustness, their longevity and also for their best performances with notably low fuel consumption. However, they emit pollutants such as NOx and soot particles.

This work has benne developed using the numerical simulation of combustion in heavy duty diesel engines with direct injection by using the computer code CONVERGE CFD. firstly, we started with general information on diesel engine and turbulent combustion. Secondly, we focused on the governed equation and the employed phenomenogical models employed. The numerical method with wich the code solves the governed equations was then presented. A particular attention is made on the gird preparation and the numerical steps of validation. At the end, a numerical simulation of the combustion within a diesel engine chamber was carried out. The results were described and approved using results of an experimental study. A comparative study between two kinetic schemes was presented.

# **Liste des figures**

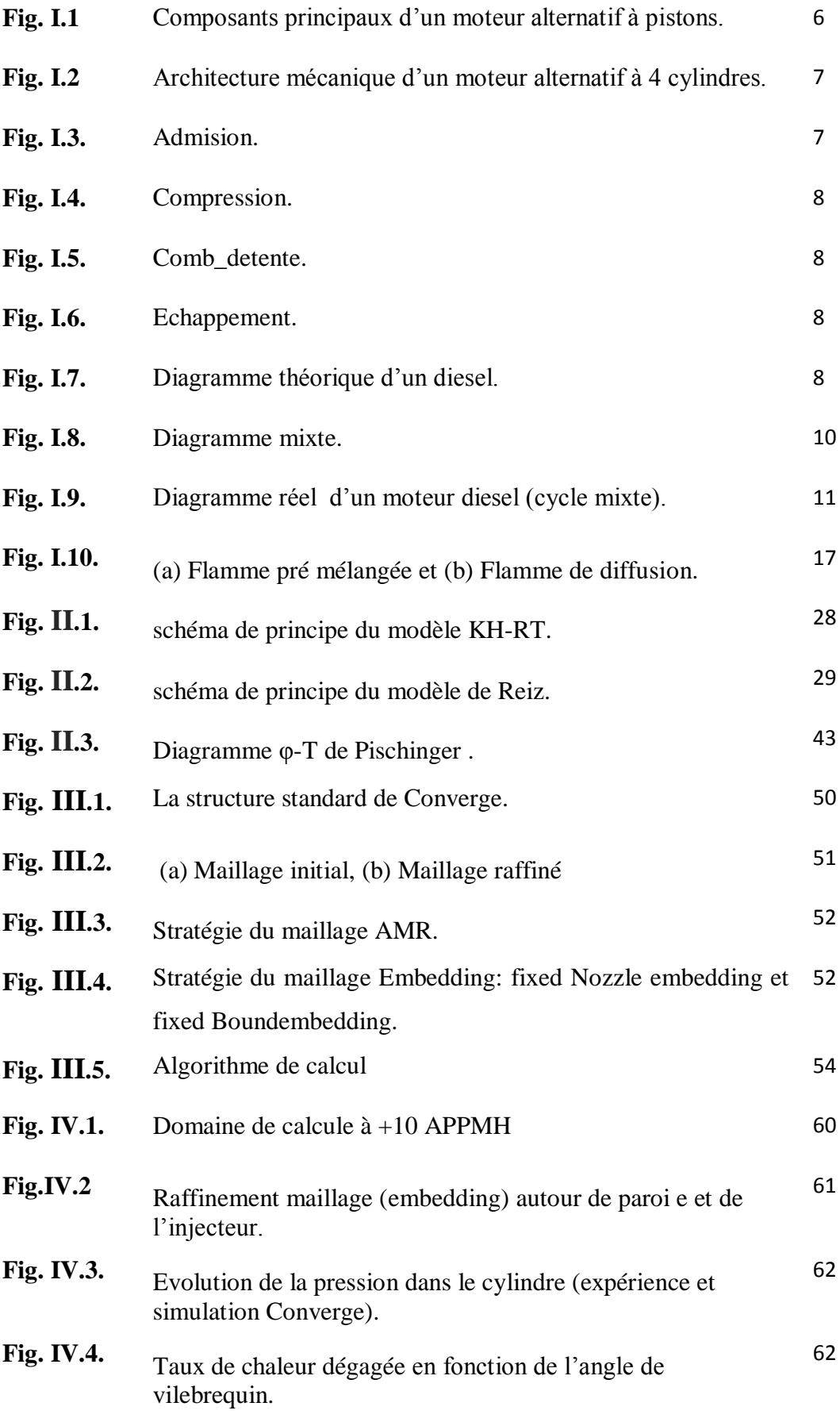

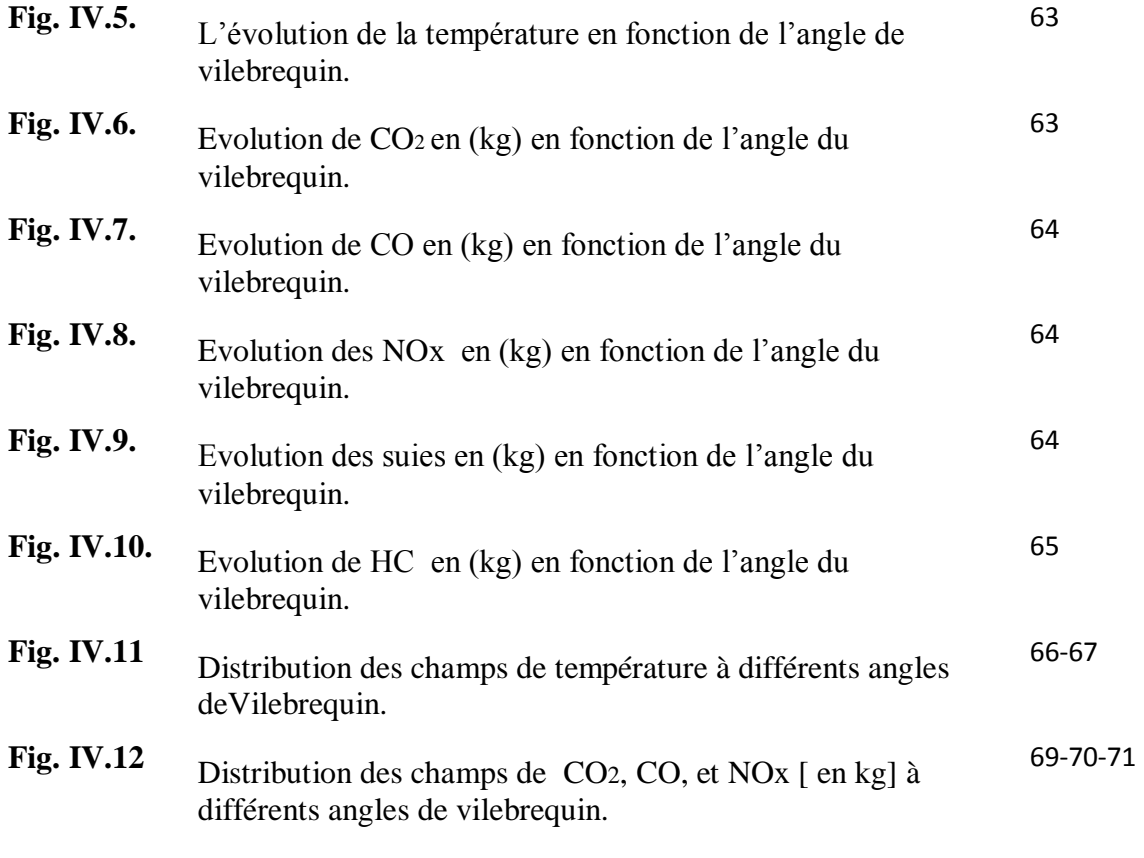

# **Liste des tableaux :**

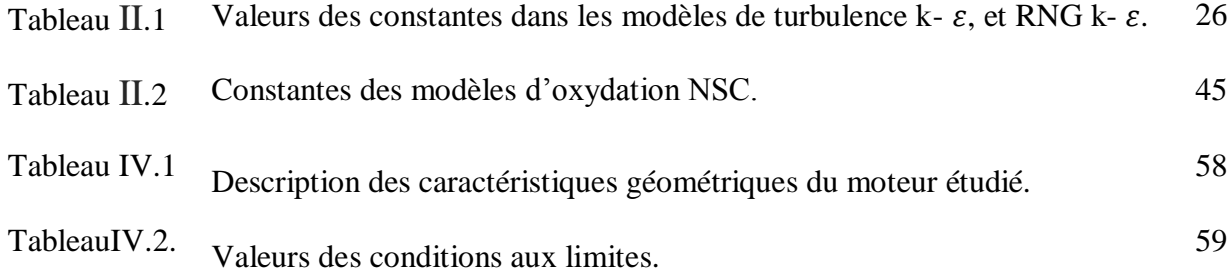

# **Nomenclature :**

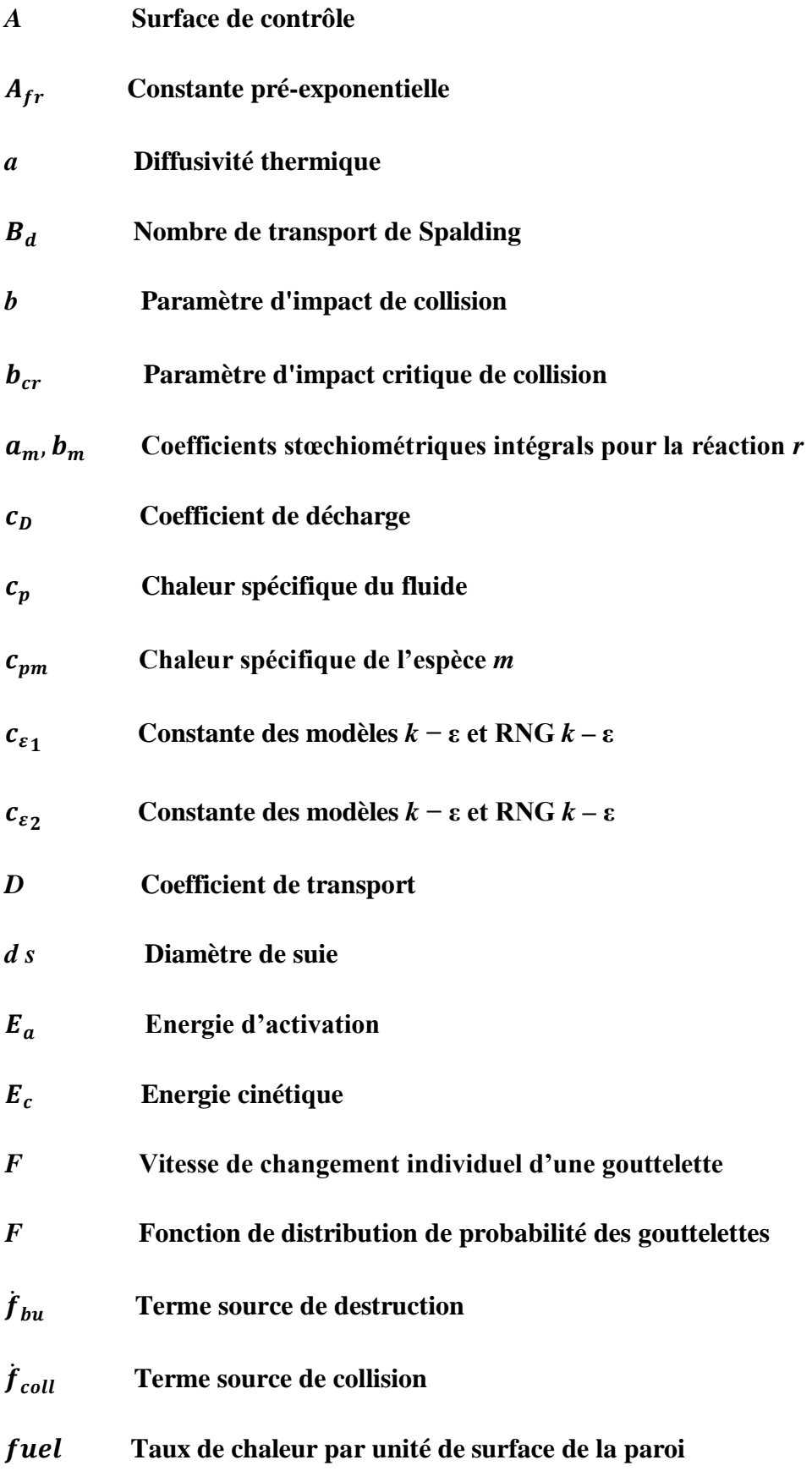

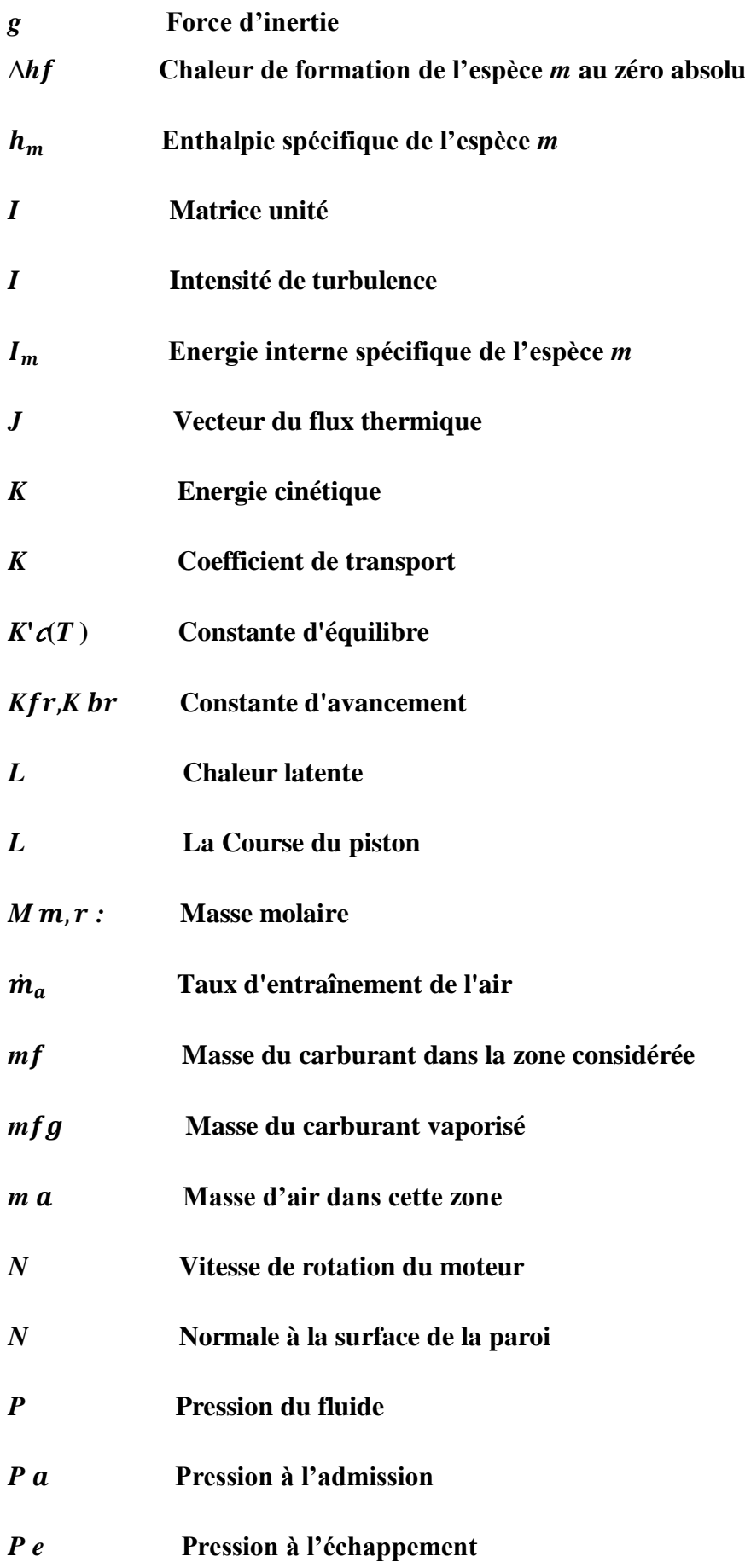

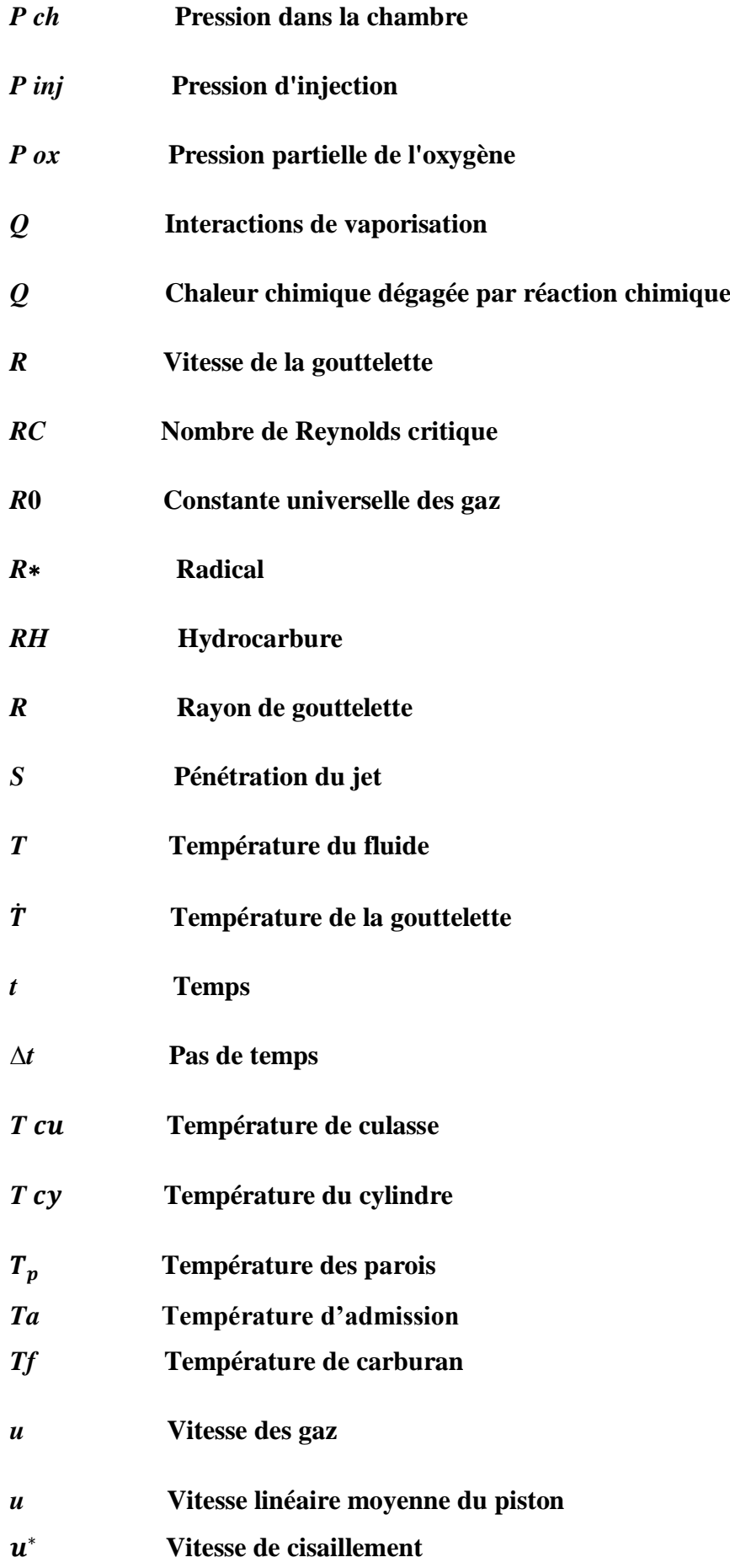

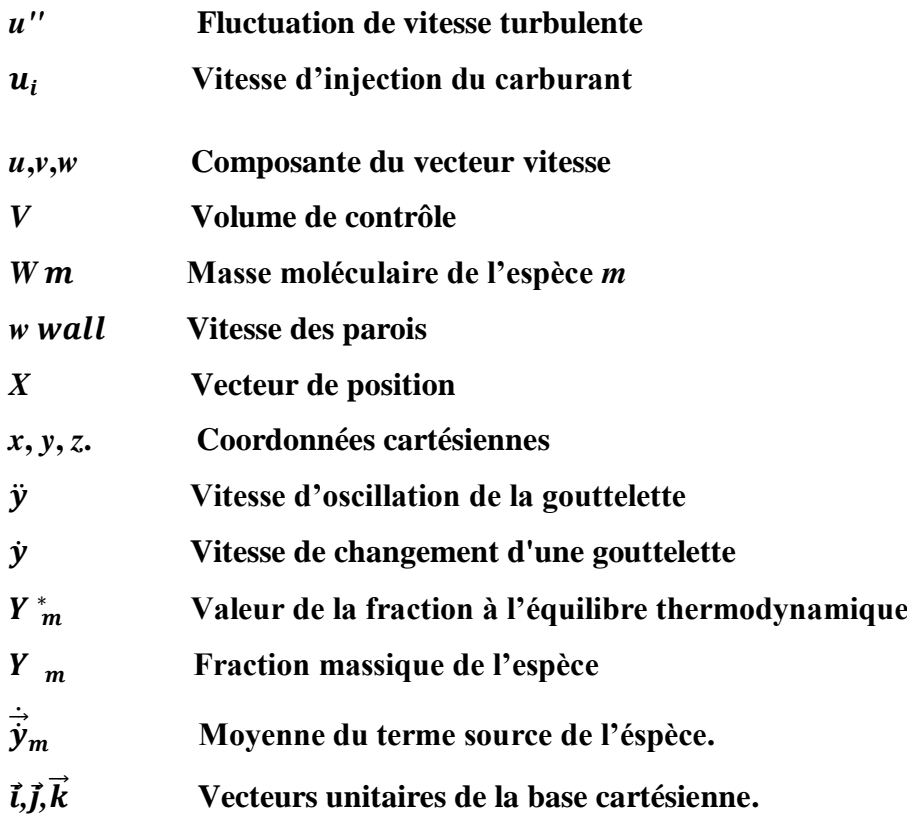

# **Espèces chimiques**

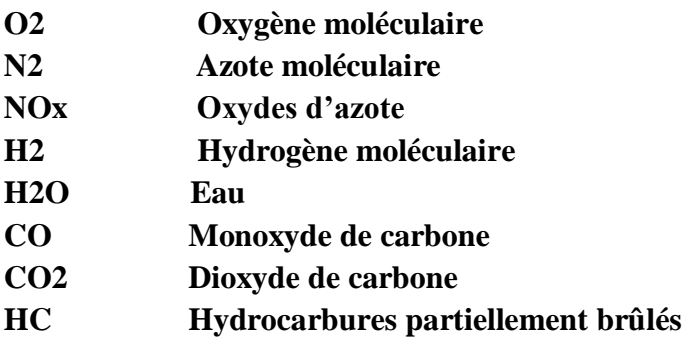

# **Notations Grecques**

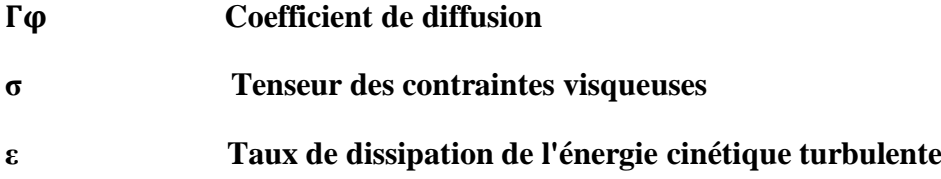

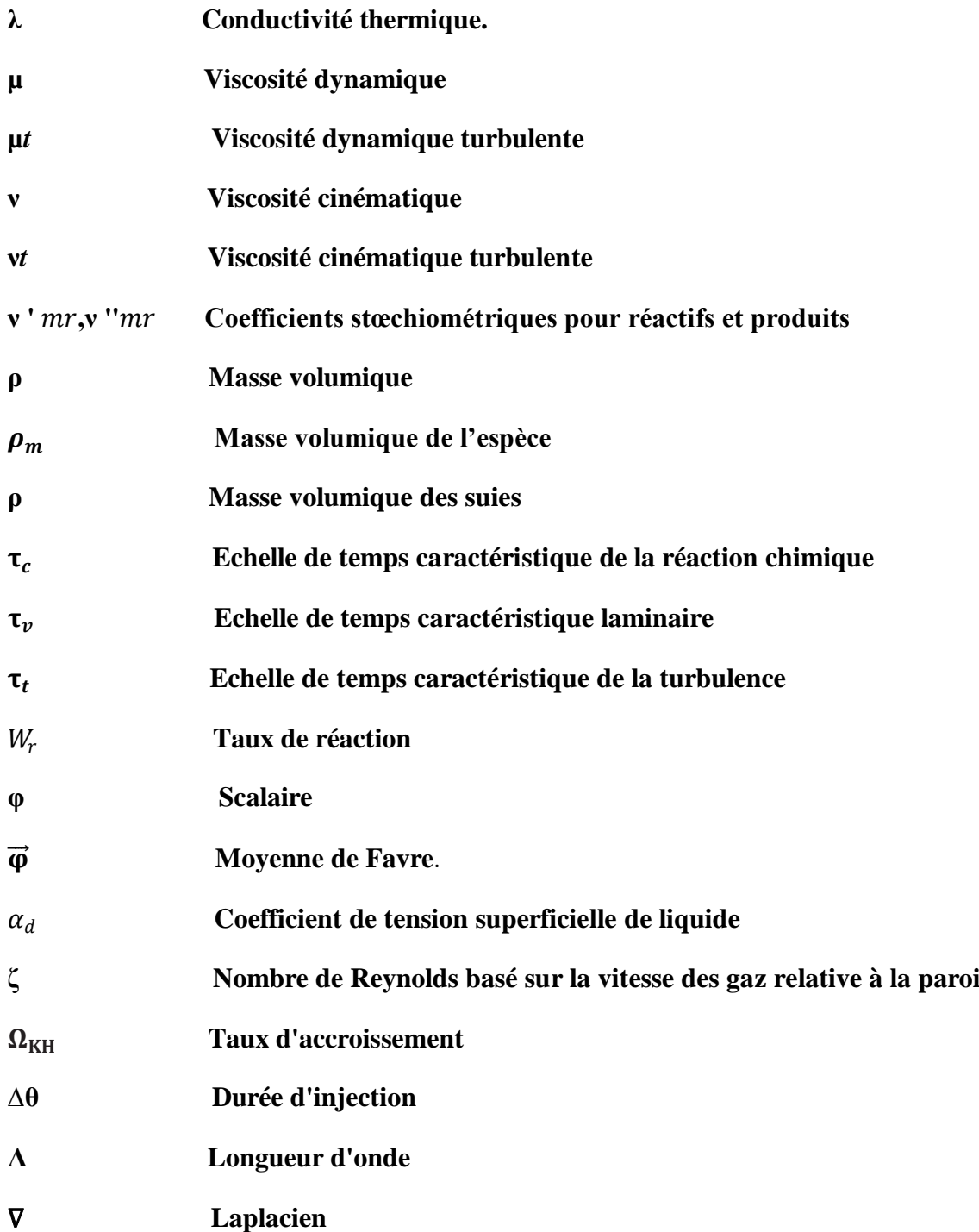

# **Abréviations**

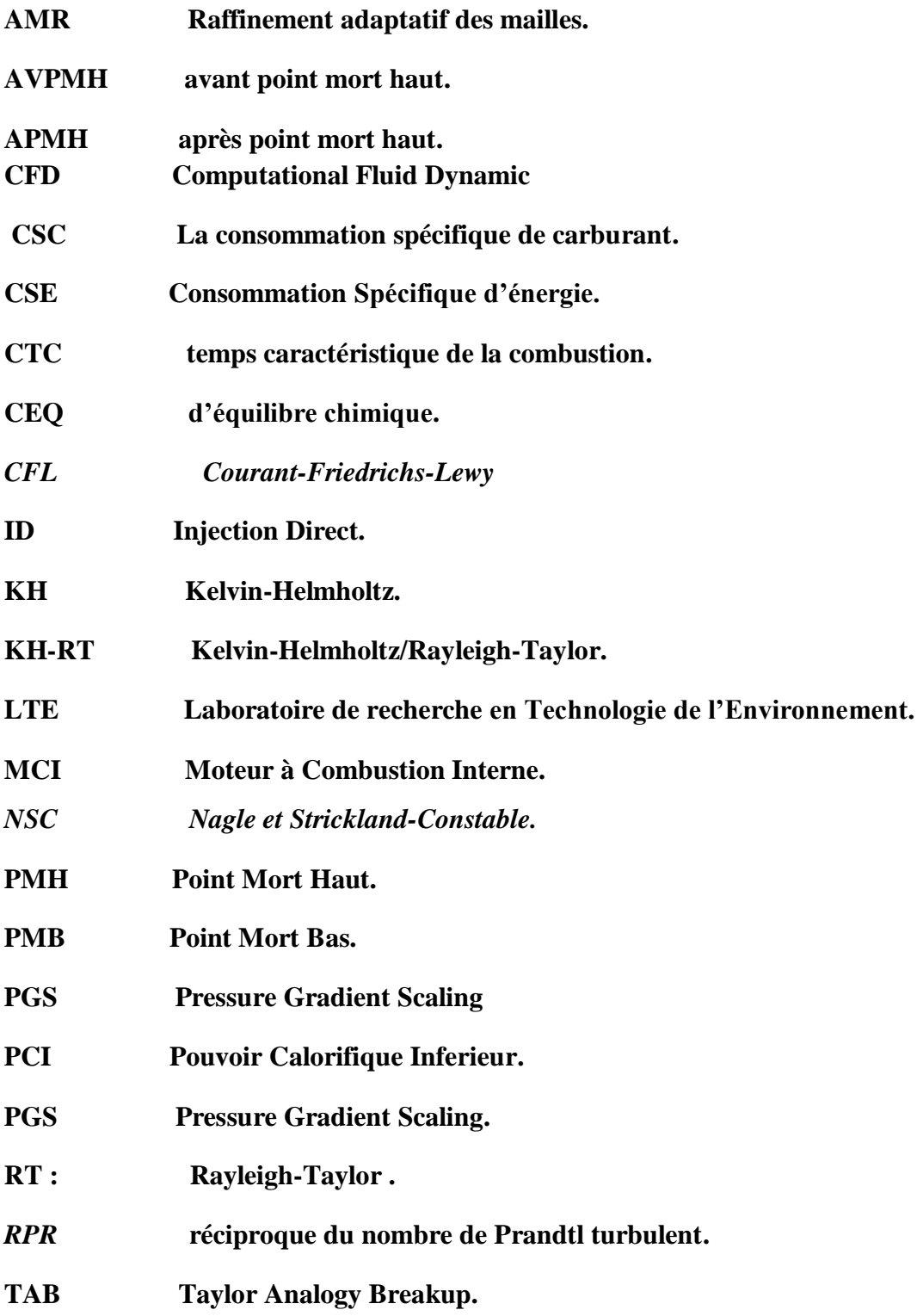

# **Table des matières**

#### Remercîments

Dédicaces

*Résumé*

*Listes des figures*

*Liste des tableaux*

*Nomenclature* 

*Introduction générale* 1

# *Chapitre I Généralités sur les moteurs Diesel*

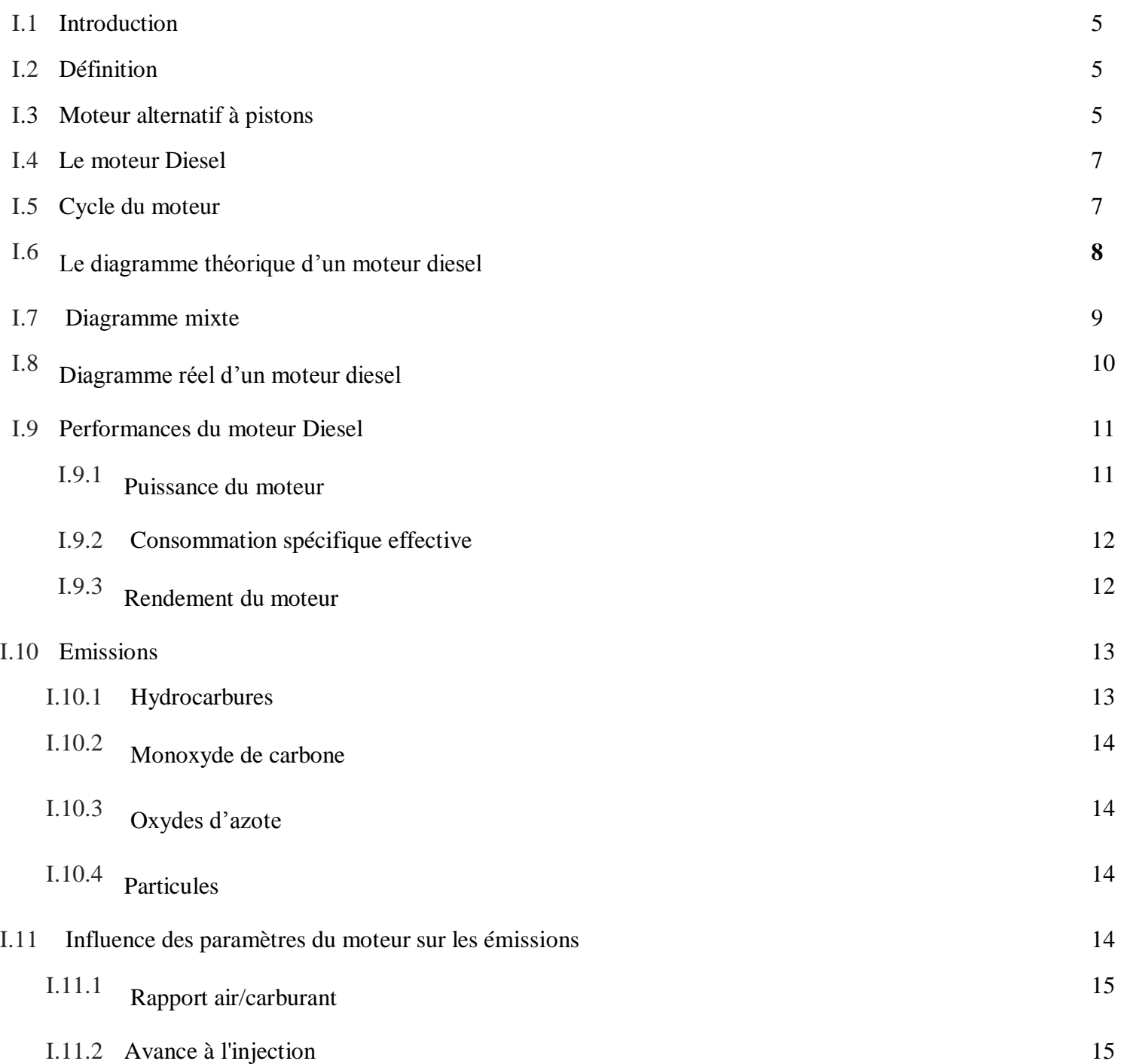

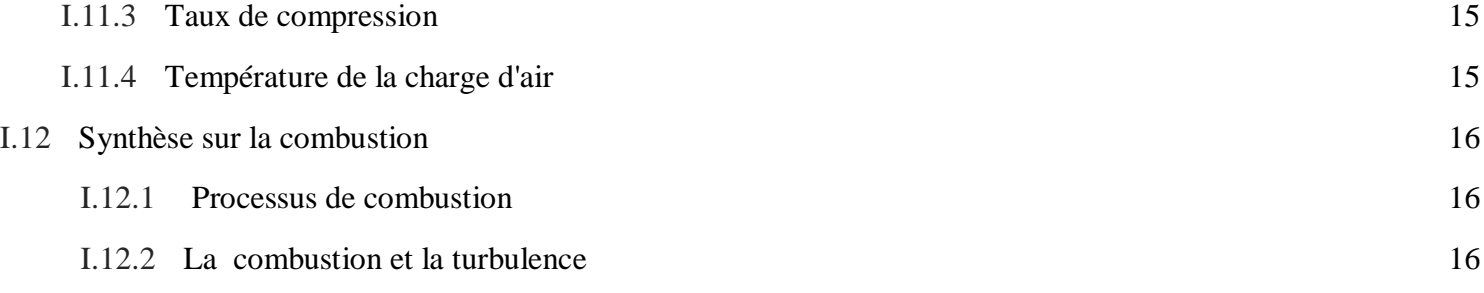

# *Chapitre II Simulation RANS du cycle diesel: Formalisme mathématique*

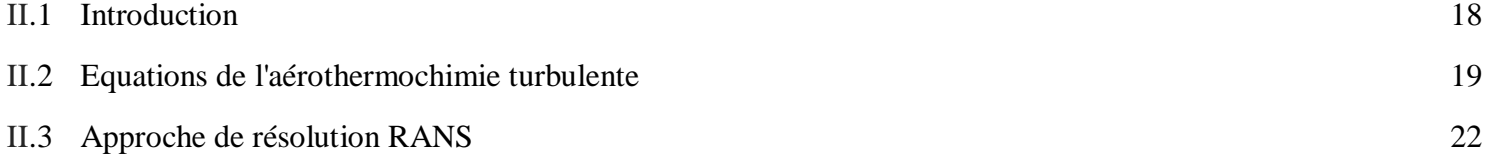

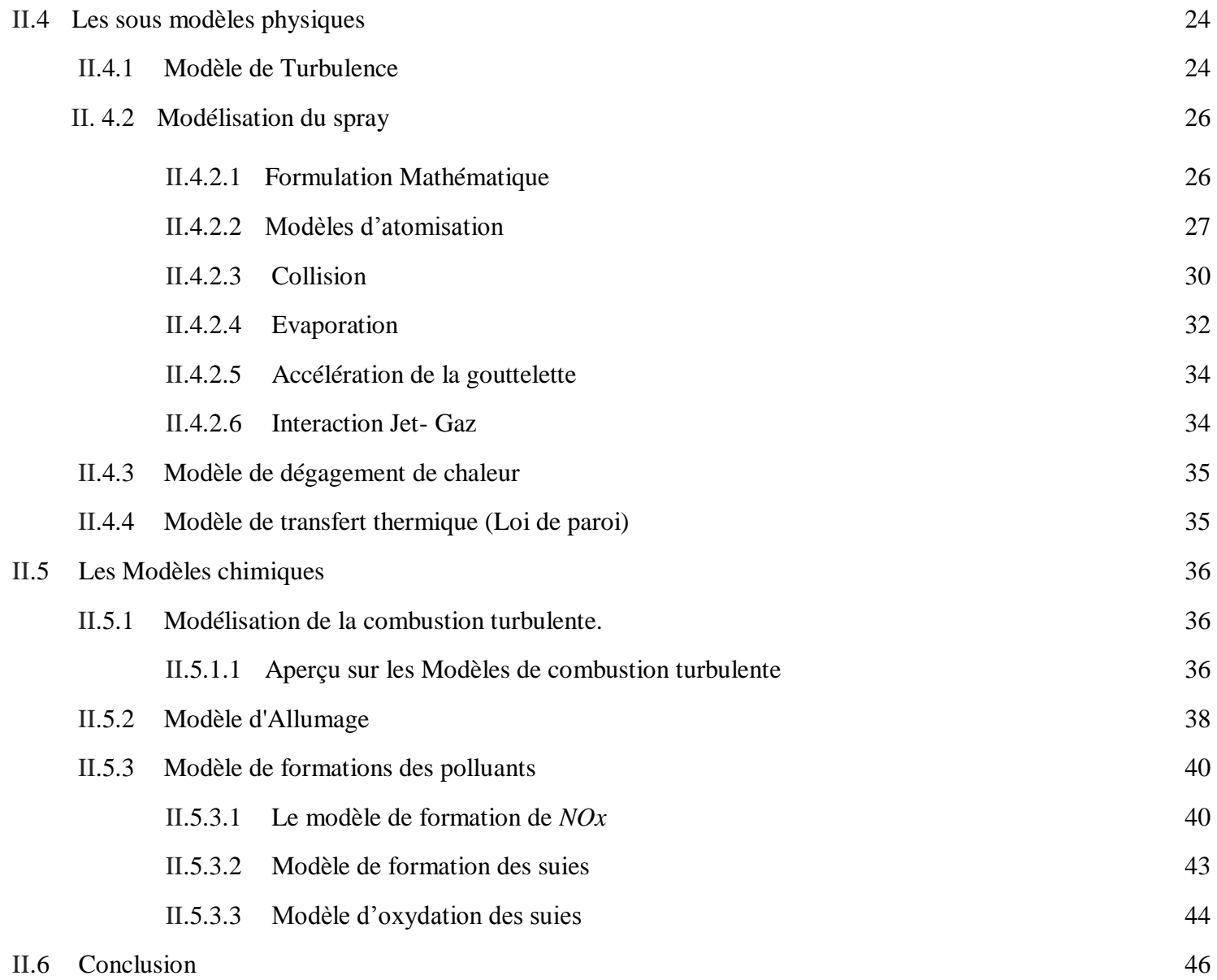

# *Chapitre* **III**

# *Schémas numériques et description de CONVERGE*

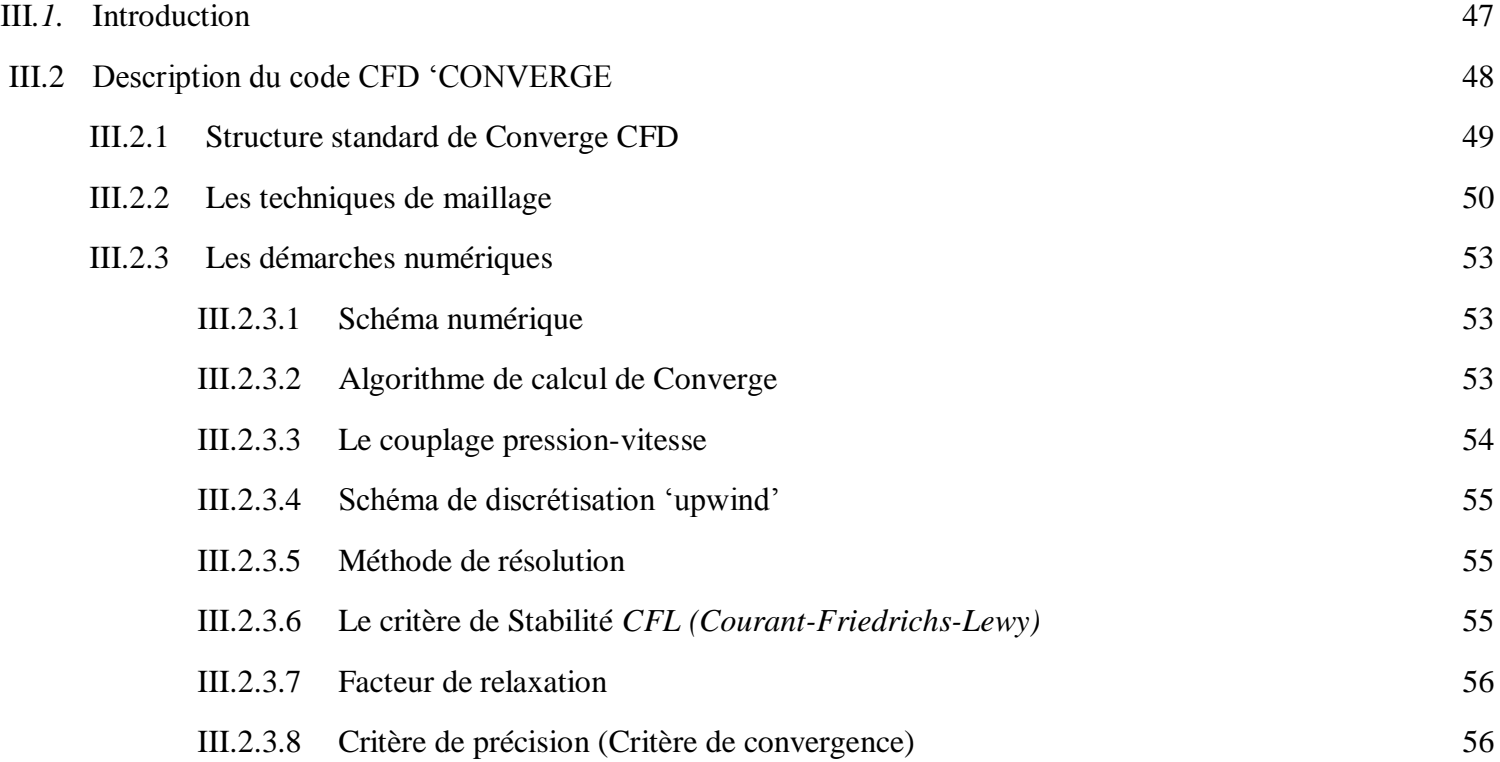

# **Chapitre IV Résultats des simulations numériques**

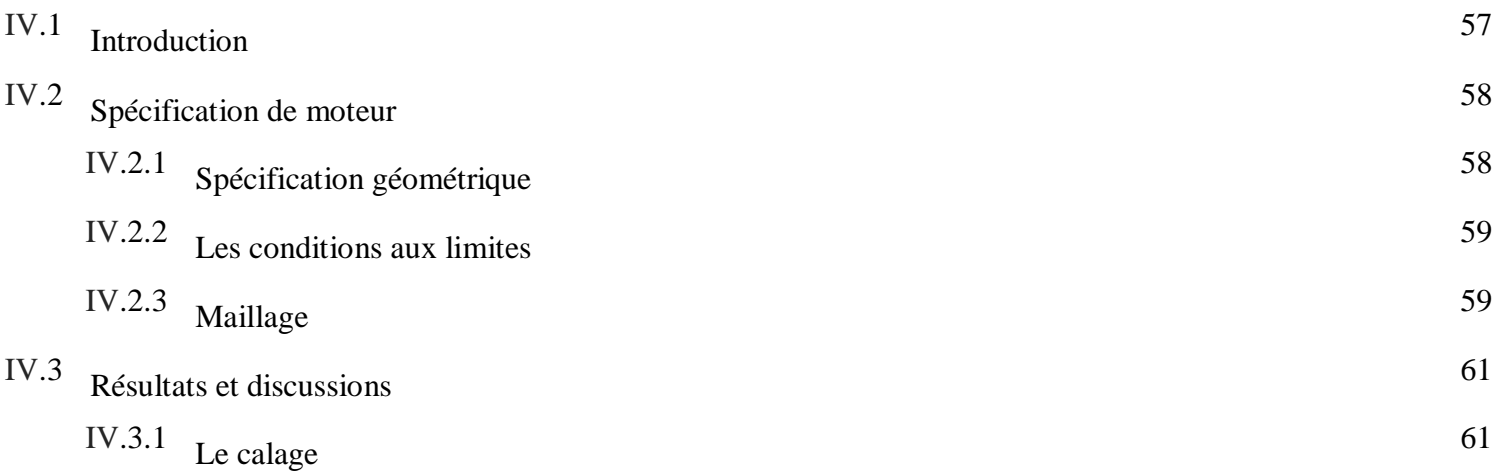

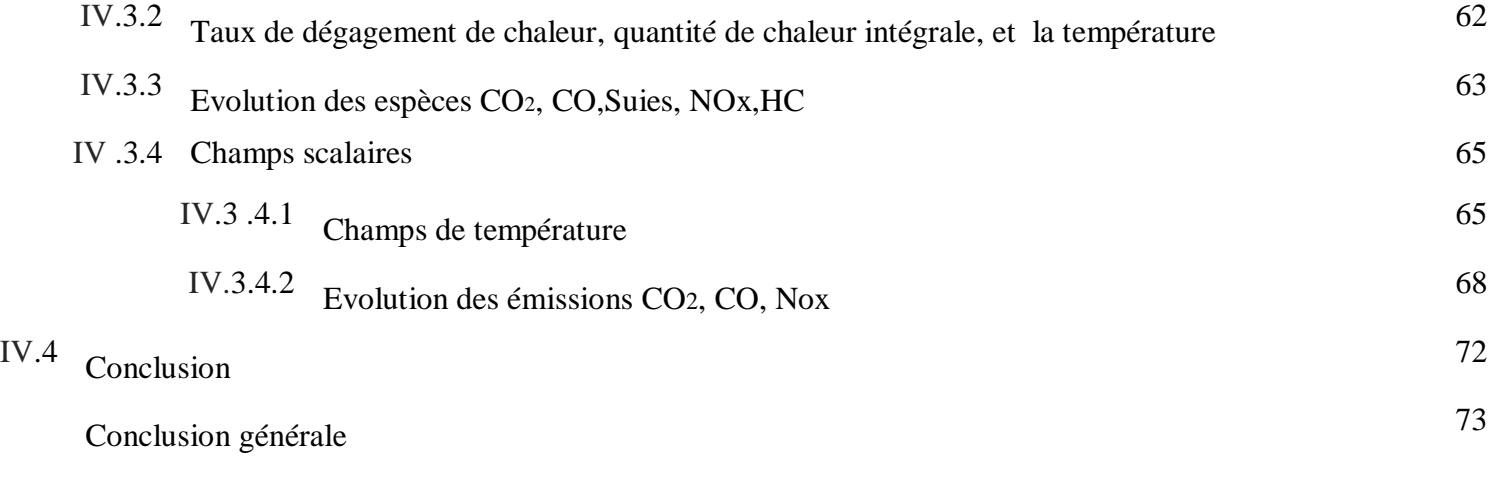

Références bibliographiques

# **Introduction générale**

# **1. Introduction**

Les systèmes industriels impliquant des phénomènes de combustions (fours, moteur à pistons turbines à gaz …) sont soumis à des contraintes de plus en plus importantes, tant sur le plan économique (réduction des couts, amélioration des performances,…) que sur le plan environnement (réduction des émissions de polluants et des émissions sonores). L'ensemble de ces considérations motivent de nombreux travaux de recherche lies à la combustion turbulente. En effet, la compréhension, la modélisation et éventuellement le contrôle des phénomènes physiques interagissant au sein d'une chambre de combustion permette non seulement l'amélioration des systèmes actuels mais aussi le développement de nouvelles technologies.

De 1989 à1996, le nombre de véhicules du parc automobile à beaucoup augmenté. Nous constatons une baise du nombre des véhicules à essence largement compensé par une augmentation du nombre de véhicules Diesel. De plus, après s'être fortement développé, le Diesel connait aujourd'hui un succès spectaculaire dans de nombreux pays d'Europe, tout particulièrement en Allemagne, en Italie. 4,76 millions de véhicules à moteur Diesel ont été vendus au cours de l'année 2000 en Europe. De plus, en 2001, les ventes ont augmenté de 12,5% par rapport à l'année 2000. Les moteurs Diesel sont bien connus pour leur longévité, leur robustesse, mais également et surtout pour leur meilleur rendement de combustion qui impliquent une faible consommation de carburant et moins de production de CO2. Les moteurs Diesel rejettent peu de CO et d'hydrocarbures (HC). Toutefois, ils émettent comme polluant majeur des NOx et des particules de suie.

L'objectif à long terme des chercheurs se consacrant à l'étude de la combustion Diesel et d'être à même de comprendre, de prédire et de contrôler l'ensemble de ces phénomènes. Pour cela deux voies principales peuvent être suivies : les investigations expérimentales et la modélisation numérique, toutes deux associées au calcul analytique.

Les grandes difficultés de mesure de certains paramètres de l'écoulement ont conduit les chercheurs à utiliser la modélisation numérique comme un autre outil de recherche fiable et de développement.

Dans ce contexte utilisation de l'outil numérique permet alors de réduire le nombre d'essai nécessaires à l'élaboration d'un nouveau procédé. Ceci est particulièrement intéressant pour les moteurs à combustion interne, pour lesquels les essais sur banc coûtent excessivement chers. D'autre part, le développement de nouveaux moteurs est soumis à une double contrainte : diminuer la consommation de carburant et réduire les émissions polluantes. La difficulté de ces objectifs est accrue par les besoins croissant en couple moteur (donc en consommation) liés à l'amélioration du confort des véhicules.

## **2. Intérêts et contraintes de la CFD dans les moteurs automobiles**

L'augmentation de la puissance des moyens de calcul durant ces dernières années a encore accentué l'intérêt de la mécanique des fluides numérique (en anglais, CFD : Computational Fluid Dynamics). En effet , son faible coût , en regard de celui des mesures expérimentales, permet de multiplier les essais numériques. Cela constitue généralement une première étape dans l'élaboration d'un nouveau procédé.

Le fonctionnement des moteurs automobiles actuels pose de nombreux problèmes physiques nécessitant une modélisation. On peut citer :

- L'injection directe du carburant dans la chambre de combustion. Dans le cas des moteurs Diesel à injection direct , la pression d'injection atteint aujourd'hui 1700 bars.
- Le développent de nouveaux modes de combustion comme le mode CAI (Controlled auto-Ignition) ou le mode HCCI (Homogeneous Charge Compression Ignition) qui nécessite l'adaptation ou la reformulation des modèles de combustion existants.
- L'utilisation des gaz résiduels dans les nouveaux modes de combustion. Ces gaz conduisent à une stratification de composition et de température qu'il faut prendre en compte.
- Les émissions de polluants. Bien que les moteurs soit de plus en plus propre, les normes ne cessent de devenir de plus strictes, ce qui constitue un vrai challenge pour les constricteurs.
- L'utilisation de nouveaux carburants (biocarburants, hydrogène). En effet, ces derniers ont des caractéristiques différentes des carburants classiques, ce qui influence considérablement la formation du mélange et la combustion par la suite.

Les travaux effectues dans ce mémoire sont dédiés à la compréhension et la simulation de la combustion qui prend place dans le moteur Diesel.

# **3. Objectif du travail**

L'objectif de la présence étude est double. D'une part, nous cherchons une maîtrise avancée du code de calcule CONVERGE CFD pour la simulation des phénomènes complexe tels que ceux qui se manifestent lors de la combustion dans les moteurs à combustion interne. Pour cela il faut d'abord comprendre la méthodologie de construction du maillage, et les différentes étapes de calage du code. D'autre par, une simulation numérique de la combustion du moteur Diesel. L'objectif principale est de contribuer à la compréhension des écoulements internes dans ce moteur Diesel par la détermination de l'évolution des paramètres thermodynamiques au sein de la chambre de combustion "Température, évolution massique…", et les champs de températures des espèces chimiques ….

## **4. Organisation du travail**

Ce mémoire s'organise en trois chapitres. En premier lieu une description générale sur les moteurs alternatifs. Puis, nous donnons une synthèse générale qui renseigne sur le moteur diesel est combustion turbulente.

Le deuxième chapitre comportera une formulation mathématique. On y trouve les équations de l'aérothermochimie décrivant les écoulements réactifs. Puis nous donnons les détails des modèles physiques et chimiques, et les conditions aux limites, et par la suite, nous avons présenté le code de simulation Converge et la procédure numérique avec laquelle ce code de calcul traite les différents problèmes.

Dans le quatrième chapitre nous présentons les démarches numériques de calage. Enfin, nous comparons les résultats obtenus aux résultat expérimentaux de la combustion du moteur Diesel. Les résultats seront analysés, interprétés et discutés dans ce dernier chapitre.

Une conclusion finale résumera tous les résultats atteints.

# **5. les outils de simulation**

Les outils de ce travail :

**Converge studio** : pour la préparation du domaine de calcule et la création de géométrie.

 **Converge** : Code de calcule.

**Origin** : logiciel pour le traçage du courbe 2D.

**Tecplot** : Logiciel pour la visualisation 3D de la distribution de champs scalaire et dynamique.

# *Chapitre I : Généralités sur les moteurs Diesel*

En premier lieu nous donnons une

description générale sur les moteurs alternatifs. Puis, une synthèse générale qui renseigne sur le moteur diesel et la combustion turbulente.

#### **I .1. Introduction :**

Ce premier chapitre est composé de trois sections. Dans la première section, nous donnons une synthèse générale sur le moteur diesel. Nous donnons ensuite un aperçu sur le cycle du moteur, son diagramme et ses performances. Enfin une recherche bibliographique sur la combustion. Ceci nous amène à exposer un aperçu sur la formulation mathématique dans deuxième chapitre, par la mise en application du code de calcule converge CFD

#### **I.2. Définition :**

Un moteur est un dispositif transformant une énergie non-mécanique (éolienne, chimique, électrique, thermique par exemple) en une énergie mécanique ou travail. Fruit des travaux menés par l'ingénieur allemand Rudolf Diesel entre 1893 et 1897,

#### **I.3. Moteur alternatif à pistons :**

Dans tout le moteur alternatif, de l'air ou un mélange air-carburant est périodiquement comprimé dans le cylindre de travail. Soit le mélange est allumé, soit le carburant est injecte dans l'air chaud comprimé et la combustion du carburant est amorcée. le travail utile généré est converti par un mécanisme d'embiellage en un couple disponible à l'extrémité de l'axe du moteur appelé vilebrequin.

Un moteur est généralement constitué d'un nombre de pistons (4 pistons dans notre cas) qui montent et descendent dans leurs cylindres respectif **(**Fig. I.1).la bielle relie le piston au vilebrequin pour permettre le mouvement rotatif. Le vilebrequin est un arbre commun aux pistons qui permet de transmettre un mouvement rotatif, lissé par un volant d'inertie, à la boite de vitesse et aux roues motrices du véhicule.

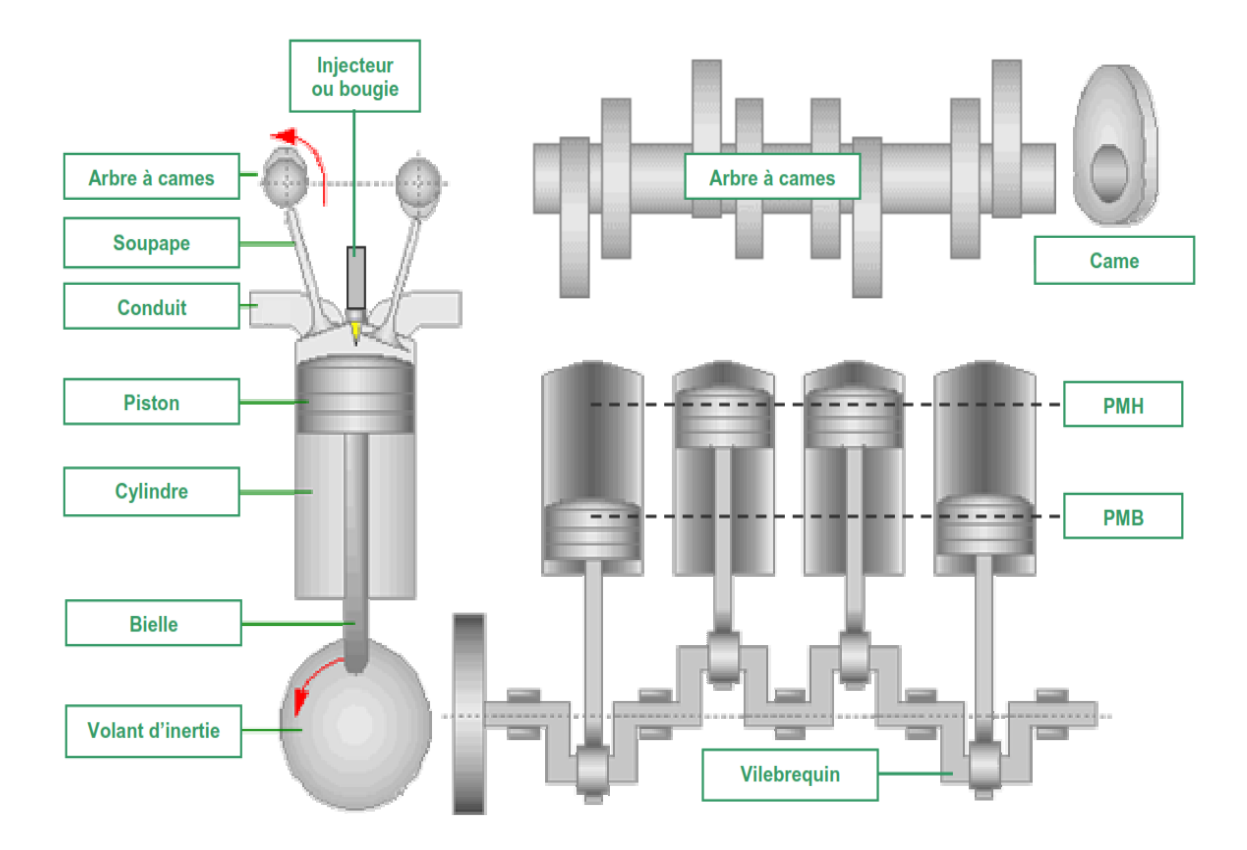

**Fig. I.1-** *Composants principaux d'un moteur alternatif à pistons.*

Pour un dispositif utilisant un piston à mouvement alternatif (moteur à explosion ou compresseur par exemple), on parle de point mort haut (PMH) et point mort bas (PMB). Il s'agit des deux moments où le piston annule sa vitesse car il arrive au bout de sa course, avant de repartir en sens inverse. **[2]**

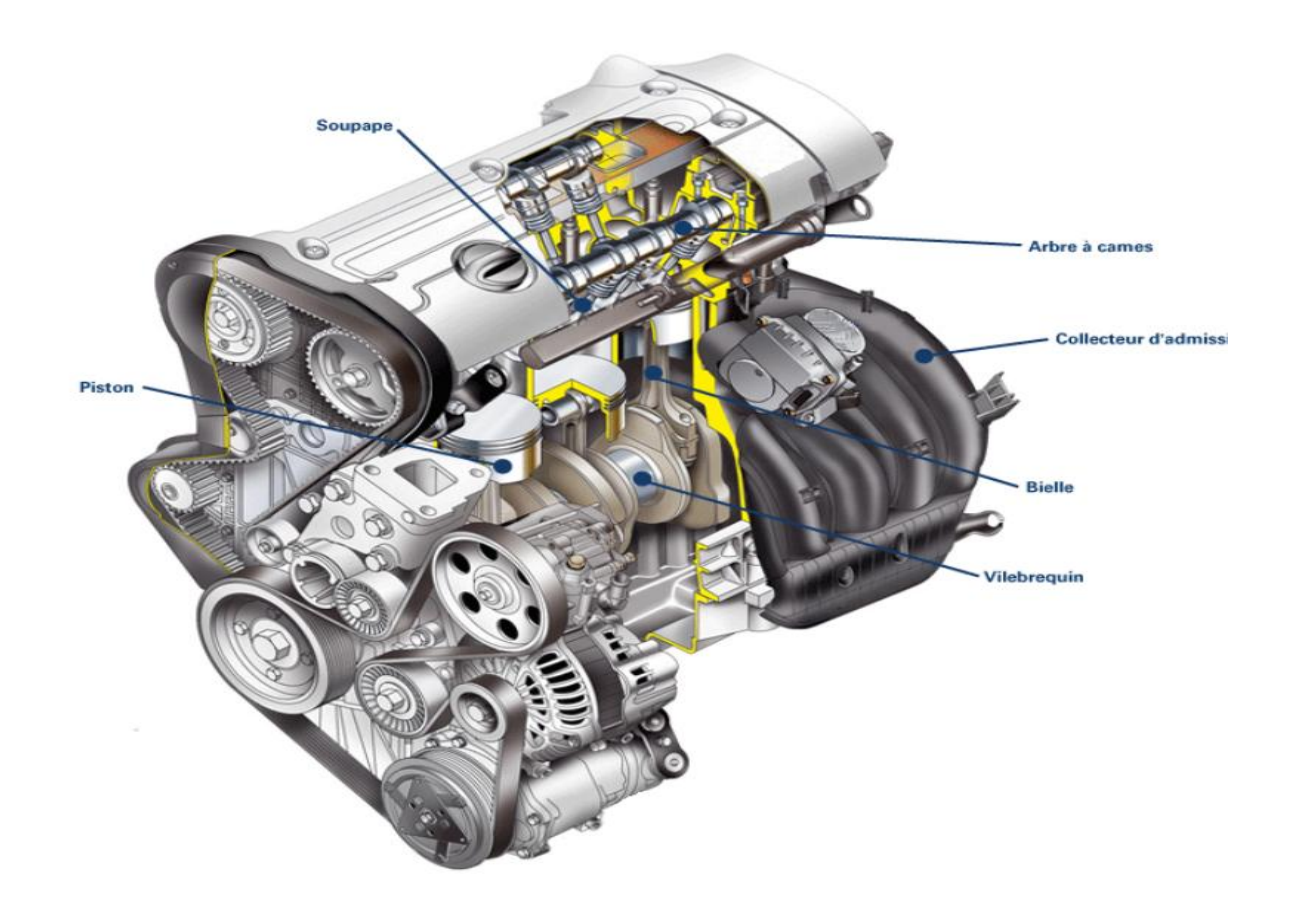

**Fig. I.2.** *Architecture mécanique d'un moteur alternatif à 4 cylindres.*

### **I.4 .Le moteur Diesel :**

Le moteur Diesel est un moteur à combustion interne dont l'allumage n'est pas commandé mais spontané, par phénomène d'autoallumage ; Il n'a donc pas besoin de bougies d'allumage. Des bougies de préchauffage sont souvent utilisées pour permettre le démarrage du moteur à froid en augmentant la température de la chambre de combustion, mais leur présence n'est pas systématique.

### **I.5. Cycle du moteur :**

Dans le cadre de notre étude nous utilisons un moteur diesel à quatre temps, à savoir qu'un cycle moteur (correspondant à une rotation de 2 \*360) comporte les quatre phases :

### **Admission :**

\_ le piston descend et la soupape d'admission s'ouvre.

\_ L'air frais s'engouffre dans le cylindre.

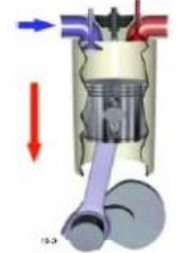

**Fig. I.3.** *Admission*

### **Compression :**

\_ la soupape d'admission se ferme et le piston remonte.

\_l'air est comprimé et s'échauffe fortement.

\_ lorsque le piston atteint les 9/10éme de sa course environ, une quantité définie de carburant est injectée.

### **Détente :**

-les soupapes sont fermées.

-le mélange d'air et de carburant contenu dans le cylindre est sous pression.

-la température est suffisamment élevée pour que ce mélange brûle en créant une surpression qui pousse le piston vers le bas.

## **Echappement :**

-la soupape d'échappement s'ouvre.

-le piston remonte chassant les gaz brûlés vers la sortie d'échappement.

# **I.6. Le diagramme théorique d'un moteur diesel :**

## **1er temps : L'admission**

Remplissage des cylindres avec l'air à pression Atmosphérique: lorsque le piston se déplace de son PMH à son PMB, il y a aspiration d'air par la soupape d'admission ouverte. Le cylindre restant en communication avec l'atmosphère, on peu dire que la pression dans le cylindre est de 1 atm,  $P = 1$ bar pendant 1'admission. La transformation peut être représentée par la droite (0-1).

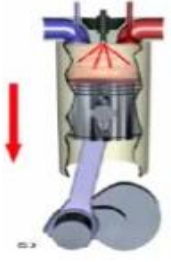

**Fig. I.4.** *Compression*

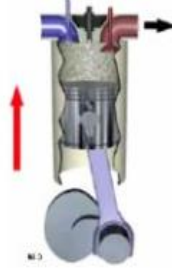

**Fig. I.5**.*Comb\_detente*

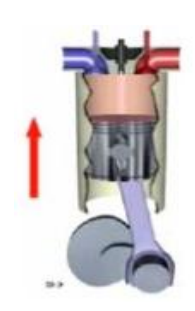

**Fig. I.6.** *Echappement*

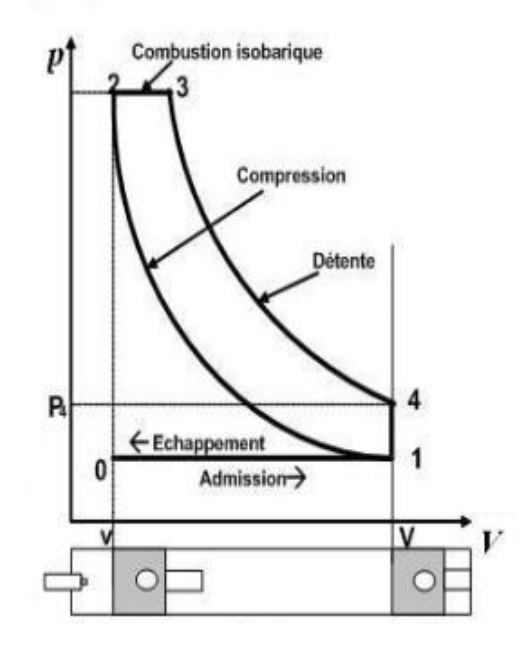

**Fig. I.7.***Diagramme théorique d'un diesel*

### **2ème temps : La compression**

L'air est fortement comprimé et porter à une température supérieure à celle d'autoinflammation du carburant, le rapport volumétrique est très élevé.

Compression isentropique : courbe (1-2) figure ci-dessous :

### **3ème temps : La combustion Détente**

Les soupapes d'admission et d'échappement sont toujours fermées ; Le carburant est injecté sous pression en fin de compression et s'enflamme spontanément au contact de l'air surchauffé. **[1,2]**

## **Combustion à pression constante : droite (2-3)**

C'est une transformation au cours de laquelle le volume et la température du gaz varient alors que sa pression reste constante. Elle ne peut résulter que d'un apport ou d'un retrait de chaleur au gaz.

### **Détente isentropique**

Détente du gaz chaud le long de la courbe (3-4) qui ramène le volume à V2, mais à une pression P5 supérieure à celle de l'atmosphère.

### **4ème temps : Echappement (évacuation des gaz brûlés) :**

Au point 4, la soupape d'échappement s'ouvre pour que les gaz brûlés sortent à l'extérieur du cylindre (début d'échappement). La pression chute de P4 à P1 (droites (4-1). Le piston se déplace du P.M.B au P.M.H (droites (1-0)), c'est son premier point de départ, pour chasser les gaz brûler et permettre le commencement d'un nouveau cycle.**[2]** 

### **I.7. Diagramme mixte :**

Dans le cycle à introduction mixte de la chaleur ; une partie de cette chaleur est introduite à volume constant et l'autre partie est introduite à pression constante il est composé des transformations suivante :

une compression adiabatique  $(1-2)$ 

-une introduction de la chaleur à volume Constant (2-3)

- une introduction de la chaleur à pression Constante (3-4)
- une détente adiabatique (4-5)
- une prise de chaleur à volume constant (5-1)

Dans les moteurs diesels rapides, la grande partie des processus du dégagement de la chaleur et de la formation du mélange se fait au fur et à mesure de l'introduction du combustible dans le cylindre, et par conséquent, les premières portions du combustible se brûlent spontanément presque à volume constant, alors que les autres portions se brûlent par la suite presque à

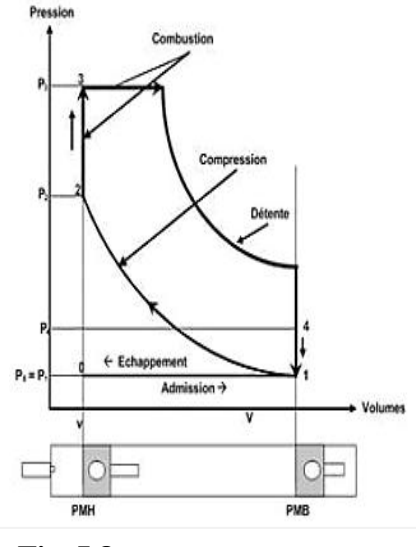

**Fig. I.8.***Diagramme mixte*

pression constante pour cette raison on suppose que les moteurs diesels rapides fonctionnent selon le cycle à introduction mixte de la chaleur**. [1]**

### **I.8. Diagramme réel d'un moteur diesel :**

Le diagramme théorique ne tient pas compte de certains inconvénients :

- La mise en mouvement d'un gaz n'est pas instantanée due à son inertie et l'ouverture des soupapes n'est pas instantanée.

- La variation de la température est modifiée par les échanges avec l'extérieur.

- Le délai d'inflammation n'est pas pris en compte et la combustion complète demande un certain temps.

Pour remédier à ces problèmes et obtenir un rendement aussi bon que possible et un diagramme le plus proche possible du diagramme théorique, on modifie le temps d'ouverture des soupapes ainsi que le point d'allumage de l'ensemble gazeux**. [1]**

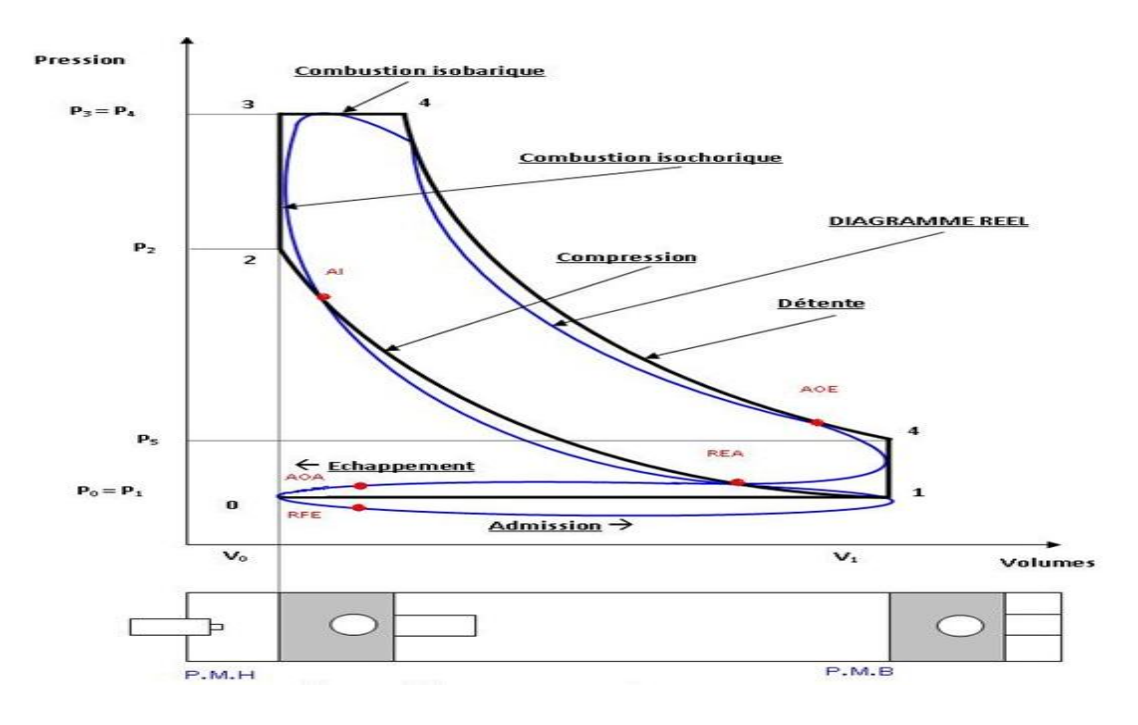

 **Fig. I.9.** Diagramme réel d'un moteur diesel (cycle mixte).

#### **I.9. Performances du moteur Diesel**

Pour évaluer les performances d'un moteur, les grandeurs suivantes sont souvent analysées. Il s'agit de la puissance fournie par le moteur, de la consommation spécifique du moteur, ainsi que du rendement du moteur.

#### **I.9.1. Puissance du moteur**

La puissance d'un moteur est l'énergie que le moteur peut fournir par unité de temps. Les bancs d'essais des moteurs sont souvent équipés de freins dynamométriques. La puissance effective sera donc calculée à partir de la mesure du couple effectif t et de celle de la vitesse de rotation w de l'arbre moteur.

Elle est donnée par la relation :

peff est en kW, t en Nm et w en rad/s. N est la vitesse de rotation du moteur, en tr/min.

$$
p_{\rm eff} = \tau \omega \tag{1.1}
$$

$$
\omega = 2\pi \frac{N}{60} \tag{1.2}
$$

$$
p_{\rm eff} = \tau 2\pi \frac{N}{60} \tag{1.3}
$$

#### **I.9.2. Consommation spécifique effective**

La consommation spécifique de carburant (CSC) d'un moteur est, par définition, égale au rapport du débit massique horaire du combustible consommé m<sup>om</sup> à la puissance effective Peff développée par le moteur.

$$
\text{CSC} = \frac{\dot{m}_{\text{com}}}{p_{\text{eff}}} \tag{1.4}
$$

Elle renseigne sur la capacité d'un moteur à convertir l'énergie du carburant en travail. Elle permet ainsi de comparer deux moteurs, pouvant avoir des cylindrées différentes. Elle s'exprime généralement en **g/kWh**.

Pour comparer deux moteurs n'utilisant pas le même combustible, ou les performances d'un moteur pouvant utiliser plusieurs combustibles, la consommation spécifique de carburant peut être une source de confusion. Par conséquent, le pouvoir calorifique du combustible doit être pris en compte. On introduit ainsi la consommation spécifique d'énergie (CSE) donnée par le produit de la consommation spécifique de carburant et du pouvoir calorifique inférieur du carburant :

$$
CSE = CSC \times PCI
$$
 (1.5)

Elle est exprimée en **MJ/kWh**.

#### **I.9.3. Rendement du moteur**

Dans les machines thermiques, l'énergie thermique fournie par le combustible n'est pas intégralement convertie en énergie mécanique. Le rendement du moteur tient donc compte de cette réalité et inclut toutes les pertes, aussi bien d'origine thermique, que d'origine mécanique.

e rendement effectif  $\eta$ eff d'un moteur est le rapport de la puissance effective Peff recueillie sur l'arbre à la puissance thermique apportée par le combustible Pcom:

$$
n_{\rm eff} = \frac{P_{\rm eff}}{P_{\rm com}}\tag{1.6}
$$

Le PCI du combustible utilisé est déterminé expérimentalement à l'aide d'un calorimètre et le débit massique du combustible est mesuré à l'aide d'un débitmètre massique lors des essais expérimentaux sur moteur.

Si on fait intervenir la consommation spécifique du combustible, le rendement du moteur devient

$$
n_{\rm eff} = 3600 \frac{10^3}{\text{CSC} \times \text{PCI}} \tag{1.7}
$$

Il peut aussi être exprimé directement en fonction de la consommation spécifique du combustible par la relation:

$$
n_{\rm eff} = 3600 \frac{10^3}{\rm CSE} \tag{1.8}
$$

### **I.10. Emissions**

Une autre grandeur souvent associée aux performances du moteur est la température des produits de combustion. En effet, c'est une grandeur importante car elle explique la formation plus ou moins importante des émissions polluantes, particulièrement des oxydes d'azote.

Les réglementations en vigueur pour les moteurs à combustion interne concernent les quatre principaux polluants qu'émettent les moteurs Diesel, qui sont les hydrocarbures imbrûlés (HC), le monoxyde de carbone (CO), les oxydes d'azote (NOx), et les particules(PM).

#### **I.10.1. Hydrocarbures**

Les moteurs Diesel produisent des émissions d'hydrocarbures HC surtout à de faibles charges. Ces émissions peuvent être attribuées à un mélange excessif air/carburant, ce qui fait que certains volumes du mélange sont trop pauvres et ne brûlent pas. Elles peuvent également provenir de dépôts de carburant sur les parois ou dans les interstices de la chambre de combustion, ou du carburant résiduel dans les orifices des injecteurs et qui se vaporise à la fin du cycle de combustion. Aux émissions de HC dites de combustion s'ajoutent les émissions de HC dites d'évaporation.

#### **I.10.2. Monoxyde de carbone**

Le monoxyde de carbone (CO) est produit par la combustion incomplète des éléments carbonés.

#### **I.10.3. Oxydes d'azote**

Les oxydes d'azote (NOx) sont donnés par la somme du monoxyde d'azote (NO) et du dioxyde d'azote (NO2). Le NO est produit pendant la combustion et résulte de l'oxydation de l'azote atmosphérique suivant le mécanisme de Zeldovich (Ferguson, 1986).

La proportion de NO<sup>2</sup> représente généralement environ 10-20 % de la totalité des émissions d'oxydes d'azote. La formation de NO requiert la présence d'oxygène et d'azote et des températures élevées. La production de NO sera donc maximale pour des richesses de l'ordre à 0,9.

Dans les moteurs Diesel, la plupart des NOx se forment au début du processus de combustion, lorsque le piston se trouve près du point mort haut. La température et la pression de la charge se trouvent alors à leur valeur maximale. La grande partie des NOx se forme donc pendant la phase de combustion en pré mélange. (Kerihuel, 2007)

#### **I.10.4. Particules**

Les émissions de particules des moteurs Diesel comprennent trois principaux éléments : les suies produites pendant la combustion, les hydrocarbures lourds condensés ou adsorbés par les suies, ainsi que les sulfates. La plus grande quantité de la masse résiduelle de particules est constituée d'hydrocarbures lourds adsorbés ou condensés dans les suies – c'est la fraction organique soluble (FS) des particules. Elle provient, d'une part, de l'huile de lubrification imbrûlée, dégagée par les parois du cylindre sous forme de vapeur en présence des gaz chauds au cours du temps moteur, et d'autre part, du carburant imbrûlé et des composants produits pendant la combustion.

#### **I.11. Influence des paramètres du moteur sur les émissions**

Le rapport air/carburant, l'avance à l'injection, le taux de compression, et la température de la charge dans le cylindre sont les paramètres du moteur Diesel qui ont le plus d'effets sur les émissions du moteur. Pour le contrôle des émissions, plusieurs techniques se basent sur l'exploitation de l'un ou de plusieurs de ces paramètres.

#### **I.11.1. Rapport air/carburant**

Le rapport air/carburant dans le cylindre joue un rôle très important dans le taux d'émission de HC et de particules. En effet, avec un rapport air/carburant très élevé, la température dans le cylindre à la suite de la combustion est trop basse pour brûler complètement les hydrocarbures résiduels, les émissions de HC et des particules sont élevées. Avec un rapport air/carburant faible, par contre, il y a moins d'oxygène pour oxyder la suie, et les émissions de suie deviennent plus importantes.

#### **I.11.2. Avance à l'injection**

L'avance à l'injection a un effet important sur les émissions du moteur Diesel.

Lorsque le carburant est injecté tôt, la charge d'air dans le cylindre est trop froide pour l'inflammation du carburant et le délai d'allumage est long. L'air et le carburant ont plus de temps pour se mélanger, ce qui a pour effet d'augmenter la quantité de carburant qui brûle pendant la phase de combustion contrôlée. La température et la pression dans le cylindre augmentent vite, ce qui a pour effet une augmentation des émissions de NOx et du bruit.

L'injection au voisinage du PMH amène une grande partie du carburant à brûler pendant la phase de combustion diffusante1. Il y a peu d'émissions de HC et de particules sous faible charge. La suie produite pendant la phase de combustion diffusante demeure longtemps à haute température et ainsi une grande partie de cette suie est oxydée.

#### **I.11.3. Taux de compression**

Un taux de compression élevé augmente davantage la température de la charge comprimée, ce qui réduit le délai d'allumage et augmente la température de la flamme. Il réduit les émissions de HC et de la fraction soluble des particules. Un délai d'allumage plus

court réduit les émissions de NOx , alors que la température plus élevée de la flamme devrait les augmenter. En pratique, ces effets s'annulent presque réciproquement, de sorte que des variations du taux de compression ont un effet négligeable sur les émissions de NOx .

#### **I.11.4. Température de la charge d'air**

La diminution de la température de l'air admis dans les cylindres entraîne une diminution de la température de la flamme pendant la combustion, ce qui permet de réduire

les émissions de NOx . De plus, l'air froid est plus dense, ce qui augmente la quantité d'air admise dans le cylindre. Le rapport air/carburant dans le cylindre est ainsi accru et favorise une réduction des émissions de suie. Cependant, une charge d'air trop froide peut augmenter les émissions de HC sous faible charge.

Par conséquent, il apparaît que les techniques de contrôle des émissions de NOx et de particules des moteurs Diesel sont souvent antagonistes. Toutefois, certaines techniques de réduction des émissions de NOx permettent aussi de réduire, jusqu'à un certain degré, les émissions de suie et de HC. De plus, l'importance de ces effets varie en fonction du régime du moteur et de la charge. La réduction simultanée des émissions de polluants requiert donc une optimisation de tous les paramètres du moteur ayant un effet sur la production de ces émissions.[3]

#### **I.12. Synthèse sur la combustion**

La combustion est aujourd'hui un des principaux moyens de conversion de l'énergie. Elle est utilisée dans de nombreux systèmes pratiques aussi bien pour produire de la chaleur (chaudières ou fours domestique et industriels), de l'électricité (centrales thermiques), que pour le transport (moteur automobiles et aéronautique, moteur fusées,…) ou encore la destruction de déchets (incinérateurs).

Dans les moteurs à combustion internes. Les flammes turbulentes qui s'y propagent peuvent être classées en deux grandes familles :

-Flamme pré mélangée ou le combustible et le comburant sont intimement mélanges.

-Flamme non mélangée ou le combustible et le comburant sont amenés séparément.

#### **I.12.1. Processus de combustion**

La combustion peut être caractérisée comme une (ou des)réaction(s)irréversible(s) fortement exothermique(s) entre un combustible et un comburant (ou oxydant) selon le schéma global :

Combustible+ comburant  $\rightarrow$  produit de comburant + chaleur

#### **I.12.2. La combustion et la turbulence**

Deux situations génériques idéales de combustion ,schématisée sur la figure (I.1), ont été identifiées, selon la procédure utilisée pour introduire les réactifs dans la chambre .Dans les flammes prémélangées , les réactifs , combustible et comburant , sont mélangés avant la zone de réaction .Au contraire , dans les flammes non – prémélangées ou de diffusion , les réaction sont introduit séparément , de part et d'autre de la flammes et sont alors essentiellement entrainés l'un vers l'autre par diffusion moléculaire.[4]

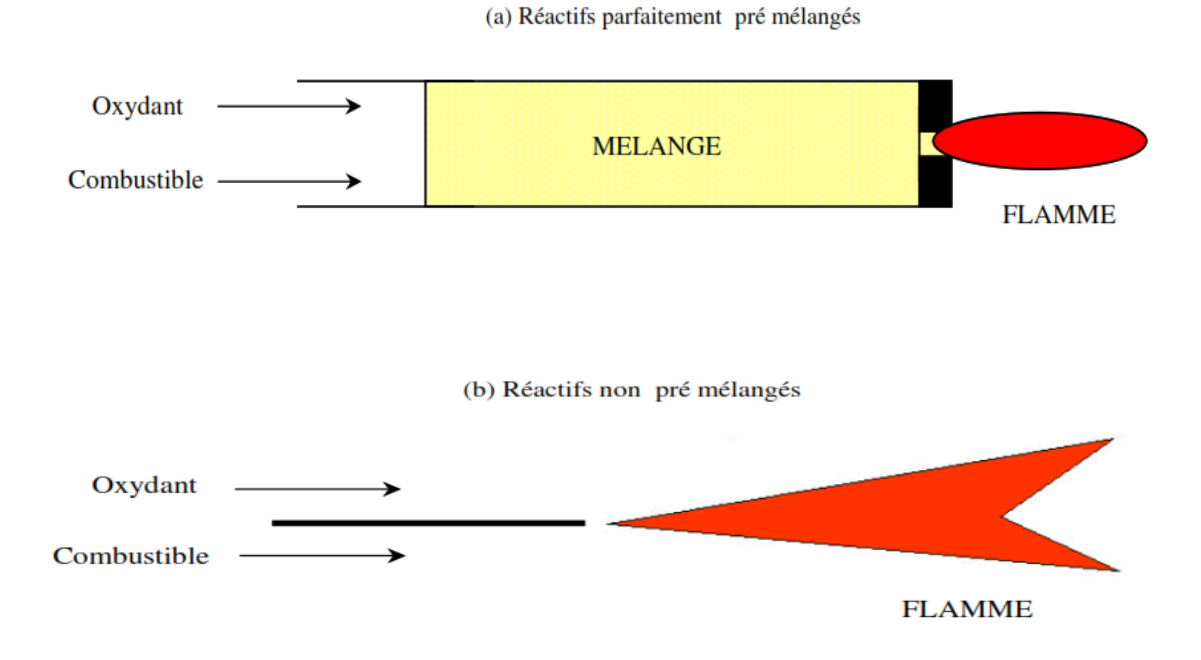

**Fig. I.10.** (a) Flamme pré mélangée et (b) Flamme de diffusion
# **Chapitre II** : **Simulation RANS du cycle diesel et Formalisme mathématique**

Le deuxième chapitre de ce mémoire comportera

une formulation mathématique. On y trouve les équations de l'aérothermochimie décrivant les écoulements réactifs. Puis, nous donnons les détails des modèles physiques et chimiques.

## **II.1-Introduction**

La combustion dans les moteurs diesel à injection directe est un processus très complexe, mettant en cause l'interaction d'une multitude de phénomènes tels que: la turbulence, le transfert thermique et les réactions chimiques complexes qui agissent simultanément dans la chambre de combustion. De plus, les contraintes actuelles, tant écologiques qu'économiques, forcent les constructeurs automobiles à effectuer des travaux de recherche liés à la combustion turbulente. De ce fait, il est nécessaire de comprendre les processus physique et chimique prépondérants au sein d'une chambre de combustion qui permettent non seulement l'amélioration des systèmes actuels mais aussi le développement de nouvelles technologies.

Dans ce contexte, l'utilisation de l'outil numérique permet de réduire les coûts et les temps d'études. Il est très simple de modifier numériquement la géométrie ou les conditions d'utilisation (pression, température…). Les investigations réalisées avec les codes CFD (Computationnel Fluide Dynamics) par exemple Converge, KIVA, Fluent et CFX… permettent alors de tester un grand nombre de solutions pour ne retenir que les plus pertinentes pour des tests expérimentaux.

Dans le cadre de la modélisation de la combustion turbulente, l'utilisation d'un code de calcul comme Converge représente une bonne démarche de compréhension et de prédiction des phénomènes qui se manifestent à l'intérieur du cylindre d'un moteur à combustion interne alimenté par un biocarburant.

Nous avons utilisé, dans le cadre de ce travail et grâce à un programme de coopération, le code CFD Converge , qui a été développé à l'université de Middleton, Wisconsin en 2008 [6].

## **II.2- Equations de l'aérothermochimie turbulente**

La simulation numérique d'un problème de combustion vise la résolution des équations de l'aérothermochimie. Il s'agit du système composé des équations de conservation de la masse, de conservation de la quantité de mouvement, de conservation des espèces chimique et de conservation de l'énergie.

Dans ce qui suit on expose les équations gouvernantes de la phase fluide, suivies par les sous modelés physiques. Ces sous modèles décrivent la turbulence, le spray et le dégagement de chaleur. Les sous-modèles chimiques décrivent la combustion, l'allumage et la formation de polluants.

Les vecteurs unités suivant les directions en coordonnées cartésiennes *x*, *y*, et *z*, seront notés,

*i*, *j*, et *k* respectivement. Le vecteur de position *X* est défini comme suit :

$$
X = X\vec{i} + y\vec{i} + z\vec{i} \tag{2.1}
$$

L'opérateur mathématique ∇ est donné par :

$$
\nabla = \vec{i}\frac{\partial}{\partial x} + \vec{j}\frac{\partial}{\partial y} + \vec{k}\frac{\partial}{\partial z}
$$
 (2.2)

et le vecteur vitesse du fluide  $\vec{U}$  est donné par :

$$
\vec{U} = u(x, y, z, t)\vec{i} + v(x, y, z, t)\vec{j} + w(x, y, z, t)\vec{k}
$$
 (2.3)

La simulation mathématique d'un écoulement turbulent avec ou sans réaction chimique est classiquement menée à l'aide de la résolution des équations aux dérivées partielles nonlinéaires et couplées.

Le système d'équations à résoudre peut s'écrire dans sa forme générale pour une variable φ contenant des termes dus à la convection, à la diffusion et des termes sources:

$$
\frac{\partial(\rho\varphi)}{\partial t} + \nabla(\rho \vec{u}\varphi) = \nabla(\Gamma \varphi \operatorname{grad} \varphi) + S\varphi \tag{2.4}
$$

Accumulation Convection Diffusion Source

 $\rho$  est la densité,  $\vec{u}$  est le vecteur vitesse,  $\Gamma\varphi$  est le coefficient de diffusion, et  $S\varphi$  est le terme source.

# **Equation de continuité de l'espèce chimique** *m*

La détermination de la fraction massique pour chaque espèce, *m*, s'obtient par la solution de l'équation de transport de la 1<sup>eme</sup> espèce, sous la forme

$$
\frac{\partial \rho_{\rm m}}{\partial t} + \nabla \cdot (\rho_m u) = \nabla \cdot \left[ \rho D \nabla \left( \frac{\rho_{\rm m}}{\rho} \right) \right] + \dot{\rho}_{\rm m}^{\rm c} + \dot{\rho}^{\rm s} \delta_{\rm ml} \tag{2.5}
$$

Où  $ρ_m$  est la masse volumique de l'espèce,  $ρ$  est la masse volumique globale, et  $\vec{u}$  est la vitesse du fluide.

Avec  $\dot{\rho}_m^c$  *et*  $\dot{\rho}^s$  les termes sources dus à la chimie et le spray respectivement.

On suppose que toutes les espèces ont des diffusivités égales, données par  $D = \frac{\mu}{c}$  $\frac{\mu}{\rho S_C}$ 

*µ*est la viscosité dynamique et *Sc* est le nombre de Schmidt (le nombre de Schmidt compare les

D

effets de la viscosité et de la diffusion du fluide),  $S_c = \frac{v}{R}$ 

## **Equation de conservation de la masse totale**

Par sommation des équations (2.5) sur toutes les espèces, on obtient l'équation de la conservation de la masse totale du fluide.

$$
\frac{\partial \rho}{\partial t} + \nabla \cdot (\rho \, u) = \dot{\rho}^s \tag{2.6}
$$

La masse est conservée dans les réactions chimiques.

# **Equation de conservation de quantité de mouvement**

L'équation de conservation de la quantité de mouvement du fluide est donnée par:

$$
\frac{\partial \rho u}{\partial t} + \nabla \cdot (\rho u. \ u) = -\frac{1}{\alpha^2} \nabla p - A_0 \left(\frac{2}{3} \rho k\right) + \nabla \sigma + F^S + \rho g \tag{2.7}
$$

Où *p* est la pression du fluide. La quantité α est utilisée en conjonction avec la méthode de l'échelle de gradient de pression PGS (Pressure Gradient Scaling). Cette méthode parait efficace pour les faibles nombres de Mach.

Dans l'équation (2.7) la quantité  $A_0$  est égale à zéro pour les écoulements laminaires et à l'unité si un modèle de turbulence est utilisé. Le tenseur des contraintes visqueuses est de forme newtonienne :

 $(2.8)$ 

$$
\sigma = \mu[\Delta u + (\Delta u)^T] + \lambda \Delta \cdot uI
$$

Les deux coefficients de viscosité  $\mu$  et  $\lambda$ , seront définis dans ce qui suit. L'exposant *T* indique la transposée d'une matrice et I représente la matrice unité.  $F<sup>S</sup>$  est le gain du taux de quantité de mouvement par unité de volume dû au spray. La force d'inertie *g* est considérée constante.

#### **Equation de conservation de l'énergie**

L'équation de l'énergie interne *I* est, exclusive à l'énergie chimique.

$$
\frac{\partial \rho I}{\partial t} + \nabla \cdot (\rho u I) = -\rho \nabla \cdot U - \nabla J + (1 - A_0) \sigma \cdot \nabla_u + A_0 \rho \varepsilon + \dot{Q}^C + \dot{Q}^S \tag{2.9}
$$

Le vecteur du flux thermique *J* est la somme des contributions dues à la conduction thermique et à la diffusion de l'enthalpie :

$$
J = -k\nabla T - \rho D \sum_{m} h_m \nabla \left(\frac{\rho_m}{\rho}\right) \tag{2.10}
$$

Où *T* est la température du fluide et h<sub>m</sub> l'enthalpie spécifique de l'espèce *m*, K est la conductivité thermique. K est calculé à partir du nombre de Prandtl et la chaleur spécifique à pression constant *Cp*

$$
k = \frac{\mu c_p}{p_r} \tag{2.11}
$$

La chaleur spécifique du mélange est calculée selon la relation

$$
c_p(T) = \sum_m \frac{\rho_m}{\rho} c_{pi}(T) \tag{2.12}
$$

La chaleur spécifique des espèces  $Cp_m$  comme les enthalpies spécifiques  $h_m$  dans l'équation (2.10) sont obtenues à partir des tables de JANAF en fonction de la température. Le terme ρ ε de l'équation (2.9) représente la dissipation visqueuse, où ε est le taux de dissipation de l'énergie cinétique turbulente. Deux termes sources surgissent dans l'équation (2.9) :  $\dot{Q}^C$  due à la chimie et  $\dot{Q}^S$  due au spray.

# **Equation de comportement du fluide**

On suppose que le fluide est un mélange homogène de gaz parfaits. Ainsi on peut écrire les relations suivantes

$$
\rho = R_0 T \sum_{m} (\rho/w_m) \tag{2.13}
$$

$$
I(T) = \sum_{m} (\rho_m/\rho)I_m(T)
$$
 (2.14)

$$
c_p(T) = \sum_{m} (\rho_m/\rho)c_{pm}(T)
$$
 (2.15)

$$
h_m(T) = I_m(T) + \frac{R_0 T}{W_m}
$$
\n(2.16)

Ou  $R_0$  est la constante universelle des gaz,  $W_m$  est la masse moléculaire de l'espèce m  $I_m(T)$  est son énergie interne spécifique. La chaleur spécifique des espèces est fournie par la table des données thermodynamiques JANAF.

#### **II.3. Approche de résolution RANS**

La méthode RANS constitue un outil performant et moins complexe dans l'étude des écoulements réactifs, particulièrement adaptées à l'étude du comportement instationnaire des écoulements turbulents. Cette méthode consiste à résoudre les équations de Navier Stockes moyennées statistiquement. Elle permet d'avoir accès uniquement aux grandeurs moyennes. Cet outil de simulation nécessite un plus grand effort de modélisation. Il est aujourd'hui l'outil le plus utilisé dans la recherche industrielle car son coût de mise en place est le plus faible. Nous considérons dans ce travail une approche 3D. RANS est une méthode statistique qui consiste à décomposer chaque variable de l'écoulement en la somme de sa moyenne d'ensemble (moyenne de Reynolds) et de sa fluctuation [8, 9] :

$$
\emptyset = \overline{\emptyset} + \emptyset' \tag{2.17}
$$

$$
\overline{\phi} = \lim_{\text{Ns} \to \infty} \sum_{m=1}^{\text{Ns}} \frac{\phi(m)}{\text{Ns}}
$$
(2.18)

En appliquant cette opération de décomposition aux équations de conservation, un terme représentant la composante turbulente de l'écoulement apparait. Ce terme s'appelle le tenseur de cisaillement de Reynolds et n'est pas connu à priori. La fermeture du problème consiste à le modéliser.

Dans le cas des écoulements de fluide avec importante variation de la densité, Favre a proposé d'utiliser une moyenne pondérée par la masse:

$$
\emptyset = \frac{\overline{\rho \emptyset}}{\rho} \tag{2.19}
$$

Avec :  $\phi = \widetilde{\phi} + \phi', \overline{\rho} \ \widetilde{\phi} = \rho \phi + \overline{\rho' \phi'}$ 

La décomposition de Favre appliquée aux équations (2.5), (2.6), (2.7) et (2.9) donne un nouveau système d'équations, semblable au système initial (avec la densité des espèces ρ*i*= ρ*Yi*). Yi : est la fraction de massique de l'espèce *i*.

#### **Equation de continuité de l'espèce** *m*

$$
\frac{\partial \overline{\rho} \tilde{Y} m}{\partial t} + \nabla \cdot (\overline{\rho} \tilde{Y} m \tilde{\vec{u}}) = \nabla \cdot \left[ \overline{\rho} \overline{D} \overline{V} \overline{Y} m - \overline{\rho} \overline{u'} \overline{Y'} \right] + \overline{\rho} \overline{Y}^c_m + \overline{\rho} \overline{Y}^s_m
$$

(2.20)

# **Equation de conservation de la masse totale**

$$
\frac{\partial \bar{\rho}}{\partial t} + \nabla \cdot (\bar{\rho} \tilde{\vec{u}}) = \overline{\dot{\rho}_m^s}
$$
 (2.21)

#### **Equation de conservation de la quantité de mouvement**

$$
\frac{\partial(\overline{\rho}\,\vec{u})}{\partial t} + \nabla(\overline{\rho}\tilde{\vec{u}}\tilde{\vec{u}}) = \nabla \cdot [\overline{\sigma} - \overline{\rho}\vec{u}''\vec{u}''] - \nabla\tilde{\rho} + \overline{\overline{F^s}} + \overline{\rho}\tilde{\vec{g}} + A_0 \nabla \left(\frac{2}{3\rho k}\right) \tag{2.22}
$$

#### **Equation de conservation de l'énergie interne**

$$
\frac{\partial \bar{\rho}I}{\partial t} + \nabla \big(\bar{\rho}\tilde{\vec{u}}\tilde{I}\big) = -\tilde{\rho}\nabla.\tilde{u} - \nabla.\left(\bar{\vec{J}} + \bar{\rho}\tilde{\vec{u}}''I''\right) + A_0\bar{\rho}\,\tilde{\varepsilon} + \overline{\dot{Q}^c} + \overline{\dot{Q}^s}
$$
(2.23)

Les équations pour les variables moyennes obtenues pour le régime turbulent sont différentes des équations pour les variables instantanées en régime laminaire à cause de l'apparition d'un nouveau terme lié à l'effet du champ fluctuant qui est le terme appelé «contrainte de Reynolds»  $\overline{(-\rho \vec{u}^{\prime\prime} \vec{\phi}^{\prime\prime})}$ , ce terme traduit l'effet de la turbulence sur le mouvement moyen.

#### **II.4. Les sous modèles physiques**

Les termes qui apparaissent dans les équations moyennées présentent l'interaction du

mouvement moyen et de la turbulente. Ce sont des termes supplémentaires qui posent un problème de fermeture du système d'équations. Le nombre d'inconnues devenant plus grand que le nombre d'équations, nous avons donc besoin de modèles de turbulence qui permettent d'estimer les contraintes de Reynolds afin de fermer le système d'équations à résoudre.

## **II.4.1. Modèle de Turbulence**

Pour calculer les contraintes de Reynolds, deux possibilités sont envisageables. La première repose sur les corrélations doubles qui peuvent être calculées à partir des valeurs moyennes de l'écoulement en faisant appel au concept de viscosité turbulente. Cette première approche est chronologiquement la plus ancienne. La seconde approche consiste à décrire sous forme d'équation de transport des contraintes de Reynolds mais, dans ces nouvelles équations, interviennent des termes de corrélations qu'il faut à nouveau modéliser. [6]

## **Le Modèle de Turbulence** *k-*ε

L'utilisation de ce modèle est très répandue dans les milieux industriels. L'approche consiste à représenter les propriétés de la turbulence à l'aide d'échelles de vitesse et de longueur caractéristiques des fluctuations. L'échelle de vitesse est obtenue par l'intermédiaire de l'énergie cinétique turbulente (*k*). L'échelle de longueur est, quant à elle, plus délicate à définir et l'on a recours à une nouvelle équation de transport portant sur le taux de dissipation de l'énergie cinétique turbulente (ε). Ce taux de dissipation est relié, par l'intermédiaire de l'hypothèse de l'unicité de l'échelle des temps, à l'échelle de longueur *l*. Quand ce modèle de turbulence est utilisé ( $A_0 = 1$ ), deux équations de transport additionnelles sont résolues pour l'énergie cinétique *k* et son taux de dissipation ε .

$$
\frac{\partial \bar{\rho}\tilde{k}}{\partial t} + \nabla \cdot (\bar{\rho}\tilde{\vec{u}}\tilde{k}) = -\frac{2}{3}\bar{\rho}\tilde{k}\nabla \cdot \tilde{\vec{u}} + \bar{\sigma} \cdot \nabla \tilde{\vec{u}} + \nabla \cdot \left[ \left( \frac{\mu}{p r_k} \right) \nabla \tilde{k} \right] - \bar{\rho}\tilde{\varepsilon} + \overline{W^s}
$$
(2.24)  

$$
\frac{\partial \bar{\rho}\tilde{\varepsilon}}{\partial t} + \nabla \cdot (\bar{\rho}\tilde{\vec{u}}\tilde{\varepsilon}) = -\left( \frac{2}{3} c_{\varepsilon_1} - c_{\varepsilon_3} \right) \bar{\rho}\tilde{\varepsilon}\nabla \cdot \tilde{\vec{u}} + \nabla \cdot \left[ \left( \frac{\mu}{p r_\varepsilon} \right) \nabla \tilde{\varepsilon} \right]
$$

$$
+ \frac{\tilde{\varepsilon}}{\tilde{k}} \left[ c_{\varepsilon_1} \bar{\sigma} \cdot \nabla \tilde{\vec{u}} - c_{\varepsilon_2} \bar{\rho}\tilde{\varepsilon} + C_s \overline{W^s} \right]
$$
(2.25)

Ce sont les équations *k-*ε standards avec quelques termes additionnels. Le terme source

$$
\left(c_{\varepsilon_3} - \frac{2}{3}c_{\varepsilon_1}\right)\nabla.\tilde{\vec{u}}\
$$
 dans l'équation (2.25) explique le changement de l'échelle des

longueurs en présence d'une vitesse de dilatation. Le terme source  $\overline{W^S}$  est dû à l'interaction avec la vapeur. Les quantités sont constantes, leurs valeurs sont déterminées à partir des travaux expérimentaux et quelques considérations théoriques.

## **Le Modèle de Turbulence** *RNG k-*ε

Un nouveau modèle, fondé sur les méthodes utilisant le groupe de renormalisation est apparu. Appelé modèle *RNG k-*ε (*Yakhot et Orszag,* 1986) [10]**,** il utilise une théorie différente des techniques statistiques classiques. La taille des échelles turbulentes est prise en compte pour déterminer la part de l'énergie qui sera transportée et celle qui sera dissipée. Les petites échelles de turbulence qui dissipent toute leur énergie sont modélisées alors que les grandes échelles de turbulence sont étudiées précisément. Cette modélisation aboutit à des équations très proches de celles du modèle *k-*ε standard. La principale différence vient des constantes qui ne sont plus déterminées expérimentalement mais calculées théoriquement [9]**.**

$$
\frac{\partial \bar{\rho}\tilde{\varepsilon}}{\partial t} + \nabla \cdot (\bar{\rho}\tilde{\vec{u}}\tilde{\varepsilon}) = -\left(\frac{2}{3}c_{\varepsilon_2} - c_{\varepsilon_3} - \frac{2}{3}c_{\mu}c_{\eta}\frac{\tilde{k}}{\tilde{\varepsilon}}\nabla\tilde{\vec{u}}\right)\bar{\rho}\tilde{\varepsilon}\cdot\nabla\tilde{\vec{u}} + \nabla \left[\left(\frac{\mu_{eff}}{pr_{\varepsilon}}\right)\nabla\tilde{\varepsilon}\right] \n+ \frac{\tilde{\varepsilon}}{\tilde{k}}\left[(c_{\varepsilon_1} - c_{\eta})\bar{\vec{\sigma}}\cdot\nabla\tilde{\vec{u}} - c_{\varepsilon_2}\bar{\rho}\tilde{\varepsilon} + C_{\rm s}\overline{W^{\rm S}}\right]
$$
\n(4.26)

Avec

$$
c_{\eta} = \frac{\eta \left(1 - \frac{\eta}{\eta_0}\right)}{1 + \beta \eta^3} \tag{4.27}
$$

$$
\eta = \frac{sk}{\varepsilon} \tag{4.28}
$$

$$
S = \left(2S_{ij}S_{ij}\right)^{1/2} \tag{4.29}
$$

$$
S_{ij} = \frac{1}{2} \left( \frac{\partial u_i}{\partial x_i} + \frac{\partial u_j}{\partial x_i} \right) \tag{4.30}
$$

| constant                                                   | $c_{\epsilon_1}$ | $c_{\epsilon}$ | $c_{\epsilon_2}$ | $c_{s}$ | $c_{\rm ps}$                                     | $Pr_{k}$ | $Pr_{\epsilon}$ $\eta_0$ $\beta$ $c_u$ |  |            |
|------------------------------------------------------------|------------------|----------------|------------------|---------|--------------------------------------------------|----------|----------------------------------------|--|------------|
| standard $k - \epsilon$ 1.44 1.92 -1.0 1.5 0.16432 1.0 1.3 |                  |                |                  |         |                                                  |          |                                        |  | $- - 0.09$ |
| $RGN k - \epsilon$ 1.42 1.68 - 1.0 1.5                     |                  |                |                  |         | $0.16432$ $0.71$ $0.719$ $4.38$ $0.012$ $0.0845$ |          |                                        |  |            |

**Tableau II.1** Valeurs des constantes dans les modèles de turbulence k- $\varepsilon$ , et RNG k- $\varepsilon$ 

## **II. 4.2. Modélisation du spray**

Dans les moteurs diesel à injection directe, le carburant est introduit dans la chambre de combustion par l'injecteur. Le jet liquide issu de l'orifice de l'injecteur se pulvérise et doit ensuite être réduit-en de fines gouttelettes qui vont s'évaporer facilement et ainsi favoriser le mélange air/carburant et la combustion. Transformer le jet liquide en " spray" (nuage de gouttelettes) c'est l'atomiser. Cette transformation s'effectue en deux étapes. Le fractionnement primaire du jet produit des gouttes directement à partir de la colonne liquide. Le fractionnement secondaire divise ces gouttes issues du fractionnement primaire en goutte encore plus petites. Les gouttelettes injectées dans le cylindre peuvent subir un ou plusieurs processus à savoir, l'atomisation, la collision et l'évaporation. Par conséquent, sont exigés des modèles qui décrivent ces processus (atomisation, collision, et évaporation).

## **II.4.2.1. Formulation Mathématique**

La formulation mathématique du jet est basée sur une technique discrète de Monte Carlo et se compose des fonctions de probabilité *f* des gouttelettes de distribution.

La fonction de probabilité *f* est fonction de dix variables indépendantes du temps :

- Les trois coordonnées spatiales, *x*
- Les trois composantes de vitesse, *v*
- Le rayon d'équilibre, *r*
- La température, *T*d.
- La déformation de la sphéricité, *y*, et
- le taux temporel de changement d'une gouttelette .  $\dot{y} = \frac{d}{dt}$ d

La fonction de distribution des gouttelettes *f* est définie comme :

 $f(\vec{x}, \vec{v}, r, T_d, y, y, t) d\vec{v}d$ 

 $(2.31)$ 

L'évolution à travers le temps de *f* est obtenue par résolution d'une forme de l'équation du jet [9]:

$$
\frac{\partial f}{\partial t} + \text{div}_{\vec{x}}.(f\vec{v}) + \text{div}_{\vec{x}}.(f\vec{F}) + \frac{\partial}{\partial t}(fR) + \frac{\partial}{\partial y}(f\vec{r}_d) + \frac{\partial}{\partial \dot{y}}(f\dot{y}) + \frac{\partial}{\partial \dot{y}}(f\dot{y}) = \dot{f}_{coll} + \dot{f}_{bu}
$$
(2.32)

Dans cette dernière équation, les quantités  $F$ , R,  $T_d$ , y: sont le taux temporel de ֦ changement individuel d'une gouttelette de sa vitesse , de son rayon, de sa température et de sa vitesse d'oscillation respectivement. Les termes  $f_{\text{bu}}$  et  $f_{\text{coll}}$  sont des termes sources dus aux ֦֧֦֧<u>֓</u> ֦֧<u>֓</u> collisions et au fractionnement de la gouttelette. Ils sont définis dans (2.41) à (2.48).

# **II.4.2.2. Modèles d'atomisation**

Au cours des années, plusieurs modèles d'atomisation primaire et secondaire ont été proposés. La grande majorité des auteurs a montré que les effets aérodynamiques sont le facteur principal qui jouent un rôle très important avec l'augmentation de la vitesse et de la pression d'injection sur l'atomisation du jet dans les moteur diesel à ID.

Dans le code Converge CFD il existe plusieurs modèles pour l'atomisation du jet. On cite : les modèles basés sur la croissance d'ondes de perturbation initiée en sortie d'injecteur (KH et RT) et ceux basés sur l'amplification de l'oscillation ou de la déformation d'une goutte (TAB), expliquées par les effets aérodynamiques. Même si ce modèle traite principalement le fractionnement secondaire des gouttes, il a été utilisé dans Converge pour l'atomisation primaire du jet [6]. D'autre modèles comme KH-RT (Kelvin-Helmholtz/Rayleigh-Taylor) et LISA [6, 11-13] ont été implémenté dans Converge. Ce modèle donne les conditions initiales d'un modèle d'atomisation prenant en compte les instabilités de Kelvin-Helmholtz (KH) et Rayleigh-Taylor (RT), figure (2.2). Le modèle LISA basé sur l'analyse de l'instabilité linéaire des nappes liquide libre, comme par exemple dans une ouverture de l'injecteur d'essence ou gazole vers l'extérieur.

Dans le cadre de notre étude, le modèle KH-RT est utilisé, à cause de grand nombre de Weber, de plus il offre la possibilité de simuler les deux processus de fractionnement indépendamment. De même habituellement, les gens utilisent beaucoup le modèle HK-RT pour modéliser la pulvérisation de spray comme le gazole [22, 9, 12,14]

# **Le modèle hybride KH-RT**

Le modèle KH-RT suggère que la perturbation du liquide est due à deux types d'instabilités: la première instabilité est de type Kelvin-Helmholtz (modèle Wave pour les grand nombre de Weber) et la seconde de type Rayleigh-Taylor. Ces deux instabilités sont mises en concurrence et celle qui donnera l'onde produisant la déstabilisation la plus rapide sera utilisée pour le fractionnement.

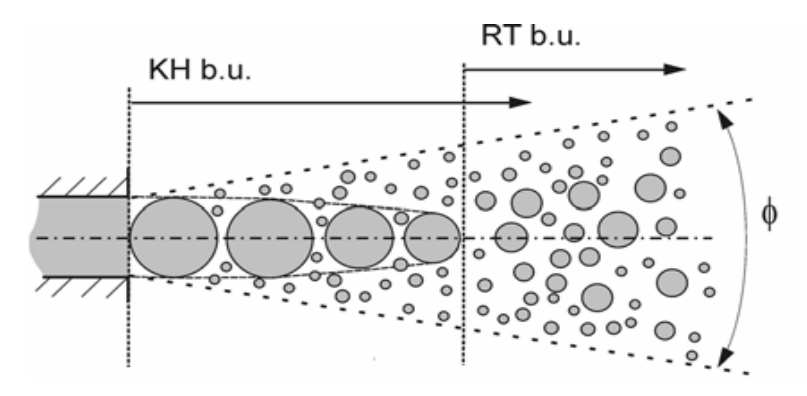

**Fig . II.1.** schéma de principi du modèle KH-RT[13]

La physique de l'atomisation à grand nombre de Weber est très complexe. Reitz et Bracco(1986), dans leur modèle Wave, considère une approche différente en prenant la croissance des instabilités de Kelvin-Helmholtz à la surface d'un jet de diamètre a et de vitesse relative gaz-liquide u<sub>r</sub>.

Ce modèle de fractionnement primaire suppose que l'atomisation se produit du fait du développement d'instabilités de surface de type Kelvin Helmotz à la sortie de l'injecteur. En s'appuyant sur la théorie linéaire des instabilités, Reitzobtient la longueur d'onde  $\Lambda_{KH}$  et le taux d'accroissement  $\Omega_{KH}$  de l'onde qui croît le plus rapidement. En fonction des nombres adimensionnels du problème, Reitzobtient les corrélations suivantes [6, 15]:

$$
\Lambda_{\rm KH} = \frac{9.02r_0 \left(1 + 0.45\sqrt{z}\right) \left(1 + 0.4T_a^{0.7}\right)}{\left(1 + 0.865 \text{we}^{1.67}\right)^{0.7}}\tag{2.33}
$$

$$
\Omega_{\rm KH} = \frac{0.34 + 0.38 \text{We}^{1.5}}{(1+Z)(1+1.4T^{0.6})} \sqrt{\frac{\sigma}{\rho_t r^3}}
$$
\n(2.34)

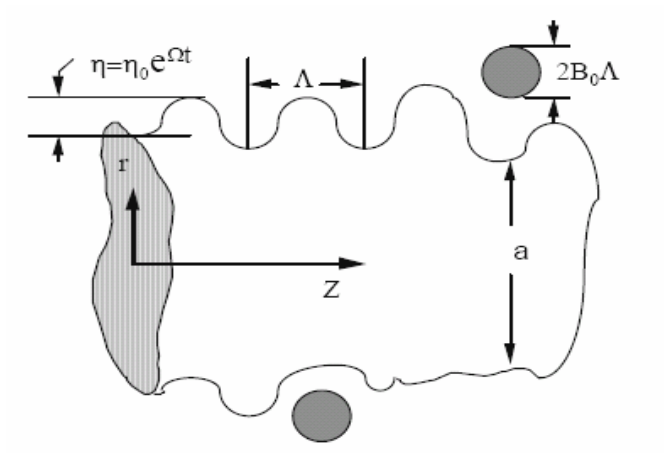

**Fig . II.2**. schéma de principe du modèle de Reiz

Ou We et Z sont définis avec le rayon du jet et  $Ta = ZWe^0$ 

Avec :

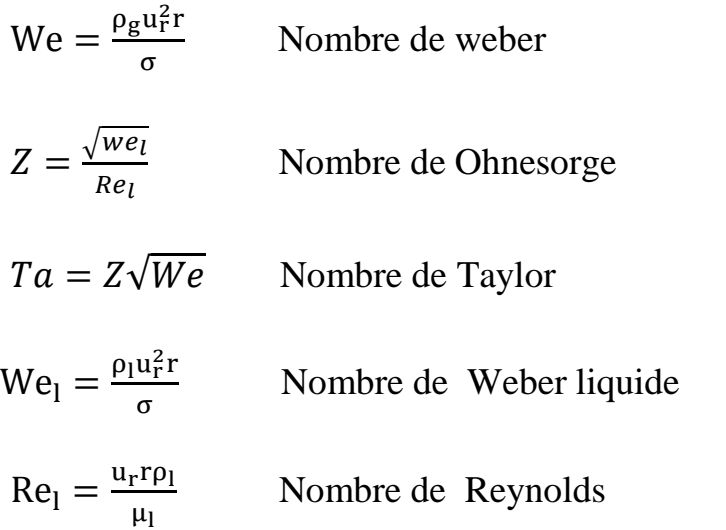

Dans le modèle KH, le rayon des gouttes filles  $r$ , obtenu après un temps de rupture  $\tau_{KH}$ , est donné par :

$$
r = B_0 \Lambda_{\rm KH} \tag{2.35}
$$

$$
\tau_{KH} = \frac{3.72B_1r_0}{\Lambda_{KH}\Omega_{KH}}
$$
\n(2.36)

Où  $B_0$  est une constante prise égale à 0, 61 [9], la a constante  $B_1$  dépend du niveau des perturbations initiales dans le jet liquide et varie d'un injecteur à un autre. *Reitz*fixe cette constante, qui dépend de la géométrie de l'injecteur, à 10, la valeur typique dans Converge varie entre 5 et 100 [6, 7].

Durant le processus de fractionnement, le rayon (initialement égal au rayon de la colonne liquide *r0*) décroît pour atteindre le rayon de stabilité *r1*, suivant la loi :

$$
\frac{\mathrm{d}r_0}{\mathrm{d}t} = -\frac{(r_0 - r)}{\tau_{KH}}, \qquad r \le r_0 \tag{2.37}
$$

Le modèle RT fonctionne d'une manière légèrement différente. La longueur d'onde  $\Lambda_{RT}$  et le taux d'accroissement  $\Omega_{RT}$  de l'onde en fonction des nombres adimensionnels sont données comme suivant [6, 15] :

$$
\Lambda_{RT} = 2\pi \sqrt{\frac{3\sigma}{g_{RT}(\rho_1 - \rho_g)}}
$$
\n(2.38)

$$
\Omega_{RT} = \sqrt{\frac{2}{\sqrt{27\sigma}}} \frac{|g_{Rt}(\rho_l - \rho_g)|}{\rho_l - \rho_g}
$$
\n(2.39)

Avec  $g_{RT}$  c'est la décélération de gouttelette donnée par la relation suivante :

$$
g_{RT} = \left(g + \frac{du_d}{dt}\right) \cdot \frac{u_d}{|u_d|}
$$
  

$$
\tau_{RT} = \frac{1}{\Omega_{RT}}
$$
 (2.40)

Le terme source de destruction  $\dot{f}_{bu}$  prend la forme suivante :

$$
\dot{\mathbf{f}}_{bu} = \int f(\vec{x}, \vec{v}_1, \mathbf{r}_1, \mathbf{T}_{d1}, \dot{\mathbf{y}}_1, \mathbf{t}) \dot{\mathbf{y}}_1 \mathbf{B}(\vec{v}_1, \mathbf{r}, \mathbf{T}_d, \dot{\mathbf{y}}_1, \vec{x}, \mathbf{t}) d\vec{v}_1 d_{r1} d\mathbf{T}_{d1} d\dot{\mathbf{y}}_1
$$
 (2.41)

#### **II.4.2.3. Collision**

Dans le modèle standard de collision de la gouttelette [9] deux parties peuvent entrer en collision quand elles occupent la même cellule de calcul et la collision est basée sur une fonction de probabilité. Le modèle de la collision est un des modèles les plus faibles pour les sous modèles de spray [16].

On distingue deux types de collisions:

• Pour donner une gouttelette simple. Dans ce cas-ci, la température et la vitesse de la nouvelle gouttelette sont calculées en utilisant un procédé faisant la moyenne de masse. La nouvelle taille de gouttelette peut être calculée à partir du volume de gouttelette.

• Les deux gouttelettes peuvent entrer en collision, mais sans aucun transfert de masse et d'énergie entre les deux gouttelettes. Elles maintiennent leurs tailles et leurs températures, mais subissent des changements de vitesse.

Afin de décider quel type de collision, un paramètre d'impact de collision, *b* est comparé au paramètre critique d'impact,  $b_{cr}$  qui est donné par :

$$
b_{cr} = \frac{1}{W_e} \left[ \left(\frac{r_2}{r_1}\right)^3 - 2.4 \left(\frac{r_2}{r_1}\right)^2 + 2.7 \left(\frac{r_2}{r_1}\right) \right]
$$
 (2.42)

Le nombre de Weber s'écrit de la manière suivante :

$$
W_{e} = \frac{\rho_{d|\vec{v}_1 - \vec{v}_2|r_1}}{\alpha_d(\overline{T}_d)}
$$
(2.43)

$$
Avec: \overline{T}_d = \frac{r_1^3 T_{d1} + r_2^3 T_{d2}}{r_1^3 + r_2^3} \tag{2.44}
$$

Où  $\rho_d$  est la densité,  $\alpha d$  coefficient de tension superficielle de liquide.

Si  $b$ <sub>cr</sub>, alors la collision existe. Ainsi, on peut obtenir une fonction de densité de probabilité de collision σ qui donne le nombre probable de gouttelettes résultant d'une collision entre la gouttelette 1 et 2.

$$
\sigma = \frac{b_{\text{crr}}^2}{(r_1 + r_2)^2} \delta \left[ r - (r_1^3 + r_2^3)^{\frac{1}{3}} \right] \delta \left[ \vec{v} - \frac{r_1^3 \vec{v}_1 + r_2^3 \vec{v}_2}{r_1^3 + r_2^3} \right] \delta(T_d - \overline{T}_{d1}) \delta(y - y_2) \delta(\dot{y} - \dot{y}_2)
$$
  
+ 
$$
\frac{2}{(r_1 + r_2)^2} \int_{b_{\alpha}}^{r_1 + r_2} [\delta(r - r_1) \delta(T_d - T_{d1}) \delta(y - y_1) \delta(\dot{y} - \dot{y}_1) + \delta(r - r_2) \delta(\vec{v} - \vec{\hat{y}}_1) \delta(T_d - T_{d1}) \delta(y - y_2) \delta(\dot{y} - \dot{y}_2)] \text{bdb} \qquad (2.45)
$$

Avec

$$
\vec{v}_1 = \frac{r_1^3 \vec{v}_1 + r_2^3 \vec{v}_2 + r_2^3 (\vec{v}_1 - \vec{v}_2) \frac{b - b_{cr}}{(r_1 + r_2 + b_{cr})}}{r_1^3 + r_2^3}
$$
(2.46)

$$
\vec{v}_2 = \frac{r_1^3 \vec{v}_1 + r_2^3 \vec{v}_2 + r_2^3 (\vec{v}_1 - \vec{v}_2) \frac{b - b_{cr}}{(r_1 + r_2 + b_{cr})}}{r_1^3 + r_2^3}
$$
(2.47)

Le terme source de collision  $\dot{f}_{coll}$ est donné par la relation :

$$
\dot{f}_{coll} = \frac{1}{2} \iint f(\vec{x}, \vec{v}_1, r_1, T_{d1}, \dot{y}_1, t) f(\vec{x}, \vec{v}_2, r_2, T_{d2}, \dot{y}_2, t) \pi (r_1 - r_2)^2 |\vec{v}_1 - \vec{v}_2|
$$
\n
$$
\left[ \left( \sigma(\vec{v}, r, T_{d1}, y, \dot{y}, \vec{v}_1, r_1, T_{d1}, y_1, \dot{y}_1, \vec{v}_2, r_2, T_{d2}, y_2, \dot{y}_2) \right) \left( -\delta(\vec{v} - \vec{v}_1) \right) \delta(r - r_1) \right]
$$
\n
$$
\delta(T_d - T_{d1}) \delta(y - y_1) \delta(\dot{y} + \dot{y}_1) \right)
$$
\n
$$
- \delta(\vec{v} - \vec{v}_2) \delta(r - r_2) \delta(T_d - T_{d2}) \delta(y - y_2) \delta(\dot{y} - \dot{y}_2)
$$
\n
$$
\times (d\vec{v}_1 dr_1 dT_{d1} dy_1 dy_1 d\vec{y}_2 dr_2 dT_{d2} dy_2 dy_2) \tag{2.48}
$$

## **II.4.2.4. Evaporation**

Comme on a pu le voir en introduction de la modélisation du jet, le combustible liquide injecté issu de l'orifice de l'injecteur doit ensuite être réduit en de fines gouttelettes, qui vont s'évaporer facilement et ainsi favoriser la combustion. Le flux d'énergie sur la surface de la gouttelette avec la température de la gouttelette comme variable peut être écrit comme [6,9]:

$$
4\pi r^2 \dot{Q}_d = \rho_d \frac{4}{3} \pi r^3 c_{pj} \dot{T}_d - \rho_d 4\pi r^2 R L(T_d)
$$
 (2.49)

 $\dot{Q}_d$ : Le taux de conduction de la chaleur est donné par la corrélation de Ranz-Marshall

$$
\dot{Q}_d = \frac{K_{air}(\hat{T})(T - T_d)}{2r} Nu_d
$$
\n(2.50)

$$
Avec: \hat{T} = \frac{2}{3}T_d + \frac{1}{3}T
$$
 (2.51)

Le transfert convectif de la gouttelette est donné par le nombre de Nusselt :

$$
Nu_{d} = \left(2 + 0.6 \text{Re}_{d}^{1/2} \text{ Pr}_{d}^{1/3}\right) \frac{\text{In}(1 + B_{d})}{B_{d}}
$$
\n(2.52)

Le nombre de Reynolds et le nombre de Prandtl sont calculés de la manière suivante :

$$
Re_d = \frac{2\rho |\vec{u} - \vec{u}^n - \vec{v}|r}{\mu_{air}(\hat{T})}
$$
(2.53)

$$
\mu_{\text{air}}(\widehat{T}) = \frac{A_1 \widehat{T}^{3/2}}{\widehat{T} + A_2} \tag{2.54}
$$

 $A_1 = 1.457.10^5$ 

 $A_1 = 110$ 

$$
Pr_{d} = \frac{\mu_{air}(\hat{T})Cp(\hat{T})}{k_{air}(\hat{T})}
$$
(2.55)

$$
k_{\text{air}}(\hat{T}) = \frac{k_1 \hat{T}^{3/2}}{\hat{T} + k_2}
$$
 (2.56)

$$
k_1 = 252, k_2 = 200
$$

Et le nombre de transfert de Spalding est défini comme :

$$
B_d = \frac{Y_1^* - Y_1}{1 - Y_1^*}
$$
 (2.57)

Le nombre de Spalding représente les gradients sur la surface de la gouttelette.  $Y_1$  est la fraction de masse du carburant dans la phase gazeuse,  $Y_1^*$  la fraction de masse sur la surface. La chaleur latente *L* dans l'équation (2.50) est donnée par :

$$
L(T_d) = E_1(T_d) + \frac{RT_d}{M_1} - E_1(T_d) - \frac{P_v(T_d)}{\rho_d}
$$
\n(2.58)

*R* : représente le taux du changement du rayon de la gouttelette et est défini par la corrélation de *Frossling*:

$$
R = -\frac{(\rho D)_{air}(\hat{T})}{2\rho_d r} B_d Sh_d
$$
\n(2.59)

$$
Sh_d = \left(2 + 0.6 \text{Re}_d^{1/2} \text{Sc}_d^{1/3}\right) \frac{\ln(1 + B_d)}{B_d} \tag{2.60}
$$

$$
Avec:Sc_d = \frac{\mu_{air}(\hat{T})}{\rho D_{air}(\hat{T})}
$$
(2.61)

## **II.4.2.5. Accélération de la gouttelette**

Le terme d'accélération de la gouttelette *F* a des contributions dues à la charge aérodynamique et à la force de la gravité :

$$
F = \frac{3}{8} \frac{\rho}{\rho_d} \frac{|\vec{u} - \vec{u}'' - \vec{v}|}{r} (\vec{u} - \vec{u}'' - \vec{v}) C_D + \vec{g}
$$
(2.62)

*CD* : le coefficient de résistance.

*u*": Vitesse turbulente de gaz.

Pour  $Re_L < 1000$ 

$$
C_{\rm D} = \frac{24}{\rm Re_{\rm L}} \left( 1 + \frac{1}{6} \rm Re_{\rm L}^{2/3} \right) \tag{2.63}
$$

 $C_D = 0.424$ Pour  $Re<sub>L</sub> > 1000$ 

$$
Re_{L} = \frac{2\rho |\vec{u} - \vec{u}'' - \vec{v}|r}{\mu_{gas}(\hat{T})}
$$
(2.64)

#### **II.4.2.6. Interaction Jet- Gaz**

Une fois que *f* est déterminée, les sources dues au jet sont données en rapprochant les intégrales suivantes :

$$
\rho \bar{Y}_{m}^{s} = -\int f \rho_{d} 4\pi r^{2} R d\vec{v} dr dT_{d} dy d\dot{y}
$$
\n(2.65)

$$
\overline{\vec{F}^s} = -\int f\rho_d \left(\frac{4}{3\pi r^3 \vec{F}} + 4\pi r^2 R \vec{v}\right) d\vec{v} dr dT_d dy d\dot{y}
$$
 (2.66)

$$
\overline{\dot{Q}^s} = -\int f\rho_d \left( 4\pi r^2 R \left[ E_1(T_d) + \frac{1}{2} (\vec{v} - \vec{u})^2 + \frac{4}{3} \pi r^3 [C_{\text{pl}} \dot{T}_d + \overline{F} (\vec{v} - \vec{u} - u^7)] \right] \right) d\vec{v} dr dT_d dy dy \qquad (2.67)
$$

$$
\overline{\dot{W}^s} = -\int f\rho_d \frac{4}{3} \pi r^3 \vec{F} \vec{u}^{\prime\prime} d\vec{v} dr dT_d dy d\dot{y}
$$
 (2.68)

#### **II.4.3. Modèle de dégagement de chaleur**

Le dégagement de chaleur se produit généralement dans une zone très mince (les épaisseurs typiques des flammes sont de l'ordre du millimètre ou du dixième de millimètre), ce qui induit des gradients thermiques et massiques très élevés (le rapport des températures entre réactifs et produits de combustion est couramment de 6 à 8) et de larges variations de la masse volumique sur des échelles très faibles.

Dans les écoulements réactifs, le dégagement de chaleur génère un bruit intense. On peut noter le claquement caractéristique des moteurs diesel provenant de l'auto inflammation du mélange carburant/air.

Un modèle de dégagement de chaleur décrit dans la référence [5], donne la vitesse de dégagement de chaleur à partir de la relation:

$$
\frac{dQ_n}{dt} = \frac{\gamma}{\gamma - 1} P \frac{dV}{dt} + \frac{1}{\gamma - 1} V \frac{dP}{dt}
$$
\n(2.69)

Avec :

 $-Q_n$  le dégagement de chaleur ;

- *V* le volume de la chambre de combustion ;

- *P* et la pression cylindre

γ : Rapport des chaleurs spécifiques, calculé par une corrélation relativement simple :

$$
\gamma = .1\ 338 - 0.6 \times 10^{-5} \text{ T} + 0.1 \times 10^{-8} - \text{T}^2 \tag{2.70}
$$

#### **II.4.4. Modèle de transfert thermique (Loi de paroi)**

Une manière traditionnelle pour traiter le transfert de chaleur à travers la paroi est basée sur l'analogie de Reynolds. Une mise à jour a été implantée dans Converge, conforme étroitement à l'expression d'origine proposée par Launder et Spalding, est donnée dans la section suivante [6] :

$$
Q_{w} = \frac{\rho V_{1} C_{p}}{Pr_{1}} \frac{u^{*}}{y} (T - T_{w})
$$
\n(2.71)

$$
u^* = \begin{cases} \frac{y^* Pr_1 * RPR}{1/klny^* + B + 11.05(Pr_1 * RPR - 1)}, & y^* > 11.2\\ 1.0, & y^* < 11.2 \end{cases}
$$
(2.72)

Et

$$
y^* = \frac{C_{\mu}^{1/4} K^{1/2} y}{v_1} \tag{2.73}
$$

Dans ces équations, ν *l* est la viscosité cinématique laminaire de l'air, Pr est le nombre *l* Prandtl laminaire, *K* est la constante de Von Karman, *RPR* est le réciproque du nombre de Prandtl turbulent, *Tw* est la température de paroi, *T* est la température de gaz et *k* est l'énergie cinétique turbulente.

Les équations (2.70), (2.71), et (2.72) peuvent être remplacées par la valeur *u*, qui peut être trouvée dans [6, 7]:

$$
u = \frac{u^*}{k} \ln \frac{yu^*}{v_1} + B \tag{2.74}
$$

Où *u\** est la vitesse de cisaillement de la couche de frontière, donnée par :

$$
u^* = C_{\mu}^{1/4} K^{1/2}
$$
 (4.76)

## **II.5. Les Modèles chimiques**

#### **II.5.1. Modélisation de la combustion turbulente**

En turbulence classique, les équations pour les divers moments des variables dépendantes sont dérivées à partir des équations de conservation. On montre alors que ces équations ne peuvent être 'fermées' à aucun niveau et que des hypothèses de fermeture, souvent empiriques, sont nécessaires. Ces hypothèses proposent de relier les moments d'ordre supérieur aux moments d'ordre inférieur par des relations universelles.

Les chercheurs se sont attachés alors à examiner la physique des phénomènes afin de pouvoir proposer des modèles de combustion turbulente.

## **II.5.1.1. Aperçu sur les Modèles de combustion turbulente**

Des modèles de combustion turbulente ont été proposés pour exprimer les taux de réaction moyens en fonction des variables connues, c'est-à-dire des valeurs moyennes elles-mêmes, et probablement aussi en fonction des caractéristiques de la turbulence, puisque celle-ci joue un rôle important pour les modèles basés sur la solution de l'équation de transport des fractions massiques des espèces, donc il ne peut pas prendre en compte les effets de la turbulence.

Les termes sources qui apparaissent dans les équations de transport des espèces sont calculés d'après l'expression du taux d'Arrhenius pour les combustions non pré-mélangées et prémélangées. Les mécanismes des réactions chimiques seront prédéfinis. Pour la modélisation des écoulements réactifs, Converge CFD propose divers modèles, parmi lesquels on distingue [6, 7]:

Le modèle du temps caractéristique de la combustion (taux de progression CTC). Le modèle d'équilibre chimique (Chemical Equilibrium-CEQ). Modèle de chimie cinétique détaillée (Detailed Chemical Kinetics Model-SAGE).

Modèle G-équation (prévu dans la version Converge1.4.1). Des quatre modèles citées ci-dessus, le premier (CTC) est le plus adapté par rapport aux autres modèles au contexte de la combustion du gazole et des biocarburants.

#### **Le modèle CTC**

Pour la combustion non pré mélangée, on cite le modèle de *Abraham et al*, 1985, *et al*., 1997 [17, 18], pour lequel le taux de réaction du changement d'une quantité de la masse de l'espèce *m* , due à la conversion d'une espèce chimique à une autre, est donné par la relation :

$$
\dot{\omega}_{\rm r} = \frac{dY_{\rm m}}{d \rm t} = -\frac{Y_{\rm m} - Y_{\rm m}^*}{\tau_{\rm c}} \tag{2.76}
$$

Y<sub>m</sub> Représente la fraction massique de l'espèce m, Y \* est la valeur de cette fraction à équilibre thermodynamique, et $\tau_c$  est le temps caractéristique de l'achèvement de l'équilibre. Il est donné par la relation :

$$
\tau_{\rm c} = \tau_{\rm chim} + f\tau_{\rm t} \tag{2.77}
$$

Où  $\tau_{chim}$  représente le temps chimique,  $\tau_{t}$ est le temps de mélange turbulent, et  $f = (1 - e^{-y})/0$ , 632 est le paramètre qui simule l'influence décroissante de la turbulence sur le processus de combustion.

$$
\tau_{\text{chim}} = \frac{1}{2} A^{-1} [\text{fuel}]^{0.75} [O_2]^{-1.5} \exp \frac{E}{RT}
$$
 (2.78)

$$
\tau_t = C_2 \frac{k}{\varepsilon} \tag{2.79}
$$

Où

 $C_2 = 0.1$ ,  $E = 77$  3. *kJ/ mol* représente l'énergie d'activation,  $A = 7.68 \times 10^8$ est la constante préexponentielle, *R* est la constante universelle des gaz, et *T* est la température du gaz [6, 7].

## **II.5.2. Modèle d'Allumage**

La cinétique de l'allumage est un processus à basse température de réactions en chaîne. Nous avons choisi un modèle global, le modèle Shell, puisque ce modèle représente bien les étapes de base du phénomène d'allumage. Le modèle d'allumage Shell a été développé par *Halstead* [19]. C'est un modèle thermocinétique basé sur un mécanisme réduit pour

l'oxydation d'un hydrocarbure. Il a été testé qualitativement en confrontation à des résultats expérimentaux pour des flammes froides et un allumage à deux étapes obtenu dans une bombe fermée. Ce modèle est basé sur un schéma général à huit étapes. Cependant il est à noter qu'il existe un facteur influent sur la valeur de l'énergie d'activation

de l'inflammation c'est l'indice de cétane (CN). Dans la littérature on trouve plusieurs suggestions estimant l'influence de ce dernier. *Heywood* [3] par exemple suggère la relation suivante :

$$
E_A = \frac{618840}{CN + 25}
$$
 (2.80)

Le mécanisme simplifié se compose de huit réactions. Ces dernières se présentent comme suite [204,213, 221] :

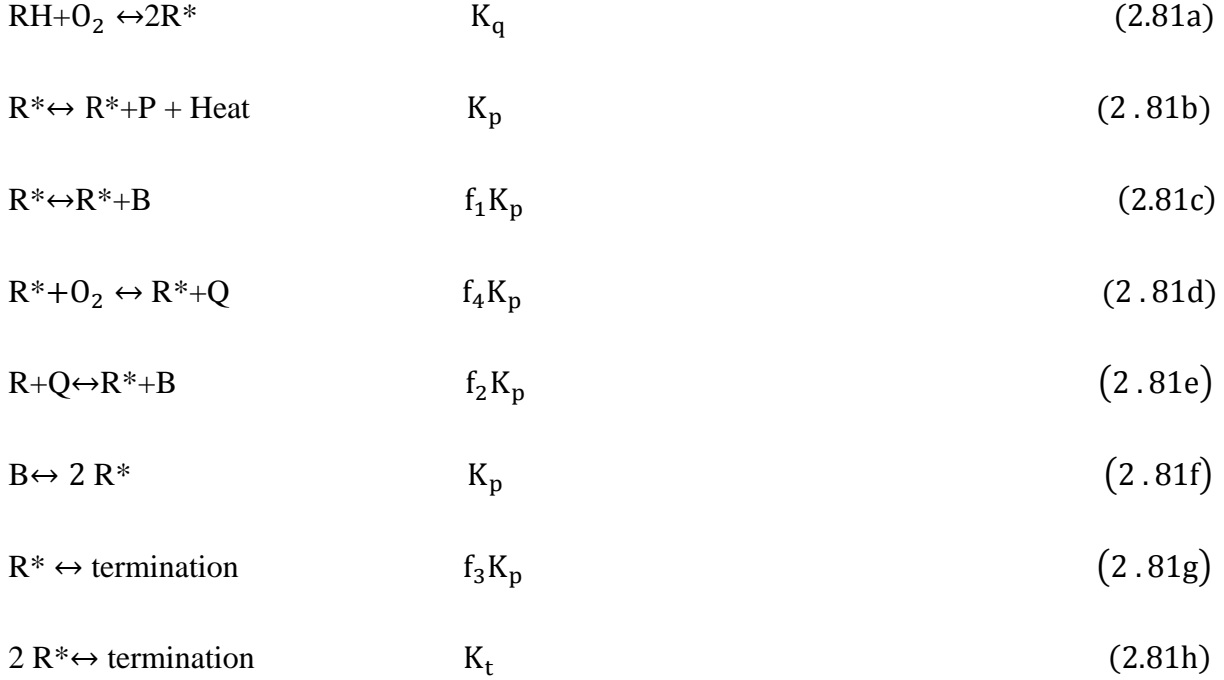

Où RH est l'hydrocarbure introduit, R\* radical composé à partir de l'hydrocarbure, B agent de branchement, Q espèce intermédiaire, et P est un produit d'oxydation constitué de *CO*, de *CO*2 et de *H* 2*O*. La définition des facteurs  $K_p$ ,  $K_q$ ,  $K_t$ ,  $f_1$ ,  $f_2$ ,  $f_3$ ,  $f_4$  est donnée par *Halstaed et al* (1977) [6].

Les concentrations des différentes espèces peuvent être calculées comme:

$$
\frac{d[R^*]}{dt} = 2k_q[RH][0_2] + 2k_b[B] - f_3k_p[R^*] - k_t[R^*]^2
$$
\n(2.82a)

$$
\frac{d[B]}{dt} = f_1 k_p [R^*] + f_2 k_p [R^*][q] - k_b [B]
$$
\n(2.82b)

$$
\frac{\mathrm{d}[\varrho]}{\mathrm{dt}} = f_4 k_p [\mathrm{R}^*] - f_2 k_p [\mathrm{R}^*] [\varrho]
$$
\n(2.82c)

$$
\frac{\mathrm{d}[0_2]}{\mathrm{dt}} = -\mathrm{pk}_p[\mathbf{R}^*] \tag{2.82d}
$$

$$
\frac{d[RH]}{dt} = \frac{[O_2] - [O_2]_{(t=0)}}{p.m} + [RH]_{(t=0)}
$$
\n(2.83e)

La quantité *m* dépend du nombre d'atome hydrogène dans une molécule de carburant CnH2m, *p = (n (2-*γ*) +m) /2m*, et γ ≈ 0, 67 est le rapport de *CO*/*CO2*. Les facteurs sont:

$$
f_1 = A_{f1} \exp(-E_{f1}/RT)[O_2]^{x1}[RH]^{y1} \tag{2.83a}
$$

$$
f_2 = A_{f2} \exp\left(-\frac{E_{f2}}{RT}\right) \tag{2.83b}
$$

$$
f_3 = A_{f3} \exp(-E_{f3}/RT) [0_2]^{x3} [RH]^{y3}
$$
 (2.83a)

$$
f_4 = A_{f4} \exp(-E_{f4} / RT) [0_2]^{x4} [RH]^{y4}
$$
\n(2.83d)

$$
k_i = A_i \exp(-E_i/RT), i = 1, 2, 3, 4, q, b, t
$$
\n(2.83e)

## **II.5.3. Modèle de formations des polluants**

#### **II.5.3.1. Le modèle de formation de** *NOx*

Les oxydes d'azote (typiquement rassemblés sous le sigle *NOx*, qui représentent l'ensemble des molécules *NO*, *NO2* et *N2O*, sont produits lors de la combustion dans le moteur.

Ces molécules ont des origines diverses :

- le *NO* précoce, qui est formé à l'aide de radicaux hydrocarbures,

- et le *NO* thermique, qui représente le mécanisme de formation de *NO* le plus important dans les moteurs.

Contrairement aux moteurs à allumage commandé, la combustion en Diesel est hétérogène.

Par conséquent, même si le mélange est globalement très pauvre en carburant, il y a toujours des zones de la charge gazeuse où le mélange est au voisinage de la stoechiométrie.

La formation de *NO* se produit dans ces zones par simple effet d'augmentation de la température de l'air, qui contient les ingrédients clés : l'azote et l'oxygène.

Le mécanisme de formation du *NO* a été étudié par de nombreux chercheurs. *Zelzdovitch et al* [6, 20, 21] ont cependant montré le rôle particulier des réactions suivantes dans la formation de *NO*  thermique :

$$
N + NO \stackrel{K_1}{\leftrightarrow} N2 + O \tag{2.84a}
$$

$$
0 + NO \stackrel{K_2}{\leftrightarrow} 02 + N \tag{2.84b}
$$

$$
N + OH \stackrel{K_3}{\leftrightarrow} NO + H \tag{2.84C}
$$

Les valeurs des constantes  $k_1$ ,  $k_2$  et  $k_3$  sont données par les relations

$$
k_{1f} = 7.6 * 10^{13} exp\left[-\frac{38000}{T}\right]
$$
 (2.85a1)

$$
k_{1b} = 1.6 * 10^{13} \tag{2.85a2}
$$

$$
k_{1f} = 6.4 * 10^{9}T^{*} \exp\left[-\frac{3150}{T}\right]
$$
 (2.85b1)

$$
k_{1b} = 1.5 * 10^{9} \text{T}^* \exp\left[-\frac{19500}{\text{T}}\right]
$$
 (2.85a2)

$$
k_{1f} = 4.1 \times 10^{13} \tag{2.85c1}
$$

$$
k_{1b} = 2.0 * 10^{14} * exp\left[-\frac{23650}{T}\right]
$$
 (2.85c2)

En considérant que les propriétés thermochimiques des gaz et que la chaleur dégagée par les réactions chimiques n'est pas modifiée par la formation des oxydes d'azote en raison de leur faible concentration, le champ de température dans la chambre de combustion est supposé indépendant de la formation du *NO*-thermique. En considérant, par ailleurs, que les radicaux participant aux réactions de formation du *NO* par ce mécanisme sont à l'état d'équilibre partiel par rapport aux espèces majoritaires telles que *N2* et *O2*, la concentration en *NO* est calculée de manière découplée par rapport au phénomène de combustion, c'est à dire par une procédure de post-traitement, par la relation (2.86), établie à partir des réactions réversibles du mécanisme de *Zeldovich* :

$$
\frac{d[NO]}{dt} = \frac{2R\{1 - ([NO]/[NO]_e)^2\}}{1 + ([NO]/[NO]_e)R_1/(R_2 + R_3)}
$$
(2.86)

Où les notations suivantes ont été introduites, en désignant par  $[]_e$  les concentrations à l'équilibre

$$
R_1 = K_1^f[0]_e[N_2]_e = K_1^r[NO]_e[N]_e
$$
\n(2.87a)

$$
R_2 = K_2^f[N]_e[0_2]_e = K_2^r[NO]_e[0]_e
$$
\n(2.87b)

$$
R_3 = K_3^f [NO]_e [H]_e = K_3^r [OH]_e [N]_e
$$
\n(2.87c)

La concentration de *NO* dans l'équation (2.86) peut être convertie en fraction massique comme :

$$
\frac{dX_{NO}}{dt} = \frac{2(M_{NO}/\rho_{C,V})R_1\{1 - ([NO]/[NO]_e)^2\}}{1 + ([NO]/[NO]_e)R_1/(R_1 + R_3)}
$$
(2.88)

Où *X NO* est la fraction de masse de *NO*; *M NO* est la masse moléculaire de *NO*; et  $\rho_{CV}$  est la masse du volume de contrôle.

En conséquence, la fraction de masse de *NO* de chaque zone ne peut pas être calculée en sollicitant le mécanisme de *Zeldovich* étendu simplement, équation (2.88). L'effet d'entraînement de l'air devrait être considéré. La dérivée de la fraction de masse du *NO* dans une zone par apport au temps est:

$$
\frac{\text{DX}_{\text{NO}}}{\text{Dt}} = \frac{\text{D}}{\text{Dt}} \left( \frac{m_{\text{NO}}}{m_{\text{tot}}} \right) = \frac{dX_{\text{NO}}}{dt} - \frac{X_{\text{NO}}}{m_{\text{tot}}} \cdot \frac{dm_{\text{tot}}}{dt}
$$
(2.89)

D'après le principe de conservation de la quantité de mouvement du début et fin d'injection, on obtient l'égalité suivante :

$$
m_{\rm f}u_{\rm i} = (m_{\rm f} + m_{\rm a})\frac{\rm dS}{\rm dt} \tag{2.90}
$$

 $m_f$ : Masse du carburant dans la zone considérée

 $m_a$ : Masse d'air dans cette zone.

S : Pénétration du jet.

 $u_i$ : Vitesse d'injection du carburant.

En réarrangeant l'équation (2.90) on obtient la relation reliant la masse de l'air d'entraînement à celle du carburant comme suit :

$$
m_a = m_f \left( u_i \frac{dt}{dS} - 1 \right) \tag{2.91}
$$

Par dérivation de l'équation (2.91) on aboutit à la relation du taux d'entraînement de l'air (débit d'air).

$$
\dot{m}_a = -\frac{m_f u_i d^2 S}{\left(\frac{dS}{dt}\right)^2 dt^2}
$$
\n(2.92)

La masse totale d'une zone change seulement par l'entraînement de l'air  $(\dot{m}_a)$  $\dot{m}_f$ ), donc Le taux de l'entraînement de l'air  $\dot{m}_a$  donné dans l'équation (2.93) est le même que le dernier terme de l'équation (2.92) tel que :

$$
\dot{m}_a = \frac{dm_{\text{tot}}}{dt} \tag{2.93}
$$

Ce qui implique que l'équation (2.89) devient:

$$
\frac{\text{DX}_{\text{NO}}}{\text{Dt}} = \frac{\text{d}X_{\text{NO}}}{\text{dt}} - \frac{\dot{m}_a}{m_{\text{tot}}}X_{\text{NO}}
$$
(2.94)

Et en substituant l'équation (2.88) dans l'équation (2.94), la dérivée de la fraction de massique de *NO* par apport au temps dans le système ouvert est obtenue:

$$
\frac{DX_{NO}}{Dt} = \frac{2(M_{NO}/\rho_{cy})R_1\{1 - ([NO]/[NO]_e)^2\}}{1 + ([NO]/[NO]_e)R_1/(R_1 + R_3)} - \frac{\dot{m}_a}{m_{tot}}X_{NO}
$$
\n(2.95)

Enfin, la richesse augmente en fonction de la quantité de carburant injectée, les émissions de *NO*  sont grossièrement proportionnelles à cette quantité de carburant.

## **II.5.3.2. Modèle de formation des suies**

Le mode de combustion par diffusion utilisé dans les moteurs Diesel est naturellement générateur de suies. Si le mélange carburant/air n'étant pas homogène, il existe des zones plus riches en carburant. Ces zones sont plus favorables à la formation de suies.

En revanche, comme nous l'avons rappelé dans le paragraphe précédent, la formation des NOx est favorisée par une élévation de la température dans les zones où c'est l'excès d'air qui est plus important. Il en résulte donc un compromis NOx/particules qui sont illustrées par le diagramme de Pischinger [21], figure (2.3). Ce diagramme décrit les zones paramétriques de formation des NOx et des particules de suies en termes de température et de richesse locale. [6]

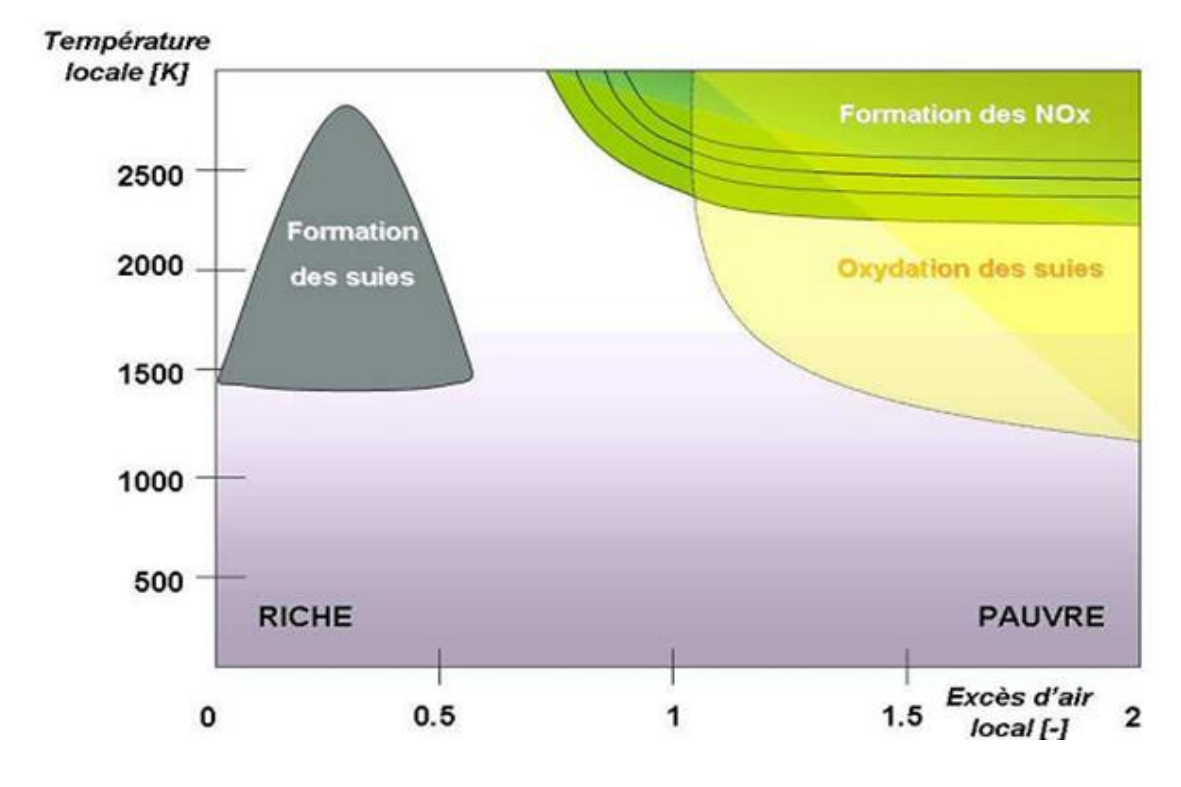

**Fig . II.3** Diagramme φ-T de Pischinger [21]

La concentration des suies à l'échappement est gouvernée par la quantité des suies formées et celles oxydées, comme le montre la formule suivante :

$$
\frac{dm_s}{dt} = \frac{dm_{sf}}{dt} - \frac{dm_{so}}{dt}
$$
 (2.96)

Les indices *s*, *sf*, *so*, dénotent les suies émises, formées, et oxydées *respectivement*. La détermination des taux de formation des deux derniers types de suies a été l'objet de plusieurs modélisations. Le modèle de *Hiroyasu*[22, 23] est utilisé dans plusieurs modèles multizones, il exprime les deux taux précités sous la forme :

$$
\frac{dm_{sf}}{dt} = A_f m_{fg} P^{0.5} exp\left(\frac{-E_{sf}}{\overline{R}T}\right)
$$
 (2.97)

$$
\frac{dm_{so}}{dt} = A_0 m_s \frac{P_{ox}}{p} P^{1.8} exp\left(\frac{-E_{so}}{\overline{R}T}\right)
$$
\n(2.98)

 $E_{\rm sf} = 1.25 \times 10^4$ Kcal / kmol,  $E_{\rm so} = 1.40 \times 10^4$ kcal/kmol, Sont des énergies d'activation. Avec  $A_f$ et  $A_0$  des constantes déterminées par l'expérience, m<sub>fg</sub> et m<sub>s</sub> représentent respectivement la masse du carburant vaporisé et les suies émises à l'échappement.

# **II.5.3.3. Modèle d'oxydation des suies**

Quand les particules de suie sont transportées dans les zones où l'oxygène est présent, elles peuvent être oxydées. Ce processus peut avoir lieu en même temps que les processus de formation et on assiste alors à une compétition entre production et oxydation des particules. Les principales espèces intervenant dans le processus d'oxydation sont l'oxygène mais également le radical OH. Ces molécules peuvent agir avec les suies au niveau de leur surface en arrachant des atomes de carbone. Divers facteurs influencent directement le processus de formation des suies tels que la température, la pression, la nature du combustible, les conditions de combustion (richesse, ….). Cependant, il n'existe pas encore, à l'heure actuelle, un modèle capable de prédire fidèlement ce phénomène dans une large gamme de conditions expérimentale et encore moins d'expliquer la structure des particules en fonction des conditions de formation.

Le modèle le plus largement utilisé d'oxydation par l'oxygène est le modèle semi-empirique de *Nagle et Strickland-Constable (NSC)*, celui-ci a été implanté dans le code de calcul numérique Converge CFD [6, 22] pour décrire le processus de formation et d'oxydation des suies pour la simulation des moteurs. Le modèle d'oxydation de NSC est basé sur des expériences d'oxydation de carbone dans un environnement *O2* sur une gamme de pression partielle.

Dans ce modèle, l'oxydation de carbone se produit par deux mécanismes dont les taux dépendent de la chimie extérieure impliquant des emplacements plus réactifs *A* et des emplacements moins réactifs *B*. Les réactions chimiques sont :

> $A + 0$ <sub>2</sub>  $\leftrightarrow$  A + 2CO  $B + 0$ <sub>2</sub>  $\leftrightarrow$  A + 2CO  $A \leftrightarrow B$

Le taux d'oxydation de suie de NSC mis en application dans l'équation (2.98) est donné par

$$
\frac{dm_{so}}{dt} = \frac{M_c}{\rho_s d_s} m_s w \tag{2.99}
$$

Avec :

 $M_c$ , Le poids moléculaire de carbone (12 g/mole)

 $\rho_s$ : La densité de suie (2.0g/cm3)

 $d_s$ : Le diamètre de suie (4.5\*10-9 m).

*w*: Le taux de réaction est défini comme

$$
w = \left(\frac{K_A P_{ox}}{1 + K_Z P_{ox}}\right) x + K_B P_{ox} (1 - X)
$$
\n(2.100)

 $P_{ox}$ : Est la pression partielle de l'oxygène et elle est donnée comme suivant;

$$
x = \frac{P_{ox}}{P_{ox} + (K_T/K_B)}
$$
(2.101)

Les constantes de modèle d'oxydation NSC sont données dans le tableau (2.2).

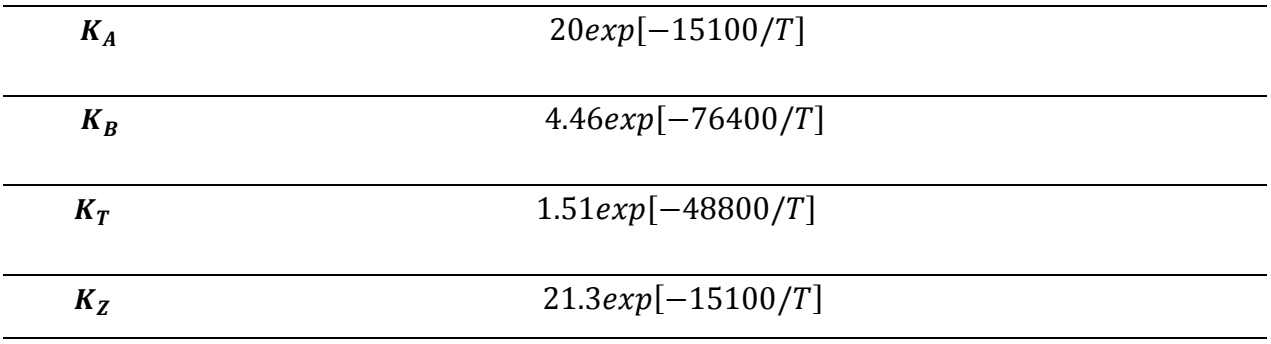

## **Tableau II.2** constantes du modèle d'oxydation NS

# **II.7. Conclusion**

 La combustion turbulente est un domaine très vaste, d'une grande complexité à cause des couplages et de la forme non-linéaire des équations régissantes. Les différents modèles proposés dans la littérature pour la résolution des équations de conservation ont été décrits dans ce chapitre.

Lors du traitement d'un phénomène de combustion turbulente, on se rend compte qu'on a, en effet, affaire à deux phénomènes combinés (turbulence-combustion): la turbulence est un problème cinétique, où il faudrait relever la fermeture par l'un des modèles de la turbulence (*k-*ε , *RNG k-*ε,…) ainsi que les tensions de Reynolds par l'hypothèse de *Boussinesq*. La combustion est un phénomène thermochimique. Il faut donc choisir un modèle pour représenter le phénomène. Il doit respecter le genre de la combustion (pré mélange ou non pré mélange) car chaque type doit être modélisé par ses propres modèles.

CFD est l"acronyme anglais de

# *Chapitre* **III** *: Schémas numériques et description de CONVERGE*

**«***ComputationalFluid Dynamics***»**. Il désigne conventionnellement le large domaine des outils numériques, résolvant les équations décrivant le mouvement d"un fluide (équations de *Navier-Stokes*, de *continuité* ainsi que de toutes les autres équations de *conservation*). Le laboratoire CONVERGENT Science basé à Middleton, Wisconsin a développé un code de simulation 3D appelé «Converge». En effet, ce code est bien connu par le monde industriel et universitaire aux USA. Ce chapitre traite les schémas et les démarches numériques utilisées dans cette simulations ainsi qu"une description de l"outil numérique CONVERGE.

#### **III.1.Introduction**

La simulation numérique des fluides ou CFD (Computationnel Fluide Dynamics) est un outil puissant qui permet de réduire le nombre d'essais nécessaires à l'élaboration d'un nouveau procédé. Ceci est particulièrement intéressant pour les moteurs à combustion interne, pour lesquels les essais au banc coûtent chers. La CFD est simplement le calcul numérique appliqué à la mécanique des fluides. Cela consiste à résoudre dans une géométrie donnée les équations fondamentales de la mécanique des

fluides, que l'on peut éventuellement coupler aux équations de transfert thermique ou de réaction chimique. En effet, son faible coût par rapport à celui des mesures expérimentales, permet de multiplier les essais numériques. Cela constitue généralement une première étape dans l'élaboration d'un nouveau procédé de fonctionnement des moteurs automobiles qui pose de nombreux problèmes physiques nécessitant une modélisation. Dans ce chapitre, on présente d"abord une description du code de calcul Converge cfd. Suivie des conditions de simulation. Par la suite, on exposera une série de résultats issus de la simulation numérique effectuée à l"aide de ce code. Pour valider les résultats numériques on se réfère au calage de la courbe de pression issue de la combustion, tout en considérant le moteur à moyenne charge. Enfin en exposera les résultats numériques accompagnés de commentaires et des explications. Les résultats seront comparés avec les données expérimentales rapportées par Montgomry et al [27],Il est à noter que le choix de l"ajustement des courbes de pression est dû au fait que cette dernière représente un facteur fondamental dans l"évolution du mécanisme de combustion d"une part et quelle est en relation instantanée avec les autres paramètres thermodynamiques et énergétiques d'une autre part.

## **III.2. Description du code CFD 'CONVERGE**

Le laboratoire CONVERGENT Science basé à Middleton, Wisconsin a développé un code de simulation 3D appelé «Converge». En effet, ce code est bien connu par le monde industriel et universitaire aux USA. Il est structuré en modules permettant une prise en main rapide. Bien qu"il est spécifiquement conçu pour exécuter des calculs sur des moteurs à combustion interne, la modularité du code permet des modifications faciles pour résoudre une variété de problèmes hydrodynamiques impliquant des réactions chimiques. Les équations de conservation de masse, d"espèces chimiques, de quantité de mouvement, d"énergie interne spécifique, d"énergie cinétique turbulente et du taux de dissipation sont résolues par l"approche des volumes finis. Pour plus d"informations sur le code Converge, le lecteur peut consulter les références originales de *Richards, K. J. et al*. [6]. En Algérie, suite à une convention de coopération, Converge a été doté le laboratoire de recherche LTE du code Converge pour effectuer des simulations de la combustion dans les moteurs et pour faire des développements de sous-modèles physiques. De nouvelles versions se développent pour intégrer davantage des sous-modèles physiques relatifs à la turbulence ou à la combustion.

## **III.2.1. Structure standard de Converge CFD**

Converge CFD simule des écoulements très variés avec des configurations plus ou moins complexes. Il est composé, comme tout code de type CFD, de trois modules qui sont: le préprocesseur **« pre-processing»** , le solveur **Converge"** et le post-processur**"postprocessing "**

# **Génération de maillage :**

CONVERGE UI est un logiciel de construction de modèles physiques et de maillages. Il permet de créer la géométrie ou de l"importer à partir d"un autre logiciel de CAO (Solid Works, Solid Concept, etc…) sous format de fichier "STL". Il dispose d'une boîte à outils complète pour réaliser ou importer une géométrie, effectuer des modifications géométriques, générer des maillages plus ou moins complexes conformément à la géométrie, de contrôler leur qualité ainsi que définir les conditions aux limites du domaine de calcul. Ensuite, CONVERGE UI importe un fichier sous format ".dat" noté (surface.dat). Ce dernier s"exporté vers le code de calcul afin d"effectuer les simulations numériques. **Converge CFD:**  Programme principal de calcul. Ce module résout l'ensemble des équations discrétisées. **Postprocessing :** Ce module produit les fichiers des résultats. Le Post-processeur permet de visualiser les différents résultats des champs dynamiques (champs de vitesse, lignes de courant, champs de turbulence, contours de la surface, etc…) et scalaires (contours de température, contours des concentrations d"espèces chimiques, etc…). De même, ce module permet d"exporter les résultats sous différentes formes (GMV, Tecplot…), pour représenter des graphes par d"autres logiciels.

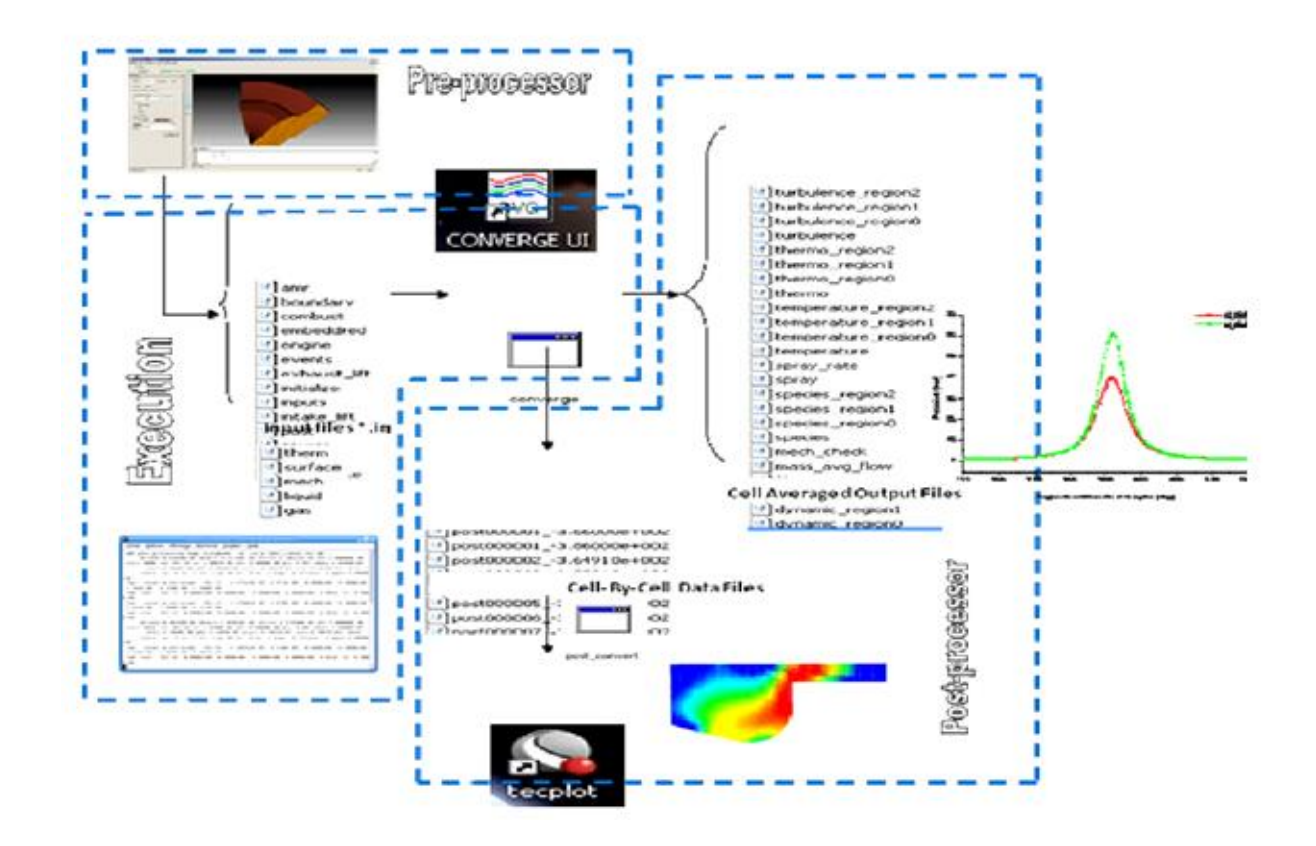

 **Fig. III.1.** *La structure standard de Converge.*

# **III.2.2. Les techniques de maillage [6, 7] :**

Les techniques de génération de maillages sont employées de manière intensive dans de nombreux domaines. De nombreuses études ont montré que les techniques utilisant les maillages offrent de bonnes performances ainsi que des fonctionnalités intéressantes. ConvergeV1.3 [6], et ConvergeV1.4 [7] offrent la possibilité de réaliser un maillage structuré, d"ajouter des soupapes verticales, piston sans ou avec bowl ω et d"autres formes. De plus, différentes techniques de raffinement du maillage ont été implémentées dans le code Converge parmi lesquelles : Le raffinement de base, la technique AMR, et la technique Embedded.

# **Raffinement du maillage de base**

Dans la simulation numérique, le temps de calcul et la qualité de la solution dépendent très fortement du maillage. C'est pourquoi il faut toujours rechercher le maillage optimal. C"est une opération très importante et elle consiste à diviser le maillage de base dans tout le domaine de calcul en une série de sous mailles. Donc, il est très important d"évaluer la dépendance des résultats sur le maillage utilisé en répétant le même calcul sur des maillages

différents, figure (III.2) et en comparant les résultats en termes de temps de calcul et de précision.

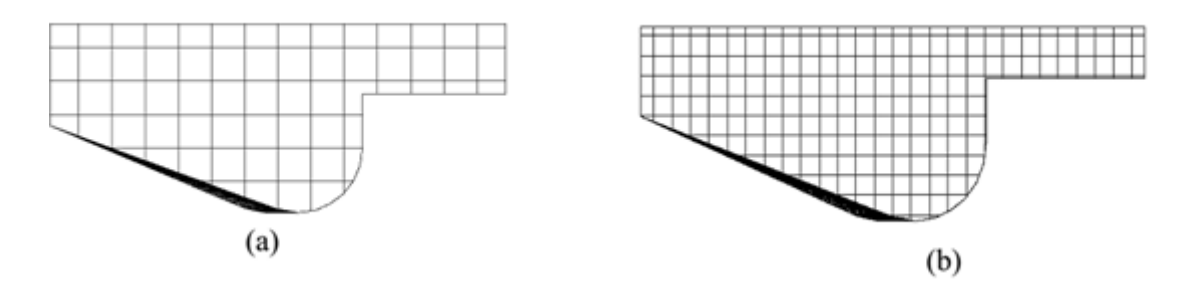

 **Fig.III.2.***(a) Maillage initial, (b) Maillage raffiné*

Cependant, cette démarche est très coûteuse en temps CPU et en espace mémoire et donc souvent difficile à utiliser. Dans ce qui suit, nous présentons deux méthodes de raffinement de maillage (AMR et EMB) afin d"optimiser nos calculs.

# **Raffinement Adaptatif du Maillage (AMR).**

Le principe de la technique AMR consiste à discrétiser l"espace physique à l"aide de plusieurs maillages qui sont engendrés par raffinements successifs. Au début, seul le maillage le plus grossier est spécifié par l"utilisateur. Il constitue le maillage de base puisqu"il demeure fixe durant la totalité du calcul. Ce maillage correspond, la plupart du temps, à une discrétisation très grossière de l"ensemble du domaine de calcul. Néanmoins, il doit permettre une première approximation de la solution recherchée afin de démarrer, selon certains critères, le processus de raffinement. On raffine ensuite une ou plusieurs parties du maillage de base, une même région pouvant être raffinée plusieurs fois successivement. Une discrétisation de plus en plus fine du domaine de calcul est ainsi obtenue. Généralement les mailles sont divisées uniformément par deux dans chaque direction d"espace. La figure (III.3) montre l"évolution du jet. L'utilité d"AMR peut être clairement vue.

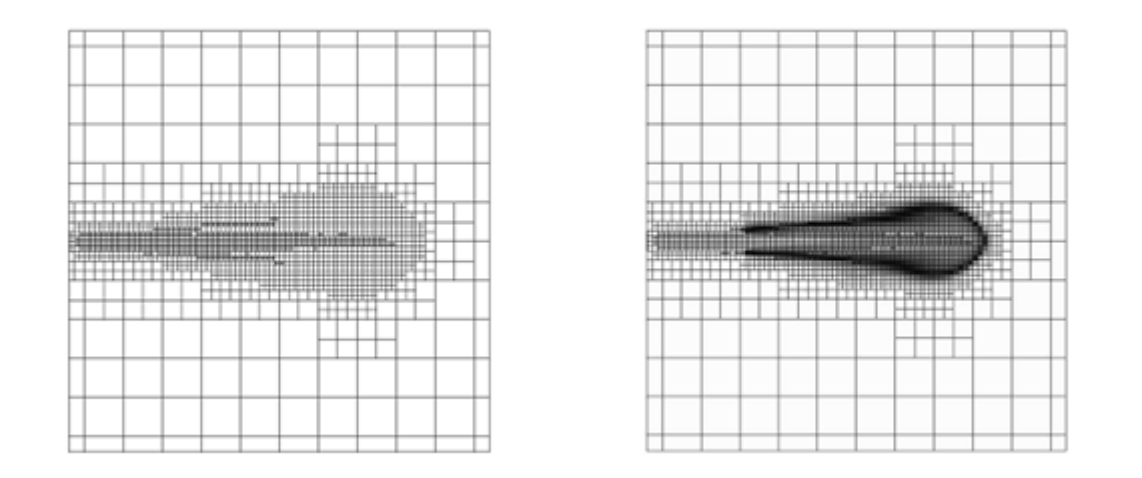

**Fig. III.3.** *Stratégie du maillage AMR.*

Le raffinement du maillage peut se faire sous Converge et ce en utilisant la fonction AMR\_flag dans input.in, cette fonction est amenée à utiliser une concentration de points (raffinement) dans les zones de forts gradients dans certains intervalles de temps comme : la vitesse, la température et les suies, …

# **Embedded**

La technique "Embedded" consiste à utiliser une concentration de points dans des parties bien spécifiées : Bound, Sphere, Cylinder, Nozzle, Injector et Box. Il est noté que dans la plupart du temps de calcul, le maillage le plus grossier spécifié par l"utilisateur est employé. Par contre le raffinement avec la technique Embedding n"est employé que dans un temps bien défini. Ce dernier est activé avec l"utilisation de la fonction "Embedded\_flag" dans le fichier de données inpit.in. La figure (III.4) montre le raffinement dans la zone du jet et les frontières. Dans cette figure l'utilité de la technique Embedded peut être clairement vue.

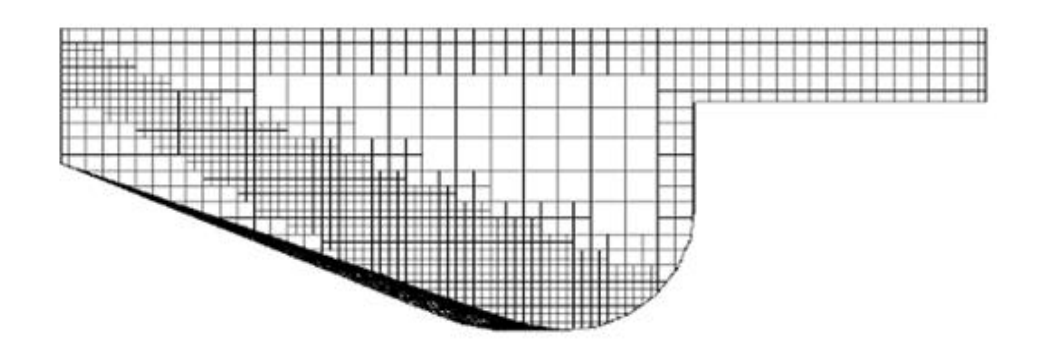

**Fig.III.4.** *Stratégie du maillage Embedding: fixed Nozzle embedding et fixed Bound embedding.*

# **III.2.3. Les démarches numériques [**6**]**

Pour résoudre les équations aux dérivées partielles non-linéaires et fortement couplées qui régissent l"écoulement du fluide dans les MCI, nous adoptons la méthode RANS, avec l"algorithme PISO pour le traitement du couplage pression-vitesse dans les équations moyennées de Naviers-Stockes.

# **III.2.3.1. Schéma numérique**

L"intérêt d"utiliser le code Converge est que la structure globale existe et des fonctionnalités telles que les conditions de symétrie ou le mouvement de maillage est intégré dans le soft. Le code Converge emploie la méthodologie ALE et discrétise l"espace en utilisant une technique à volume fini. ALE : c"est une formulation mixte pour laquelle les éléments fluides se déplacent avec une vitesse arbitraire dite "vitesse de grille". Cette formulation a l"avantage, de traiter des domaines déformables et toutes les formes du maillage. La procédure de solution pour les sprays et pour les équations de conservation de la phase gazeuse est effectuée en 3 étapes. Dans la première phase on utilise la méthode Eulérienne pour décrire les équations qui réagissent l"écoulement de la phase gazeuse, avec l"injection du spray, Converge utilise la méthode Lagrangienne pour décrire les gouttelettes (phase 2), et lorsque le spray liquide s"évapore (phase 3), Converge revient vers la méthode Eulérienne [6, 7].

# **III.2.3.2. Algorithme de calcul de Converge**

Il s'agit d'une méthode itérative dont la structure globale peut être résumée selon les étapes suivantes :

- 1- Prédiction de la pression *Pp.*
- 2- Résolution de la vitesse (équation de conservation de la quantité de mouvement),
- 3- Résolution de l'équation d'énergie,
- 4- Résolution de la pression *P*<sup>c</sup> (Transport de pression (équation combinée))
- 5- Test de convergence ||Pp–Pc||<TOL
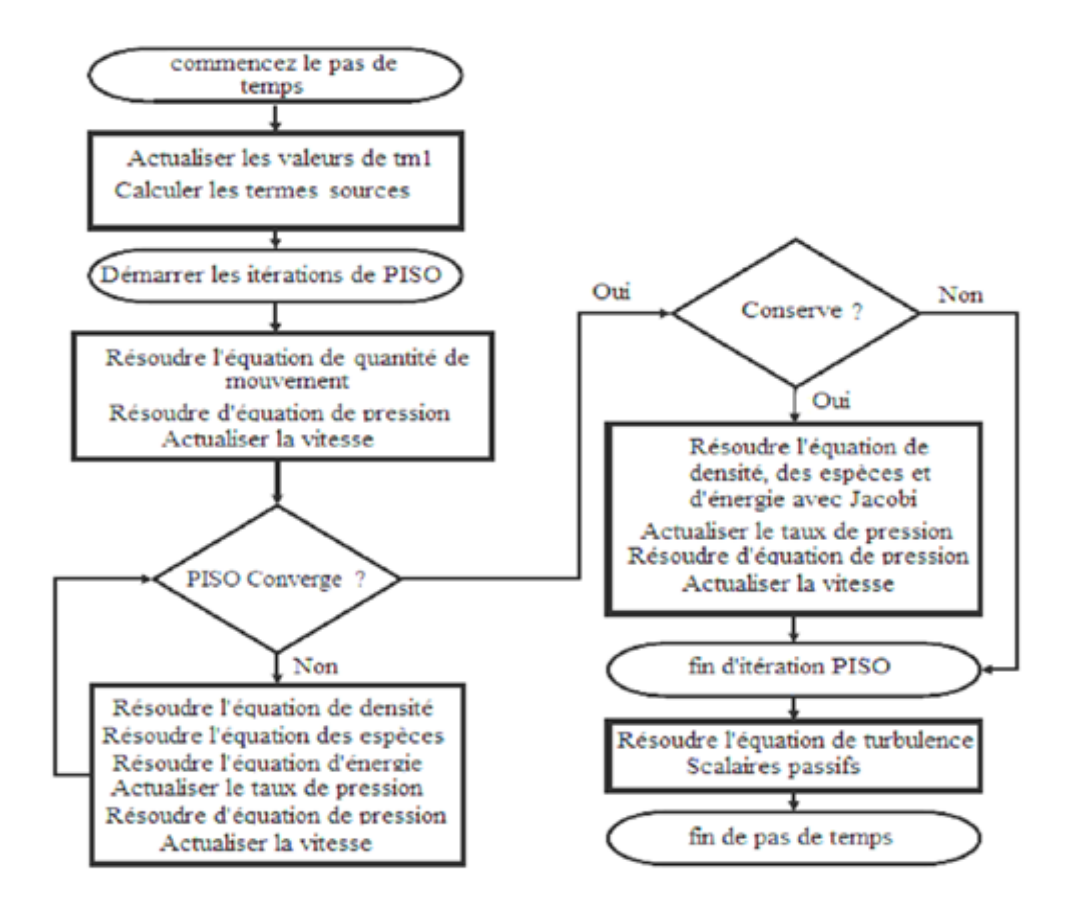

**Fig.III.5.** *Algorithme de calcul*

# **III.2.3.3. Le couplage pression-vitesse**

Le couplage Pression-Vitesse est traité en résolvant les équations de la quantité du mouvement et une équation pour la pression dérivée d'une combinaison de l'équation de continuité et celle de la quantité du mouvement. ConvergeV1.3 utilise l"algorithme de couplage PISO qui sera brièvement décrit ci-dessus [6]. L"algorithme PISO (Pressure Implicit with Splitting of Operators) a été mis au point par Issa en 1984 cité dans la référence [24]. C"est une extension de l"algorithme SIMPLE ayant une étape de correction de plus. Il est basé sur une relation de degré élevé entre la correction de la vitesse et la correction de la pression. La méthode de résolution est la même que celle utilisée par l"algorithme SIMPLE qui a été mise en place et développée par *Patankar et Spalding*en 1972 [25]. Afin d"éviter les oscillations du champ de pression dans l"équation de quantité du mouvement, la technique d"interpolation de *Rhie et Chow* [26] est utilisée.

## **III.2.3.4. Schéma de discrétisation 'upwind'**

Le schéma de discrétisation upwind est utilisé pour discrétiser les termes convectifs des équations de quantité de mouvement, de l"énergie, de l"énergie cinétique turbulente et du taux de dissipation de l"énergie cinétique turbulente. Ce schéma a été mis en place afin d"assurer la mono tonicité du calcul dans le code Converge V1.3.

Un champ est non-monotone si le signe de la pente vers la gauche n'est pas identique à celui de la pente vers la droite. Ceci est détecté numériquement pour la densité [6]

Sign
$$
\left[\frac{\rho_{i+1} - \rho_i}{x_{i+1} - x_i}\right]
$$
 /=Sign $\left[\frac{\rho_i - \rho_{i-1}}{x_i - x_{i-1}}\right]$ 

Avec : ρ*i*la valeur de la grandeur ρ , au point d"indice *i*, ρ*i*+1 la valeur au point d"indice *i+1*, et ρ*i*−1 la valeur au point d"indice *i-1*.

Si la densité ou le champ de vitesse devient non-monotone il est probable qu'il y ait une discontinuité dans le domaine.

Dans une telle éventualité, le schéma premier ordre amont est l'arrangement de discrétisation spatial le plus précis.

### **III.2.3.5. Méthode de résolution**

Le résultat de la discrétisation des équations aux dérivées partielles de transport est un système non linéaire.

Pour chaque pas temporel, les équations non linéaires sont linéarisées et complétées à la matrice de solution.

Les équations linéaires sont résolues par des méthodes algébriques. Converge adopte une variante de méthodes de résolution des systèmes linéaires *AX = B* : SOR, Jacobi, et SOR en conjonction avec la méthode multi-grid algébrique pour résoudre le système résultant.

Le système des équations couplées est résolu en suivant l'algorithme PISO (*Issa*, 1984) [24].

# **III.2.3.6. Le critère de Stabilité** *CFL (Courant-Friedrichs-Lewy)* [6]

Afin de réaliser un arrangement numérique stable, le pas de temps ∆*t* ne doit pas être arbitraire. Dans le cas d'un schéma d'intégration temporelle explicite, le pas de temps ∆*t* est directement limité par la condition de stabilité *CFL* (*Courant-Friedrichs-Lewy*) qui s'exprime par la relation suivante

$$
u \frac{\Delta t}{\Delta x} = CFL
$$

Où ∆*x* représente le pas de discrétisation spatiale, *u* la vitesse du son du fluide, et *CFL* est une constante dont la valeur dépend du type de schéma numérique utilisé (0,2 pour notre schéma), et ∆*t* le pas de temps de nos simulations qui était de l"ordre de 10−5 seconde. **III.2.3.7. Facteur de relaxation** [6]

Afin de contrôler et de réduire le changement produit à chaque itération d"une variable φ (pression, température, densité, *k*, ε, …) de l"écoulement, Converge V1.3 permet d"agir sur les facteurs de relaxation assignés à un nombre de variables comme suite :

## $φ_P = φ_P^* + aΔφ$

φ: Ancienne valeur de *p* φ. ∆φ : Changement dans la valeur de *p*φ .α : Facteur de relaxation. Les paramètres de sous relaxations des équations qui ont été utilisés dans la simulation sont donnés dans l"annexe I.

# **III.2.3.8. Critère de précision (Critère de convergence)**

La résolution se fait sur la base d"un critère de précision, puisqu"on fixe pour chaque équation, un résidu (erreur maximale) à ne pas dépasser. L"initialisation est une étape très importante, on donne ainsi des valeurs initiales aux inconnues puisque la résolution est itérative (on commence par  $\varphi$ 0, pour trouver  $\varphi$ 1,...) [6].

erreur= $\frac{\Delta \varphi}{N}$ **Norm** 

Avec *Norm* les valeurs typiques de tolérance utilisées pour chaque équation de conservation.

# *Chapitre IV : Résultats et discussions*

Dans ce chapitre les résultats de simulations numérique qui a été menée sous converge a été présenté. Le calage de code de calcule a été faite sur la base d'une étude expérimentale de Montgomry et al, la courbe de pression et de température ont été présentées et discutées ainsi que les courbes de l'évolution des émissions. Les champs de température et des émissions ont été plotées sur Tecplot et présentées.

# **IV.1 Introduction**

Dans le présent chapitre, on expose une série de résultats issus de la simulation numérique, effectuée à l'aide du code de calcule CONVERGE CFD. Pour valider les résultats numérique on se réfère au calage de la courbe de pression cylindre, tout en considérant le moteur a une charge de 75%. Enfin, on exposera les résultats numériques accompagnés des commentaires et des explications.

# **IV.2- Spécification de moteur**

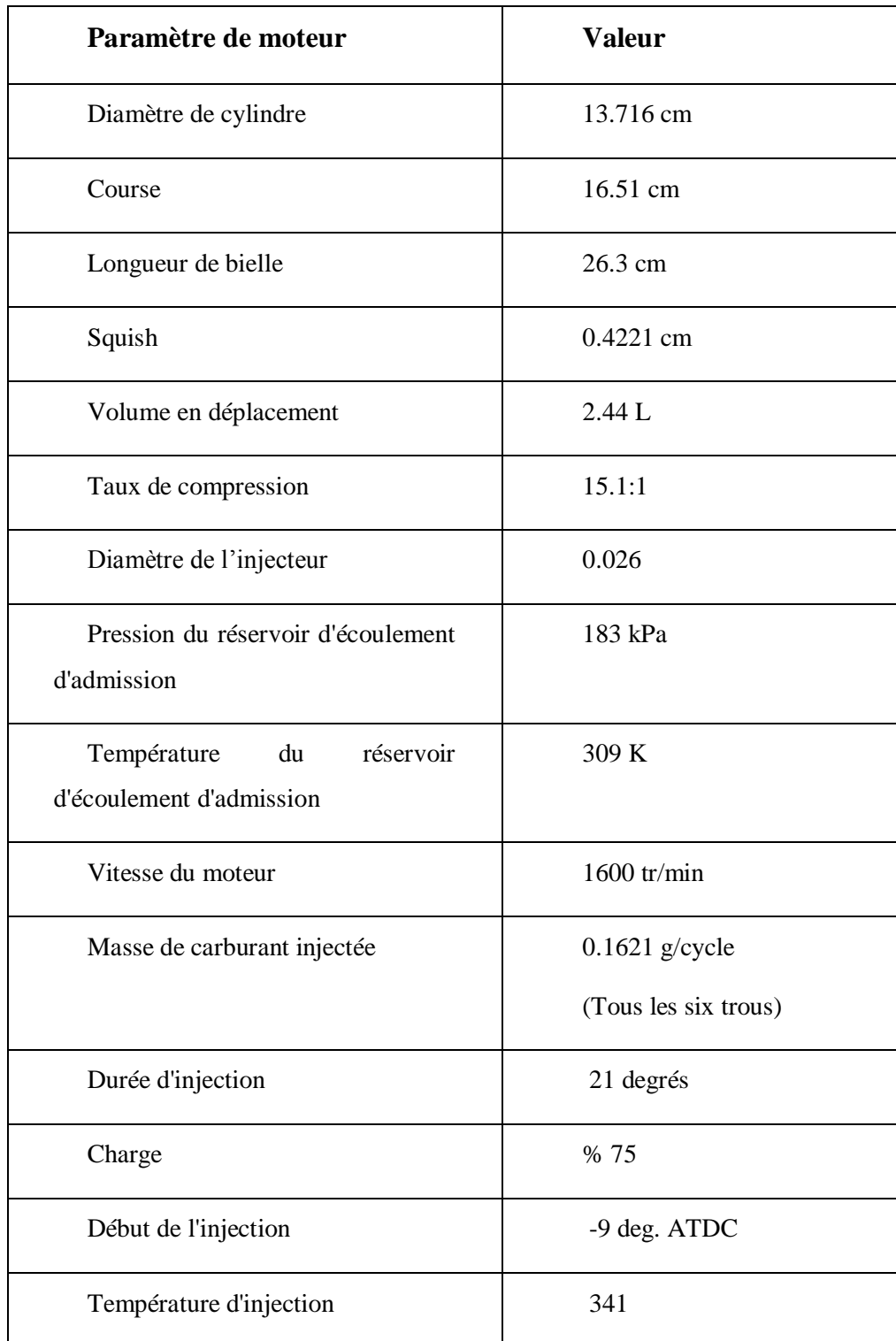

# **IV.2.1- Spécification géométrique**

**Tableau IV.1.** *Description des caractéristiques géométriques du moteur étudié.*

## **IV.2.2.Les conditions aux limites**

Les conditions aux limites sont données par les températures de culasse (Tcu), du cylindre (Tcy) et du fond de piston (Tp). Les données sont montrées dans le tableau (IV.2):

| Tcy[K] | 433 |
|--------|-----|
| Tcu[k] | 523 |
| Tp[K]  | 533 |

**Tableau. IV.2**. *Valeurs des conditions aux limites*

# **IV.2.3. Maillage**

Le maillage de calcul utilisé représente un sixième de la chambre de combustion du moteur (c'est-à-dire un secteur de 60 degrés) pour l'efficacité de calcul (Fig. IV.1), puisque l'injecteur a six trous d'injecteur. Il y a six limites définies. La limite du piston est la paroi mobile et la vitesse du piston sera générée au moment de l'exécution. Deux autres visages périodiques sont définis (id. Frontières 2 et 3). Ces visages périodiques contiennent des triangles qui se déplaceront au cours de la simulation et, par conséquent, ils seront signalés en déplacement.

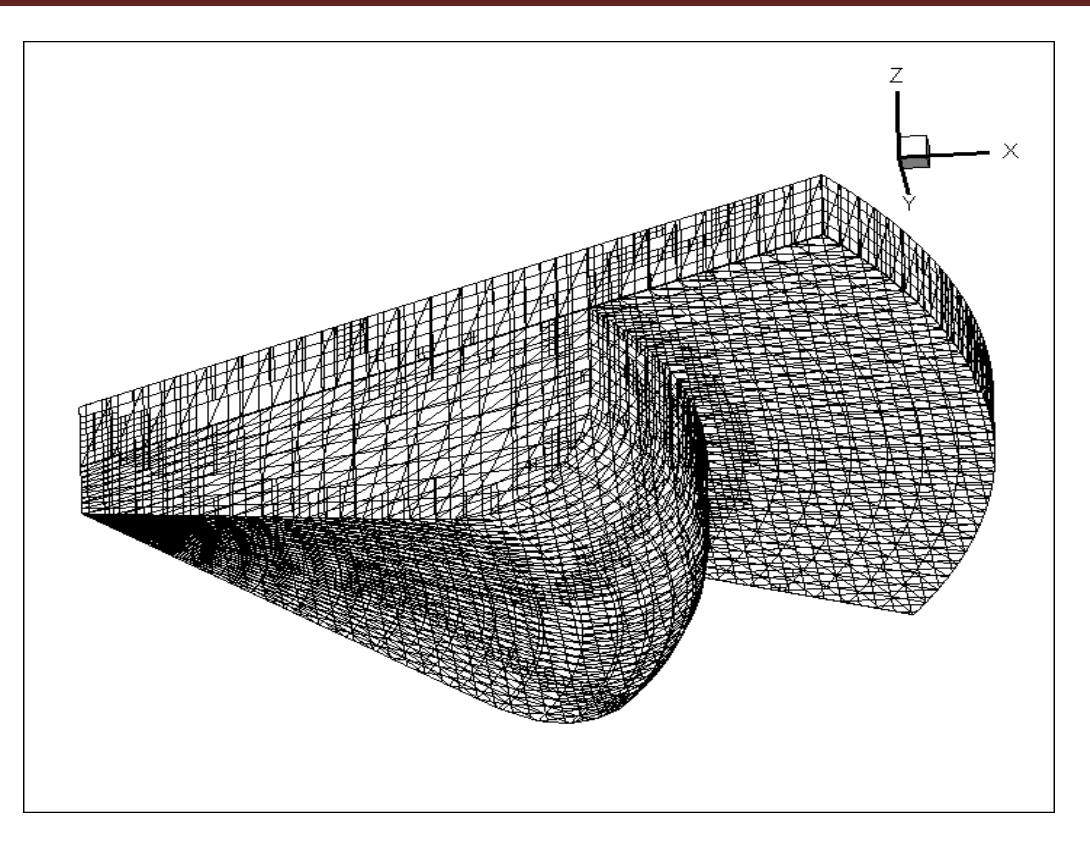

**Fig. IV.1.** *Domaine de calcule à +10 APPMH*

Un contrôle total sur le dimensionnement des mailles a été effectué par différentes méthodes: la taille de maillage de base qui est la taille de la cellule pour l'ensemble du domaine à n'importe quel moment pendant la simulation, la taille de la cellule est définie dans cette étude pour être 2.5e-3 en x, Les directions y et z. La deuxième stratégie est la mise à l'échelle de l'ensemble de la grille pendant la simulation en utilisant un nouveau fichier d'entrée pour activer (ou désactiver) la mise à l'échelle à un moment souhaitable, cette stratégie signifie que la taille de cellule d'origine qui est déterminée après la simulation (2.5e-3 M) sera raffiné lorsque la structure de flux doit être résolue. L'intégration de la grille est également utilisée pour contrôler le maillage et permet d'ajouter la résolution de la grille localement dans les sections de flux critiques du domaine et laisse des sections moins critiques du domaine grossières. Bien que, dans Converge, il y ait 06 techniques d'encastrement (limite, sphère, cylindre, buse, injecteur et boîte) dans la limite actuelle de l'étude et la technique d'encastrement des buses a été utilisée pour résoudre les effets de la pulvérisation et de la paroi. (La fig.IV.2)montre la grille intégrée pour la buse et la limite.

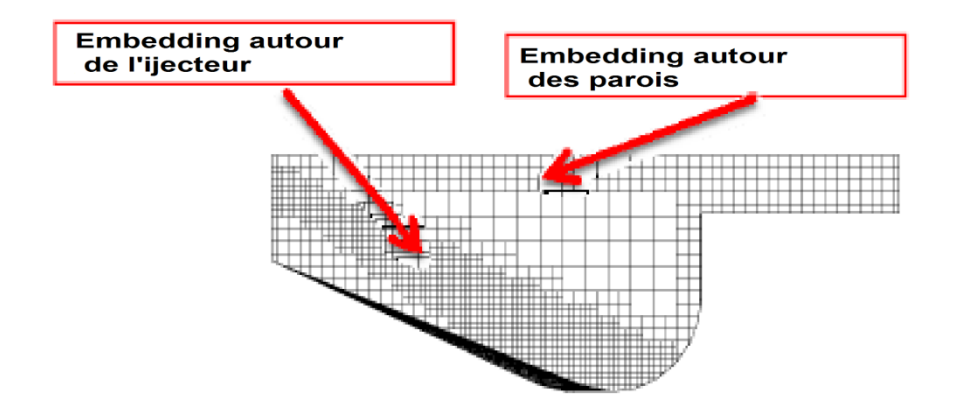

**Fig. IV.2** *Raffinement maillage (embedding) autour de paroi e et de l'injecteur.*

La dernière stratégie de raffinement est le raffinement adaptatif du maillage (AMR). AMR améliore automatiquement la résolution du maillage en fonction des gradients dans les variables de terrain (T, P ... etc.), dans l'étude en cours. L'AMR est activé pour la vitesse, la température, le CO et la suie à -10 AVPMH. AMR est activé car il est difficile de déterminer a priori lors de la simulation où l'intégration doit être ajoutée, l'algorithme AMR ajoute automatiquement l'encastrement où le flux déposé est le plus résolu ou la sous-grille est la plus importante

#### **IV.3. Résultats et discussions**

#### **IV.3.1 Le calage**

La (Fig. IV.3) montre l'adaptation du code CONVERGE aux mesures expérimentales du pression cylindre [27]. Un bon accord est obtenu entre les données expérimentales et la simulation numérique.

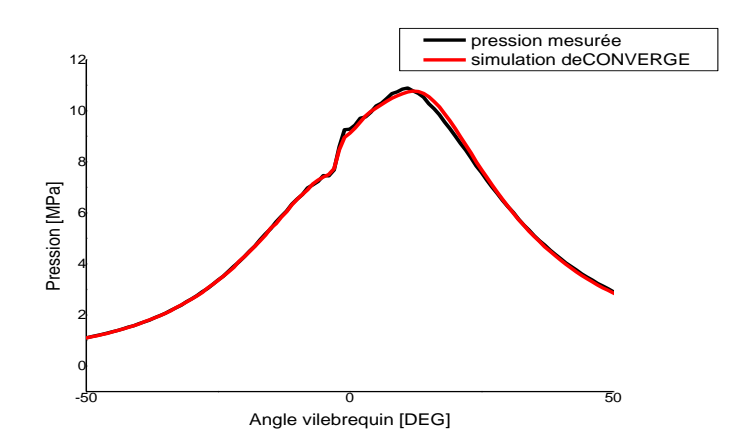

**Fig. IV.3**. *Evolution de la pression dans le cylindre (expérience et simulation Converge)*

# **IV.3.2. Taux de dégagement de chaleur, quantité de chaleur intégrale et la température**

L'évolution du taux de dégagement de chaleur est subdivisée en trois phases: le délai d'allumage, qui est la période entre le début de l'injection de carburant et le début de la combustion. C'est la période de retard physique. Dans la deuxième phase, la combustion du carburant qui est mélangé avec de l'air dans les limites d'inflammabilité pendant la période de retard d'allumage se produit rapidement dans quelques degrés d'angle de vilebrequin. Lorsque ce mélange brûlant est ajouté au carburant qui devient prêt à brûler et brûle pendant ces phases, le taux de dégagement de chaleur élevé résulte. La dernière partie consiste à mélanger une combustion contrôlée. La vitesse de combustion est contrôlée par le processus de mélange vapeur-air carburant. Dans cette phase, le taux de dégagement de chaleur n'atteint pas un autre pic, il diminue lorsque cette phase avance [28].

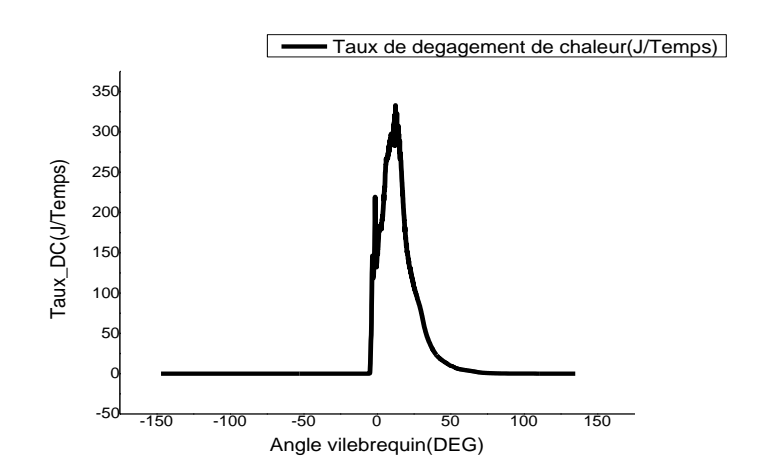

**Fig. IV.4.** *Taux de chaleur dégagée en fonction de l'angle de vilebrequin*

La figure IV.5 montre l'évolution de la température en fonction de l'angle de vilebrequin. Sur la figure on voit clairement que la température augmente dans la phase de la combustion non-contrôlée du fait de la combustion d'une grand masse de carburant qui est déjà bien placée dans une zone de bonne formation de mélange. Ceci résulte d'undégagement d'une grande quantité de chaleur.

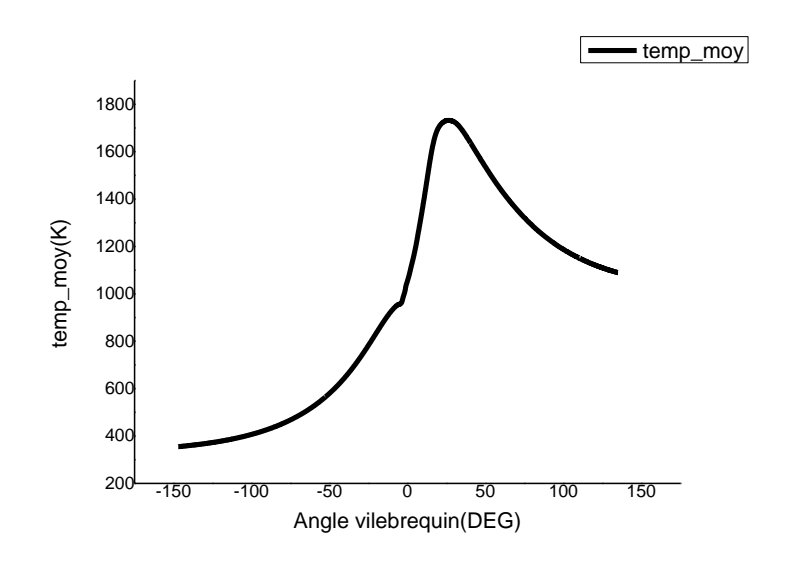

**Fig. IV.5**.*L'évolution de la température en fonction de l'angle de vilebrequin.*

### **IV .3.3. Evolution des espèces CO2, CO, Suies, NOx, HC :**

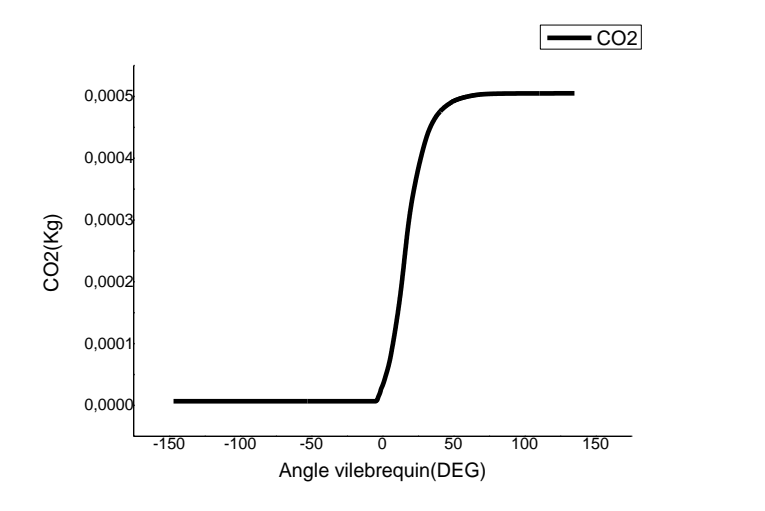

**Fig. IV.6.** *Evolution de CO2en (kg) en fonction de l'angle du vilebrequin*

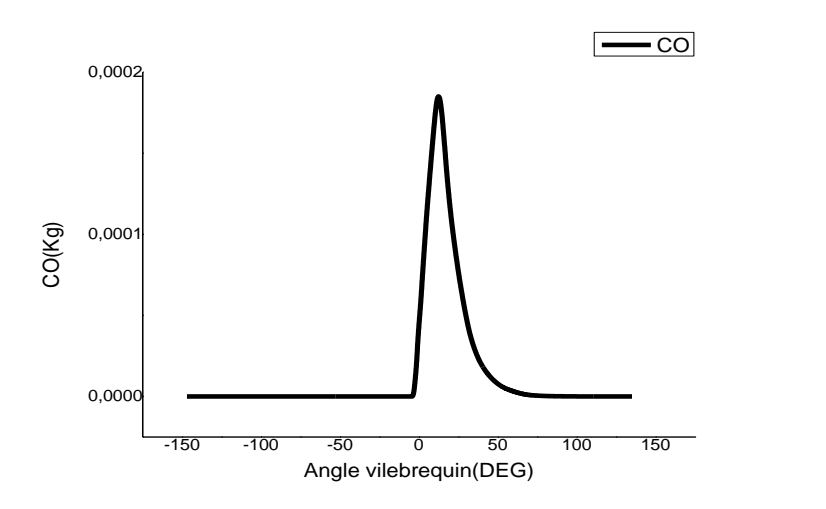

**Fig. IV.7.***Evolution de CO en (kg) en fonction de l'angle du vilebrequin*

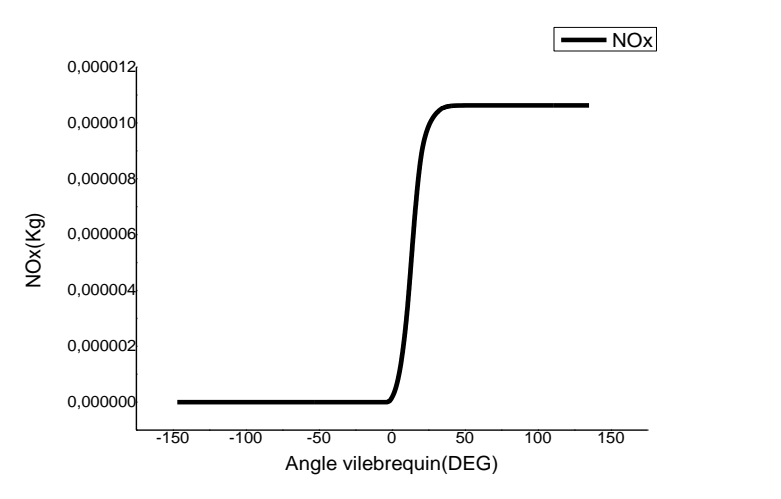

**Fig. IV.8.***Evolution desNox en (kg) en fonction de l'angle du vilebrequin.*

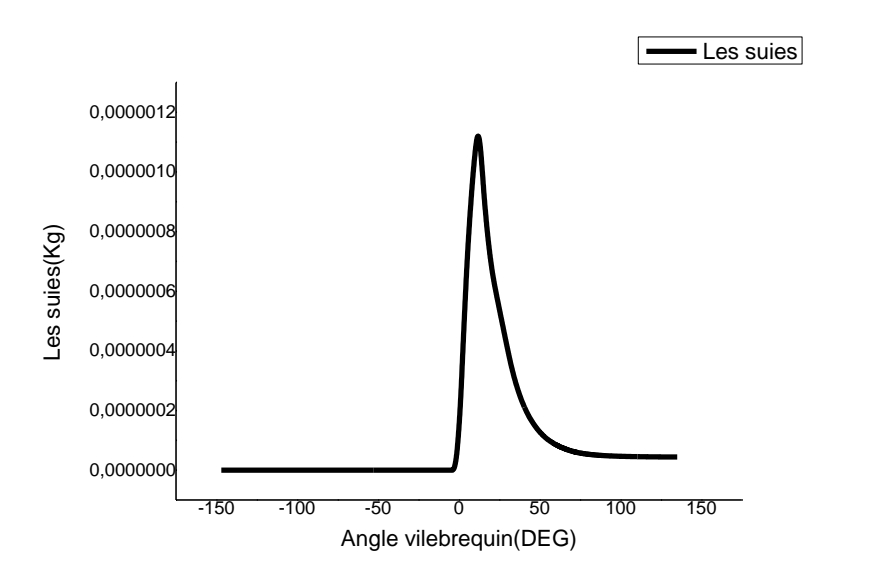

**Fig.IV.9.***Evolution des suies en (kg) en fonction de l'angle du vilebrequin*

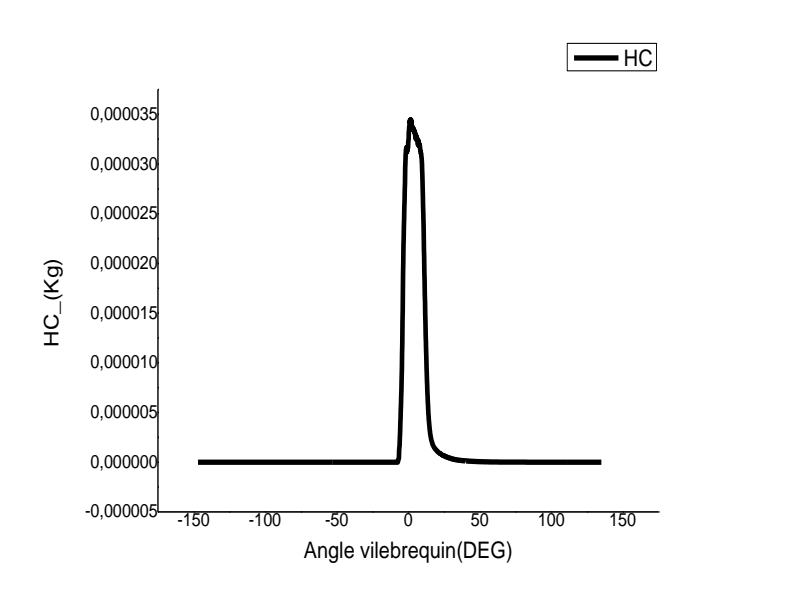

**Fig. IV.10.** *Evolution de HC en (kg) en fonction de l'angle du vilebrequin*

L'évolution des polluants CO2, CO, suie, NOx et HC sont respectivement présentés dans les figures (IV.6), (IV.7), (IV.8), (IV.9) et (IV.10). HC, CO et les suies atteint son maximum à la fin de la phase pré-mélangée et diminue pour atteindre le minimum à la fin de la phase contrôlée par mélange à la même phase. La combustion de carburant forme le radical libre HC et l'espèce intermédiaire CO et le CO<sub>2</sub> ce qui explique l'augmentation dans les courbes de figure (IV.10) les émissions polluants atteint un maximum et commence à se décliner à prés la consommation d'une grande quantité de carburant. Les émissions de NOx et de CO2 atteignent leur pic constant à un stade avancé de la combustion contrôlée par mélange phase.

#### **IV.3.4 Champs scalaires**

Pour bien comprendre les résultats obtenus par la simulation numérique, on présente ici en séquence (contours) de la chambre de combustion, pour caractériser le comportement de jet au cours du cycle et pour voir de près ce qui ce passe dans la chambre.

#### **IV.3.4.1 Champs de température**

Les champs de température sont présentés sur la figure (IV.9). L'évolution de la température dans la chambre de combustion augmente de façon régulière, jusqu'à sa valeur maximale. Les champs de température présentés ci-dessous montrent que la température maximale atteint une valeur de 2800 °k environ. La figure montre aussi le spray au cours de l'injection. A -5 AV on constate que l'injection n'est pas terminée. La température de carburant est inférieur à celle de la chambre de combustion (la zone bleue) à 0 AV l'injection s'est terminée et il y a le début de

formation de mélange inflammable au surface de piston (Bowl). A cet angle de vilebrequin la combustion commence ce qui explique le début de l'augmentation des émissions à cet angle.

Apres 10 degrés apres le PMH la flamme commence à prendre un volume important dans la chambre de combustion. La flamme est dominante après cet angle.

Ce qui est important aussi noter en visualisant les champs scalaires est l'interaction flammeparoi. Au voisinage de paroi la formation de mélange est favorisée amenant une augmentation de taux de réaction dans cet région. Cela contribue à augmenter le volume de la flamme dans la chambre de combustion.

### **Températureà -5 AV**

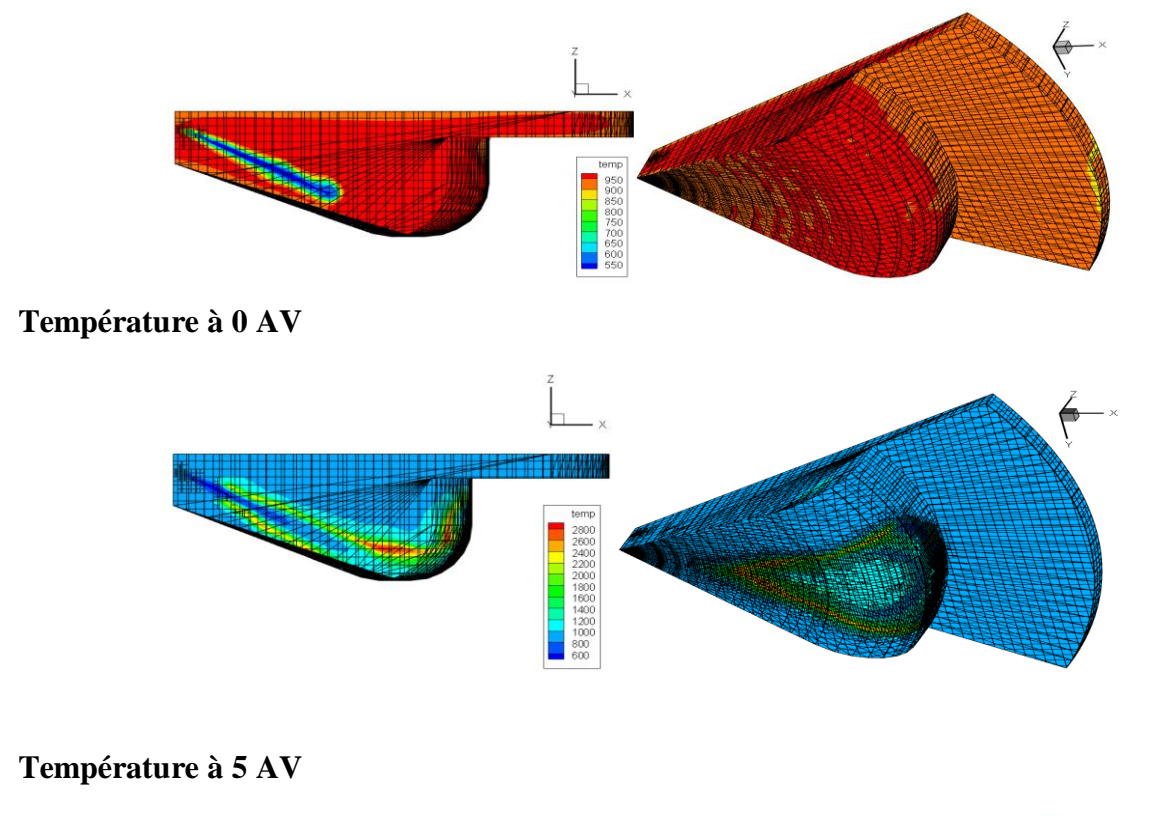

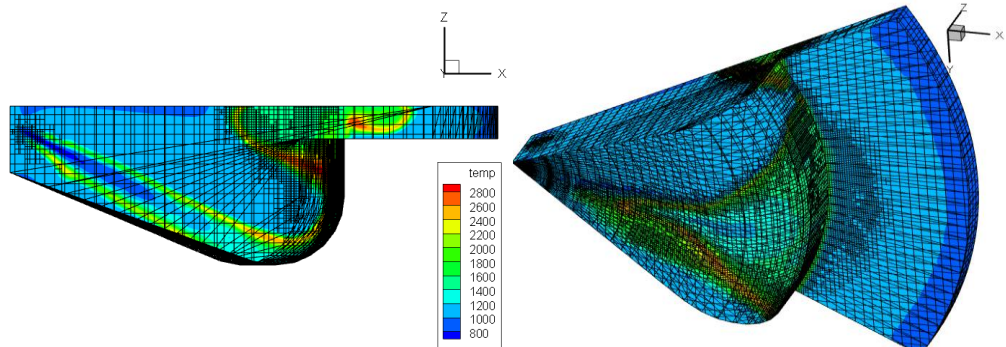

# **Température à+ 10 AV**

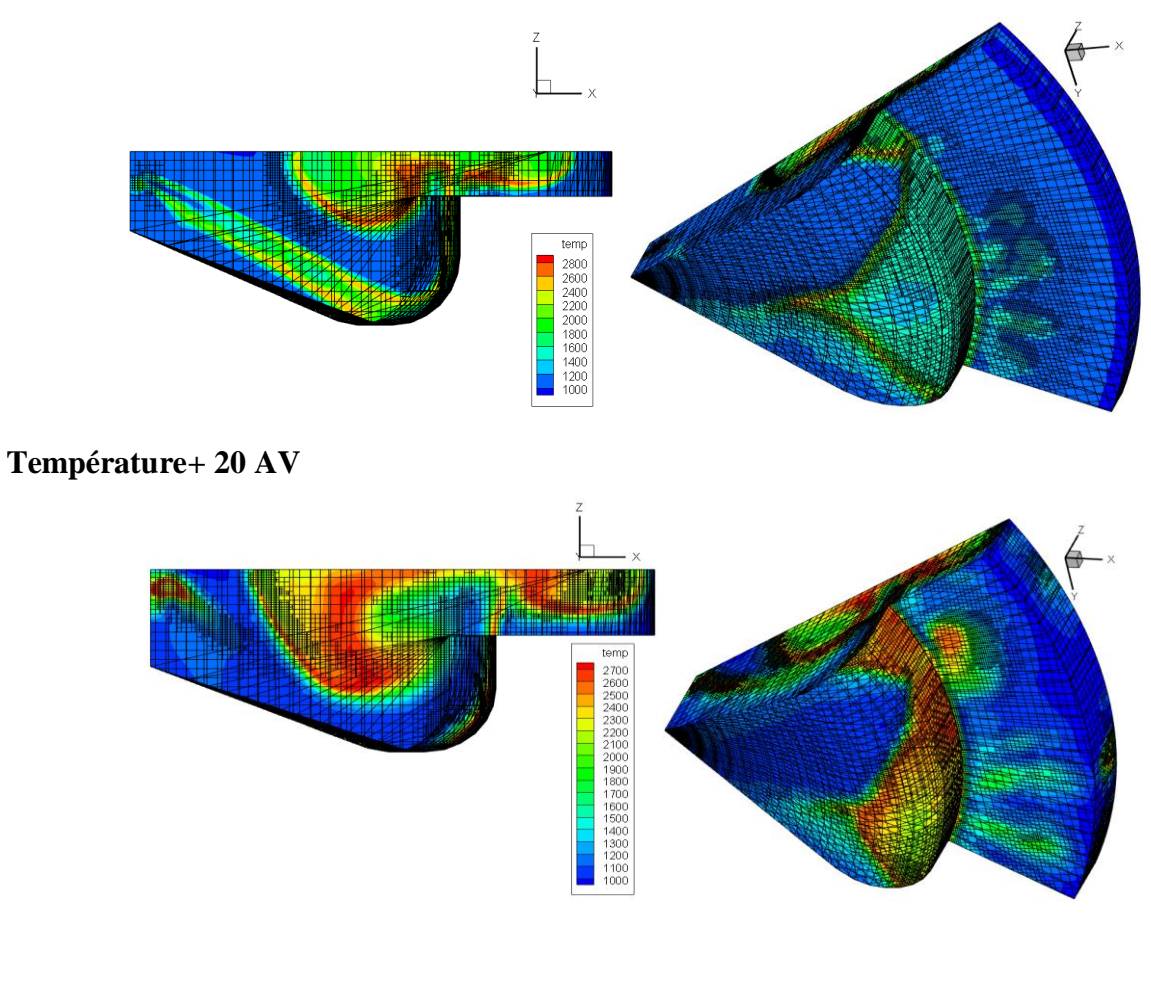

# **Température a+ 30 AV**

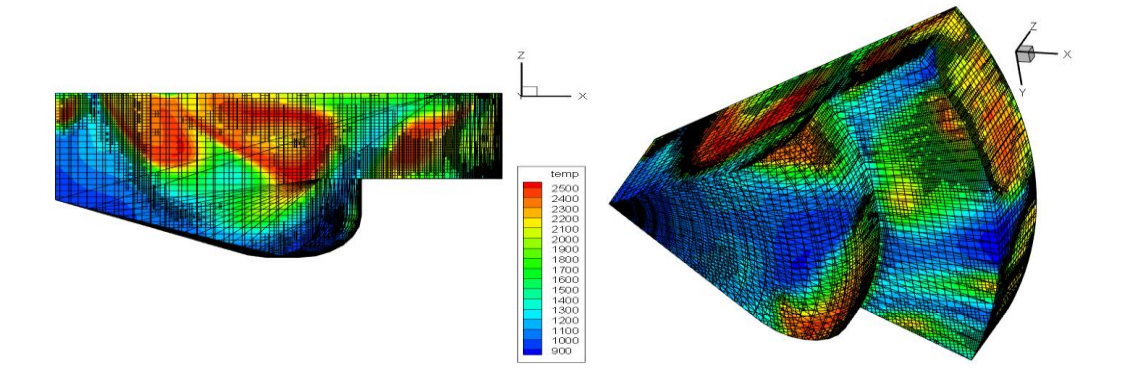

**Fig. IV.11.** Distribution des champs de température à différents angles de

vilebrequin

#### **IV.3.4.2 Evolution des émissionsCO2, CO, Nox**

La figureIV.12 montre les différentes vues de NOx, CO, CO2, distribution pour différente angle de vilebrequin. Les résultats de données qui ont été tracés dans Tecplot montrent la pénétration de jet. La raison en est que l'injection se déroule à une vitesse très élevée. L'utilisation du processus de raffinement réduira les vitesses relatives de la goutte/gaz, car la vitesse du gaz sera calculée avec précision pour les petits; Ceci est très bénéfique pour améliorer le processus de mélange. À mesure que le mélange est amélioré, une forte prédiction de la pression résultera ainsi que la prédiction de l'évolution de ladégagement de chaleur, de la température et des émissions. Il est important de noter que l'encastrement est important car l'AMR est activé, en particulier le raffinement de maillage autour de l'injecteur. En effet, pour sauvegarder le temps de calcul, AMR est activé à -10 AVPMH, cela signifie 1 AV avant l'injection.

Les résultats de simulation « cell-by-cell data » montrent la distribution de champ des émissions. Les résultats obtenues pour les émissions de  $CO<sub>2</sub>$  montre un début de formation de celle-ci à partir de 0 AV. en effet autour de cette angle le processus de la combustion rapide non-contrôlée se débute formatant les émissions de CO et CO2.

Au fur et à mesure que la flamme se propage et prend un volume considérable il en résulte une formation importante de ces émissions.

Les émissions de  $No<sub>x</sub>$  étant liées à la température élevées dans la chambre nous remarquons l'existence de ces émissions autour de la flamme.

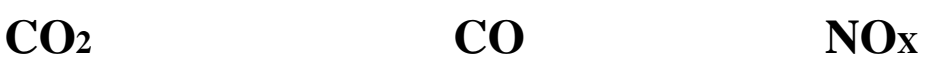

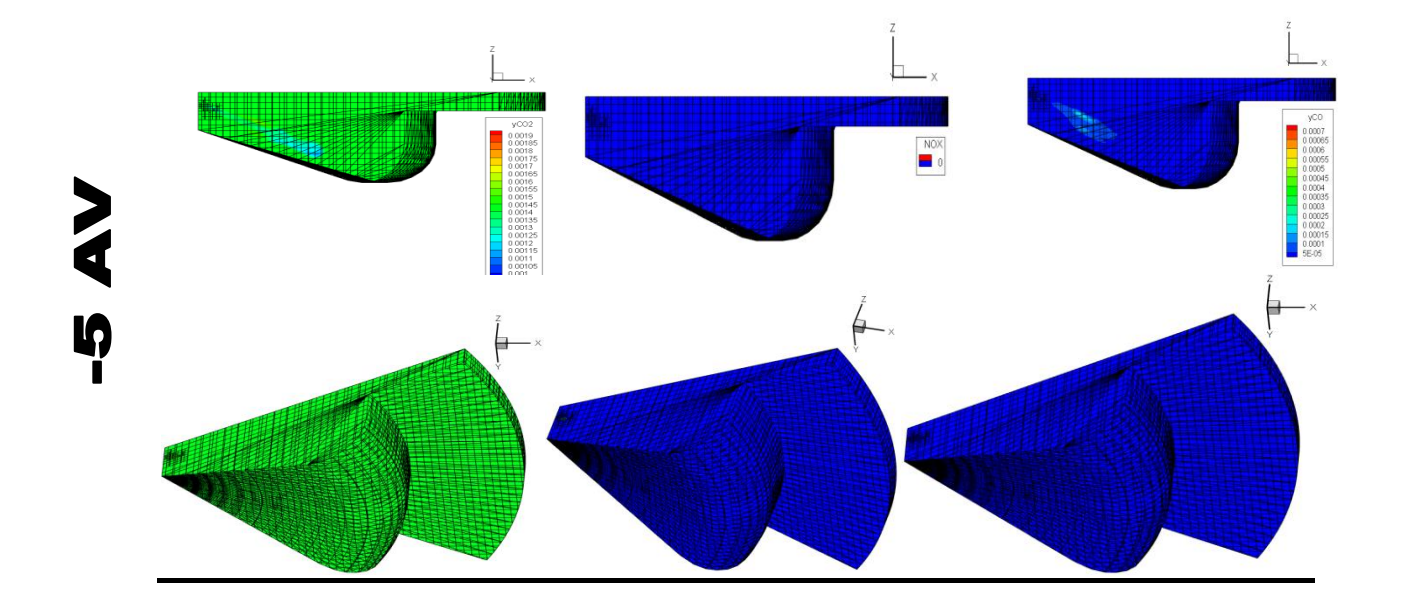

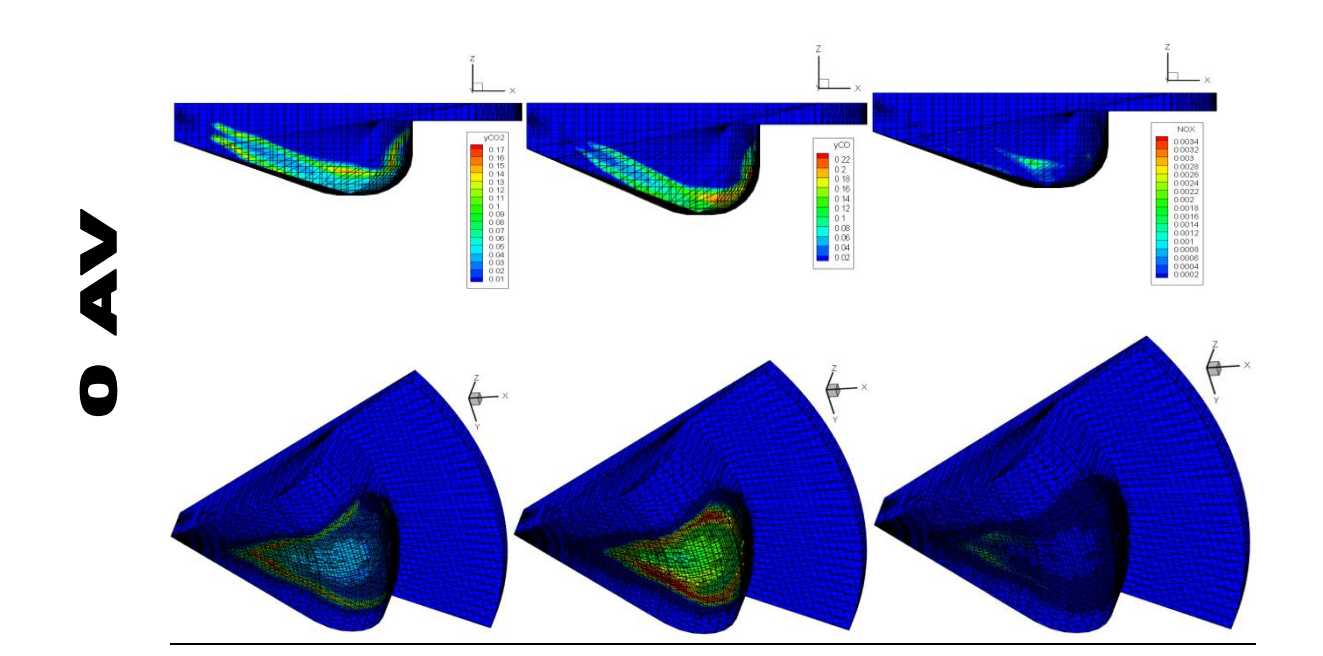

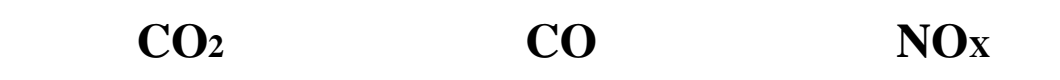

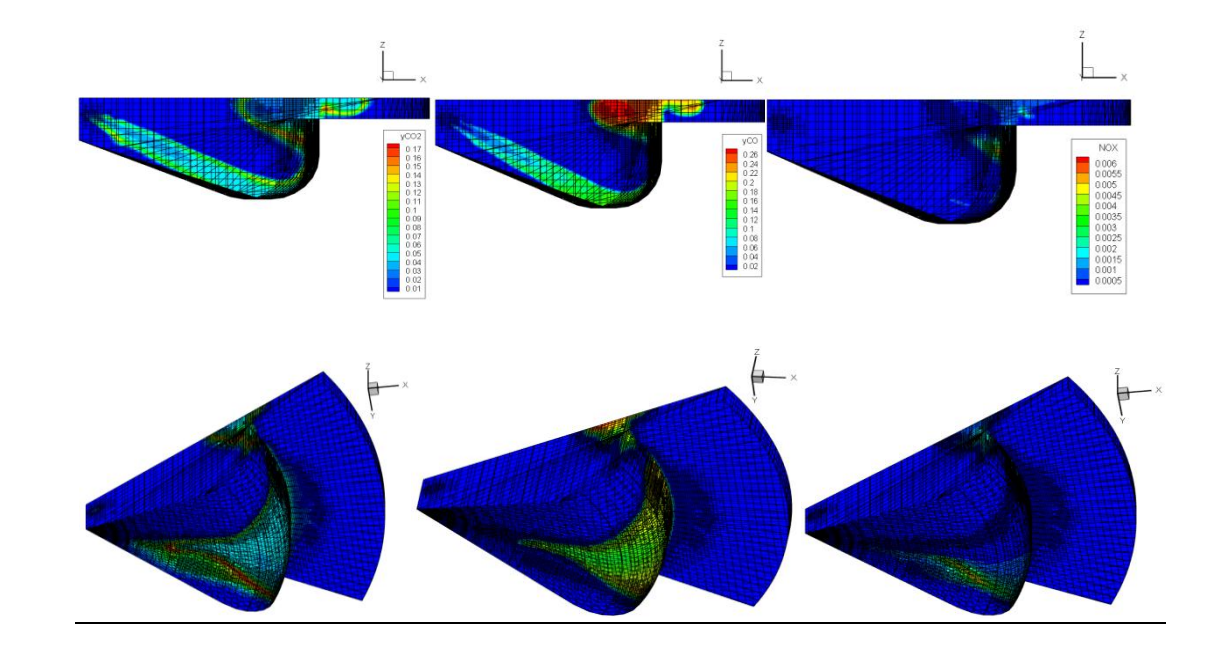

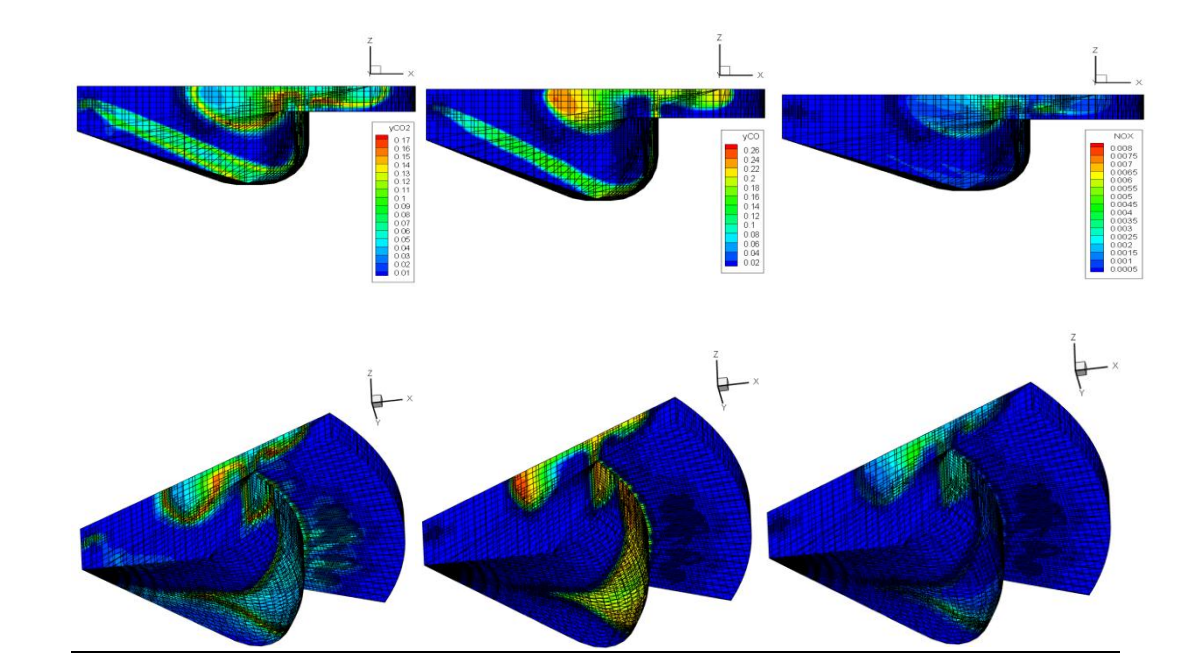

**NA 01+** 

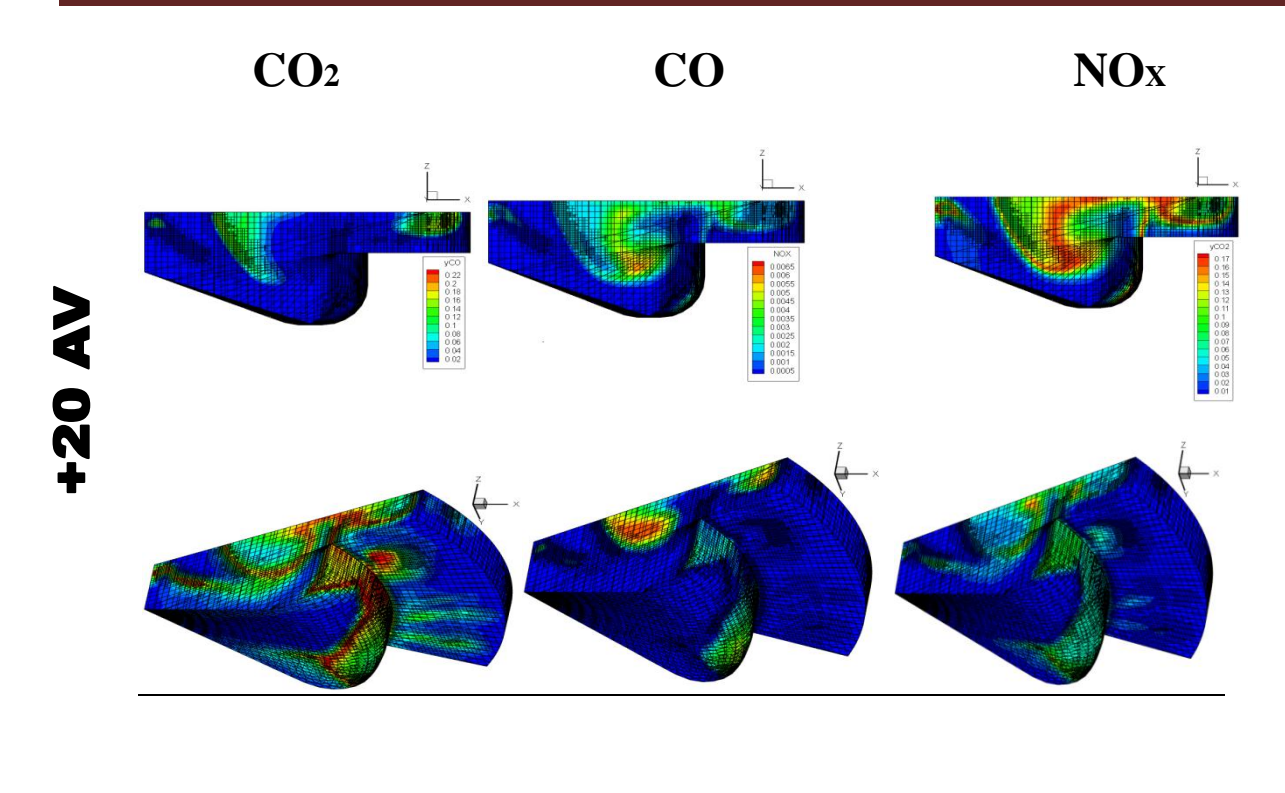

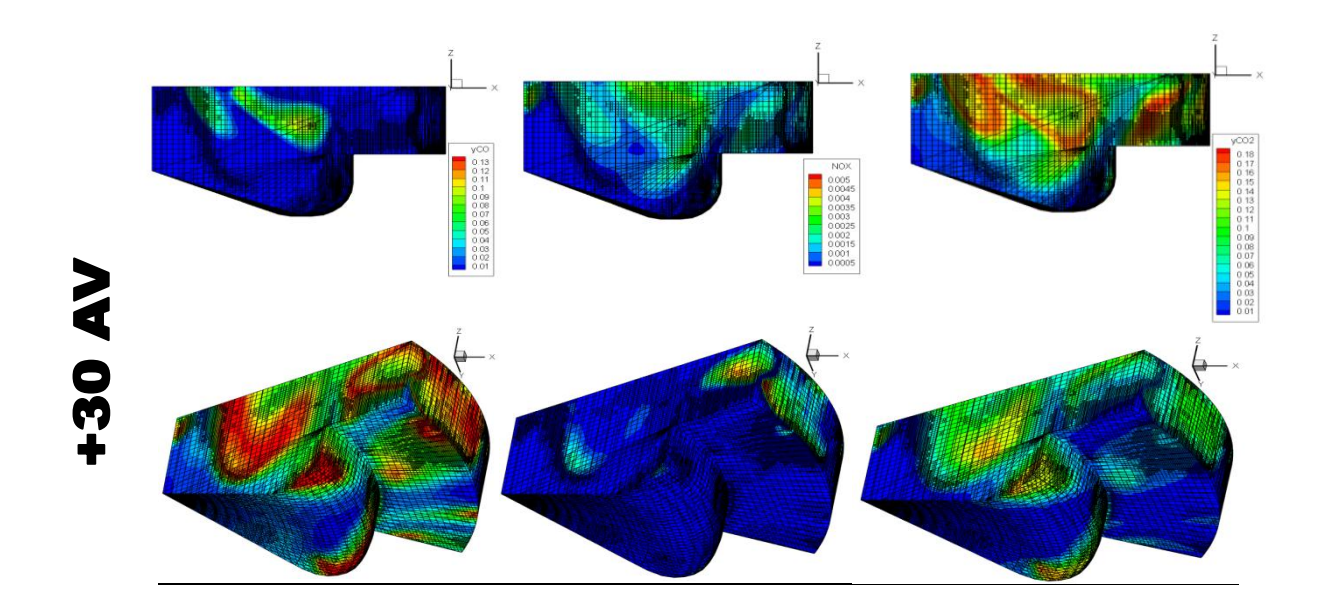

*Fig.* **IV***.12. distribution des champs de CO2, CO, et NO<sup>x</sup> [ en kg] à différents angles de vilebrequin*

# **IV.4 Conclusion:**

L'objectif majeur de ce chapitre est de caler et de valider les résultats numériques de la combustion dans un moteur diesel ; en utilisant un code de calcule CONVERGE ; les résultats étaient en bon accord avec les données expérimentales.

## **Conclusion générale :**

Les mesures d'expérimentales souvent utilisée pour analyser les écoulements turbulents sont couteuses alors que la simulation qui est la résolution numérique des équations de la dynamique des fluides (CFD), nous permet de visualiser les résultats d'un écoulement sur un simple écran d'ordinateur, en relevant des variables telles que la vitesse, la pression et la température et bien d'autres. L'énorme progrès apporté aux outils de simulation et le développement de modèle récents de combustion rend l'association entre l'approche numérique et le travail expérimental de plus en plus indispensable.

Concernant les travaux numériques, les codes de simulation deviennent un outil indispensable pour l'étude des phénomènes physiques très complexes dont les écoulements chimiquement réactifs pour la validation des résultats expérimentaux et faire des améliorations et des développements.

Ce travail préparé dans le cadre du mémoire de fin d'étude de master en énergétique génie mécanique nous a permit d'avancer dans le domaine de la simulation numérique a l'aide du code de calcul CONVERGE CFD traitant la simulation de la combustion turbulente très présente dans les moteurs diesel à injection direct.

Dans un premier temps, le travail s'est focalisé sur l'installation et la compilation de CONVERGE CFD. Ensuite, la maîtrisedu code à travers les trois volets pré-processing (mailleur), processing et post-processing. De plus, des logiciels sont utilisés pour le postetraitement de résultats, tel-que : Origin et Tecplot.

Les principaux objectif de ce travail de mémoire sont atteints, notamment une maitrise avancée du code de calcul «CONVERGE CFD ». Suite à quoi une compréhension des phénomènes de combustion afin de caler le moteur Diesel. Les différents résultats trouvé promettent d'analyser les performances (pression, taux de chaleur, et la température), ensuite d'analyser les champs scalaires (évolution massique des NOx, HC , CO2, CO, et la température,) ; et par conséquent une compréhension globale de l'évolution de la combustion dans moteur diesel.

Le code CONVERGE a été utilisé pour étudier les comportements de combustion dans un moteur DI avec diverses techniques de contrôle de maille, y compris la mise à l'échelle de la grille et le raffinement adaptatif des mailles (AMR). Les résultats ont été comparés aux données expérimentales disponibles, et un bon accord a été obtenu entre la théorie et l'expérience. La simulation couvre la compression, l'injection, la combustion et l'expansion. Un seul injecteur et 1/6ème du cylindre de combustion (60 degrés) est simulé avec deux conditions limites périodiques. L'AMR est activé dans la chambre de combustion pour la vitesse, la température, le CO et les suie. Les résultats de la simulation ont recommandé l'utilisation de l'approche AMR pour l'exécution de simulations de moteurs.

Dans la première partie de ce travail, on a présenté, de façon générale, le moteur Diesel et la combustion. Ensuite, le second chapitre est consacréau détailledes modèles physiques et chimiques. Ce dernier permet de décrire de façons couplète les équeutions de conservation, Par la suite, nous avons présenté le code de simulation Converge et la procédure numérique avec laquelle ce code de calcul traite les différents problèmes.

Enfin, dans le dernier chapitre, un exposé de l'application et des résultats sont présentés, tout d'abord, une validation avec des données expérimentales et la présentation des résultat. La validation du CFD se base sur une comparaison entre des résultats expérimentaux et ceux issu de la simulation numérique, à l'aide de la pression cylindre sur un seul cas charge moyenne et régime de 75%. Lesrésultats numériques étaient en bon accord avec ceux d'expérimentale. Il est à noter que la validation était difficile vu le nombre de paramètre physiques dont il faillait en tenir compte, et leurs valeurs très précieuses introduites comme données dictées par la qualité du calage en ce qui concerne les valeurs des performances de contrôle.

Comme indiqué précédemment ce qui est important et à la fois difficile dans le code de calcul CONVERGE CFD pour le calage est le réglage des Paramètres déclarés dans le fichier inisialize.in implique l'adoption d'une méthodologie scientifique.

# **Références bibliographiques**

[1] FETNACI Faiza **((**Détermination du couple moteur du moteur diesel F4L912 de la SONACOME)

[2] Zahi SABEH (Diagnostic à base de modéle application à un moteur diesel suralimenté à injection directe)

[3] Radu KUNCSER (contribution à l'étude de la production et de la combustion en moteur Diesel d'huiles de pyrolyse de déchets thermoplastique )

[4] BOUSBAA Hamza (Etude de la combustion turbulente dans un moteur Diesel turbocompressé )

[5] J.B. Heywood, «Internal combustion engine fundamentals», Ed: McGraw Hill, 1988, 930 p.

[6 ] K.J. Richards, P.K. Senecal, and E. Pomraning, A Three-Dimensional Computational Fluid Dynamics Program for Transient or Steady State Flows with Complex Geometries, CONVERGE (Version 1.3), Convergent Science, Inc., Middleton, WI. (2008).

[7] K.J. Richards, P.K. Senecal, and E. Pomraning, A Three-Dimensional Computational Fluid Dynamics Program for Transient or Steady State Flow with Complex Geometries, CONVERGE (Version 1.4.1), Convergent Science, Inc., Middleton, WI. (2012). [8] M. J. Holst, Notes on the kiva-II software and chemically reactive fluid mechanics, Numerical Mathematics Group Computing & Mathematics Research Division Lawrence Livermore National Laboratory, California, 1992

[9] R. Aglave, CFD Simulation of Combustion Using Automatically Reduced Reaction Mechanisms: A Case for Diesel Engine., thèse de doctorat, University of Heidelberg 2007.

[10] Yakhot, V., and Orszag, S.A., Renormalization Group Analysis of Turbulence. I. Basic Theory, J. Sci. Comput., vol. 1, pp. 3-51, 1986.

[11] B. Zuo, A.M. Gomes and C.J. Rutland, Studies of Superheated Fuel Spray Structures and Vaporization in GDI engines, 11th International Multidimensional engine Modeling User's Group Meeting, Http://www.erc.wisc.edu, 2001.

[12] S. C. Kong, P. K. Senecal and R. D. Reitz, Developments in Spray Modeling in Diesel and Direct-Injection Gasoline Engines, Oil & Gas Science and Technology – Rev. IFP, Vol. 54, No. 2, pp. 197-204, 1999.

[13] C. Baumgarten, Mixture Formation in Internal Combustion Engines, Springer-Verlag Berlin Heidelberg, 2006, New York.

[14] J. P. McCrady, V. L. Stringer, A. C. Hansen and C.F. Lee, Computational Analysis of Biodiesel Combustion in a Low-Temperature Combustion Engine using Well-Defined Fuel Properties, SAE international, 2007.

[15] R.D. Reitz, Computer Modeling of Sprays, Mechanical Engineering Department, University of Wisconsin Madison, WI 53706, 1996.

[16] C. Correa, Combustion Simulations in Diesel Engines using Reduced Reaction Mechanisms, thèse de doctorat, University of Heidelberg, 2000.

[17]J.Abraham, , F. V.Bracco, and R. D.Reitz, Comparisons of Computed and Measured Premixed Charge Engine Combustion, Combust. Flame, Vol. 60, p. 309, 1985. [18]J.Xin, D. T.Montgomery, Z.Han, and R. D.Reitz, Computer Modeling of the SixMode Emissions Test Cycle of a DI Diesel Engine, Journal of Engineering for Gas Turbines and Power, Vol. 119, p. 683, 1997.

[19] P. Belardini1 and C. Bertoli, Multi-Dimensional Modeling of Combustion and Pollutants Formation of New Technology Light Duty Diesel Engines, Oil & Gas Science and Technology- Rev. IFP, Vol. 54, No. 2, pp. 251-257, 1999.

[20] D. Jung and D. N. Assanis, Multi-Zone DI Diesel Spray Combustion Model for Cycle Simulation Studies of Engine Performance and Emissions, SAE Paper No 2001-01-1246, 2001.

[21] F. Pischinger, H. Schutle, J. Hansen, The Diesel engine's future, VDI-Congress, Wolfsburg, 1988.

[22] H. Hiroyasu, Diesel Engine Combustion and Its Modeling, International Symposium Comodia 94, Japan 1994.

[23] V. Karel, M. Jan, B. Konstantinos, Simulation of combustion in a heavy duty diesel engine with focus on soot formation,

www3.fs.cvut.cz/web/fileadmin/documents/12241BOZEK/publikace/2002/F02V165.pdf

[24]]Issa, R. I., "Solution of the Implicitly Discretised Fluid Flow Equations by OperatorSplitting,"JournalofComputationalPhysics,Vol.62,1985.

[25]Patankar, S. V. & Spalding, D. B, A calculation procedure for heat, mass andmomentum transfer in three-dimensional parabolic flows. Int. J. of Heat and MassTransfer, vol.15, 1972.

[26]C. M. Rhie and W. L. Chowt, Numerical Study of the Turbulent Flow Past an Airfoilwith Trailing Edge Separation, Vol. 21,  $N^{\circ}$  . 11, 1983.

[27]Montgomery, D. T., "An Investigation of the Effects of Injection and EGR Parameters on the Emissions and Performance of Heavy Duty Diesel Engines," MS Thesis, University of Wisconsin-Madison, 1996.

[28] Heywood, J. B., Internal Combustion Engine Fundamentals, McGraw Hill, Inc., 1988.